**UNIVERSIDAD TECNOLÓGICA ISRAEL**

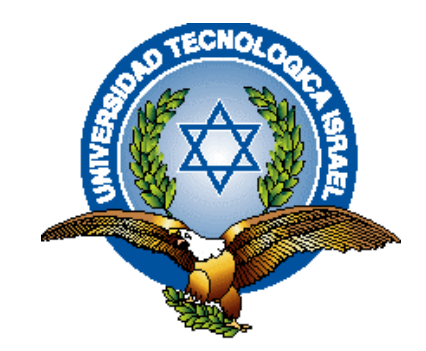

# **FACULTAD DE SISTEMAS INFORMÁTICOS**

# **TIEMPO INVERTIDO PARA CREAR INFORMES DIARIOS ADECUADOS DE VISITADORES A MÉDICOS DURANTE EL 2012 EN LA CIUDAD DE CUENCA**

**Y**

# **DESARROLLO DE UN SOFTWARE DE REGISTRO DE BITÁCORAS DE VISITAS A MÉDICOS PARA EMPRESAS FARMACÉUTICAS USANDO DISPOSITIVOS MÓVILES**

**Trabajo de Graduación previo a la obtención del título de Ingeniero en Sistemas Informáticos**

> **AUTOR: MÓNICA EUGENIA ERRÁEZ TACURI**

 **TUTOR: MSC. FERNANDO ANDRADE VINTIMILLA**

> **QUITO - ECUADOR AGOSTO 2013**

# **APROBACIÓN DEL TUTOR**

Yo, Msc. Fernando Andrade Vintimilla, certifico que el señora Mónica Eugenia Erráez Tacuri con C. No. 0104632369 realizó la presente tesis con el título **"Desarrollo de un software de registro de bitácoras de visitas a médicos para empresas farmacéuticas usando dispositivos móviles",** y que es autora intelectual del mismo, que es original, auténtico y personal.

--------------------------------------------------------

**Msc. Fernando Andrade Vintimilla**

# **AUTORÍA DEL TRABAJO DE GRADUACIÓN**

 Yo, Mónica Eugenia Erráez Tacuri declaró bajo juramento que el presente trabajo es de mi autoría y que no ha sido previamente presentado para ningún grado o calificación profesional; además he consultado las referencias bibliográficas y web gráficas que se incluyen en este documento donde cito pertinentemente las fuentes.

……………………………………

Mónica Eugenia Erráez Tacuri

### **ACTA CESIÓN DE DERECHOS**

 Yo**.** Mónica Eugenia Erraez Tacuri, estudiante de **Sistemas Informáticos**  declaro conocer y aceptar las disposiciones del Programa de Estudios de Ingeniería Informática, que en lo pertinente dice: "Es patrimonio de la Universidad Tecnológica Israel, todos los resultados provenientes de investigaciones, de trabajos artísticos o de creación artísticas o científicos o técnicos o tecnológicos, y de tesis o trabajos de grado que se realicen a través o con el apoyo de cualquier tipo de la Universidad Tecnológica Israel. Esto significa la cesión de derechos de propiedad intelectual a la Universidad Tecnológica Israel".

-------------------------------------------

Mónica Eugenia Erráez Tacuri

#### **DEDICATORIA**

Quiero dedicar este trabajo a mi esposo e hija quienes que con amor, paciencia supieron comprender en varias ocasiones mis múltiples actividades y ser personas que me apoyan en mi desarrollo universitario. Y mis padres, por todo lo que me han dado en esta vida por sus sabios consejos.

#### **AGRADECIMIENTO**

A Dios Todo Poderoso, dueño de mi vida que me permite construir nuevos mundos mentalmente. Doy gracias a las personas que más quiero. Mi esposo e hija, mis padres, hermanos, toda mi familia, por su paciencia, y apoyo constante durante todo este tiempo creyeron en mí en todo momento. A mi amigos con quienes hemos compartido todos estos años de esfuerzo y estudio, gracias por todos los momentos vividos.

# **ÍNDICE GENERAL DE CONTENIDOS**

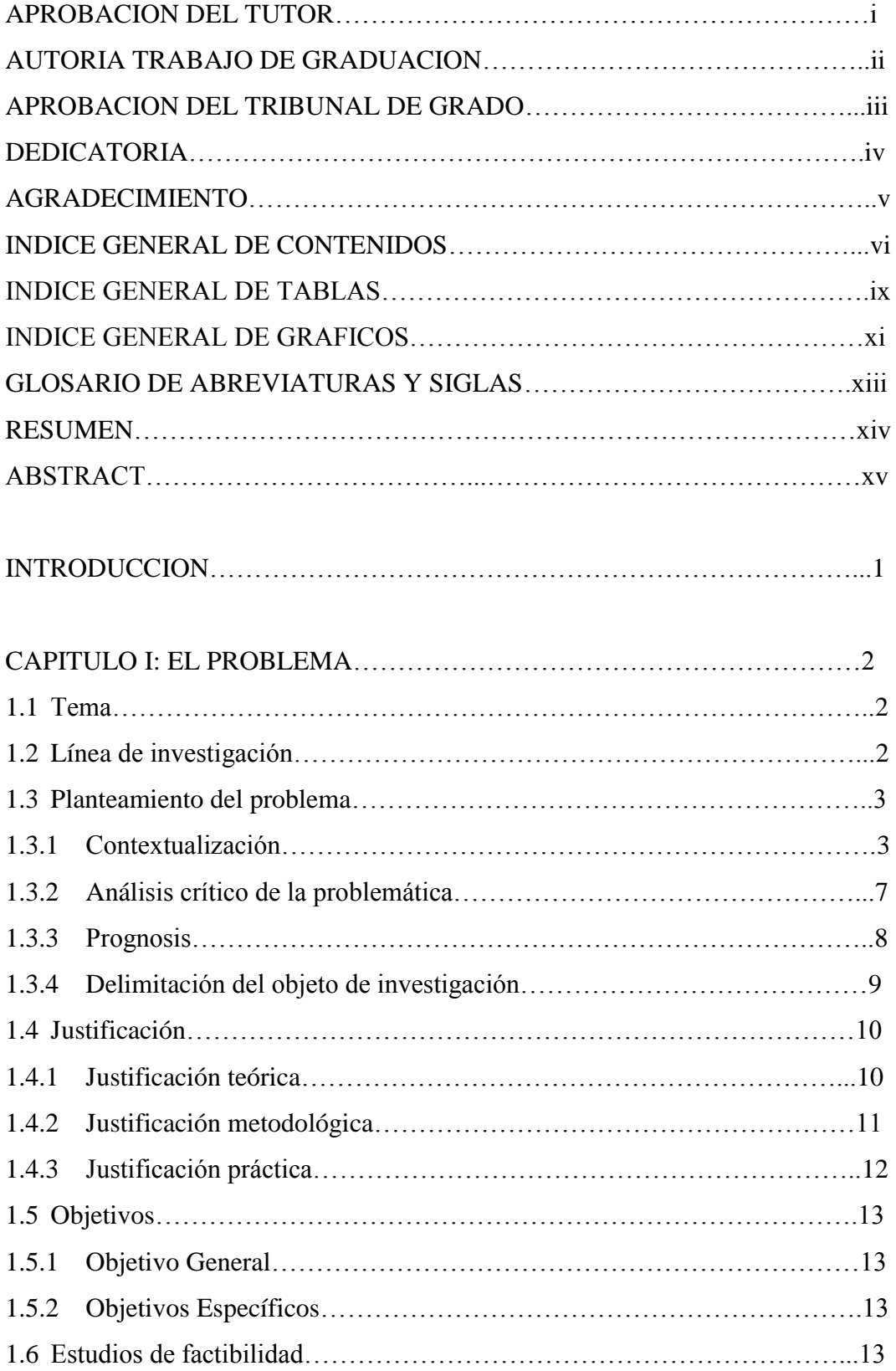

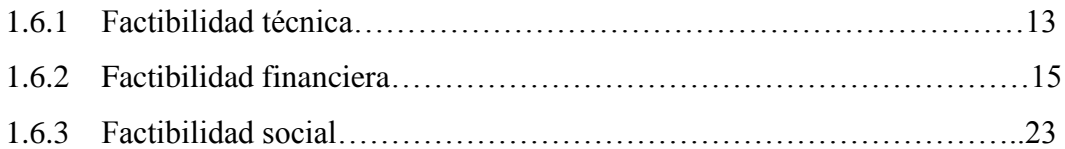

# CAPITULO II: MARCO TEORICO Y METODOLOGIA

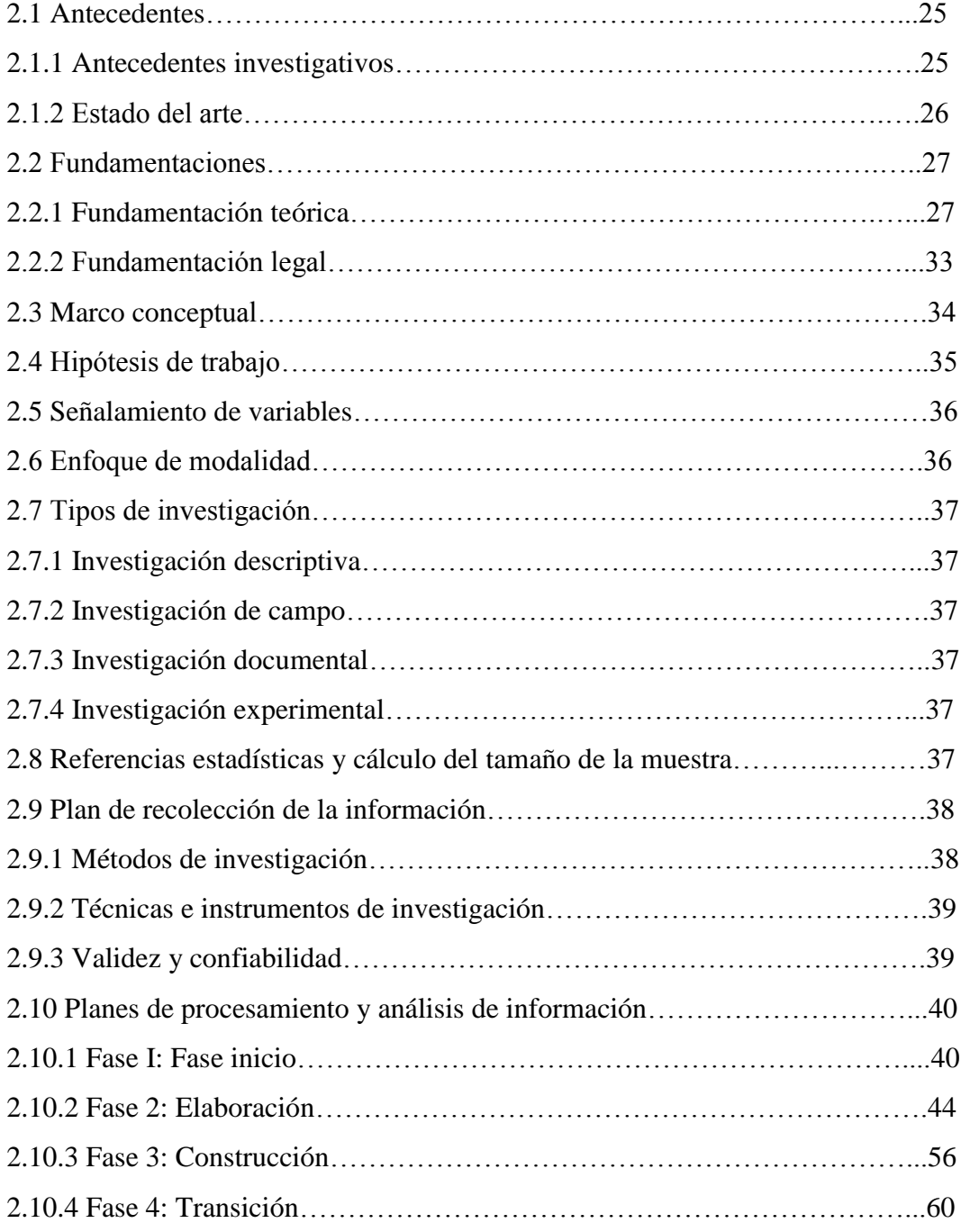

# CAPITULO III: RESULTADOS

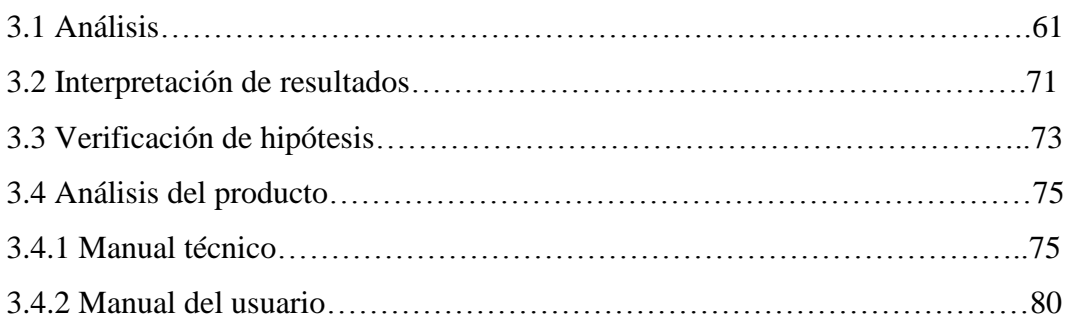

# CAPITULO IV: CONCLUSIONES Y RECOMENDACIONES

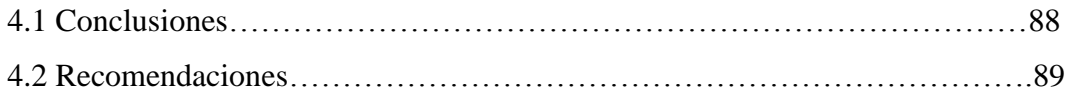

## **INDICE GENERAL DE TABLAS**

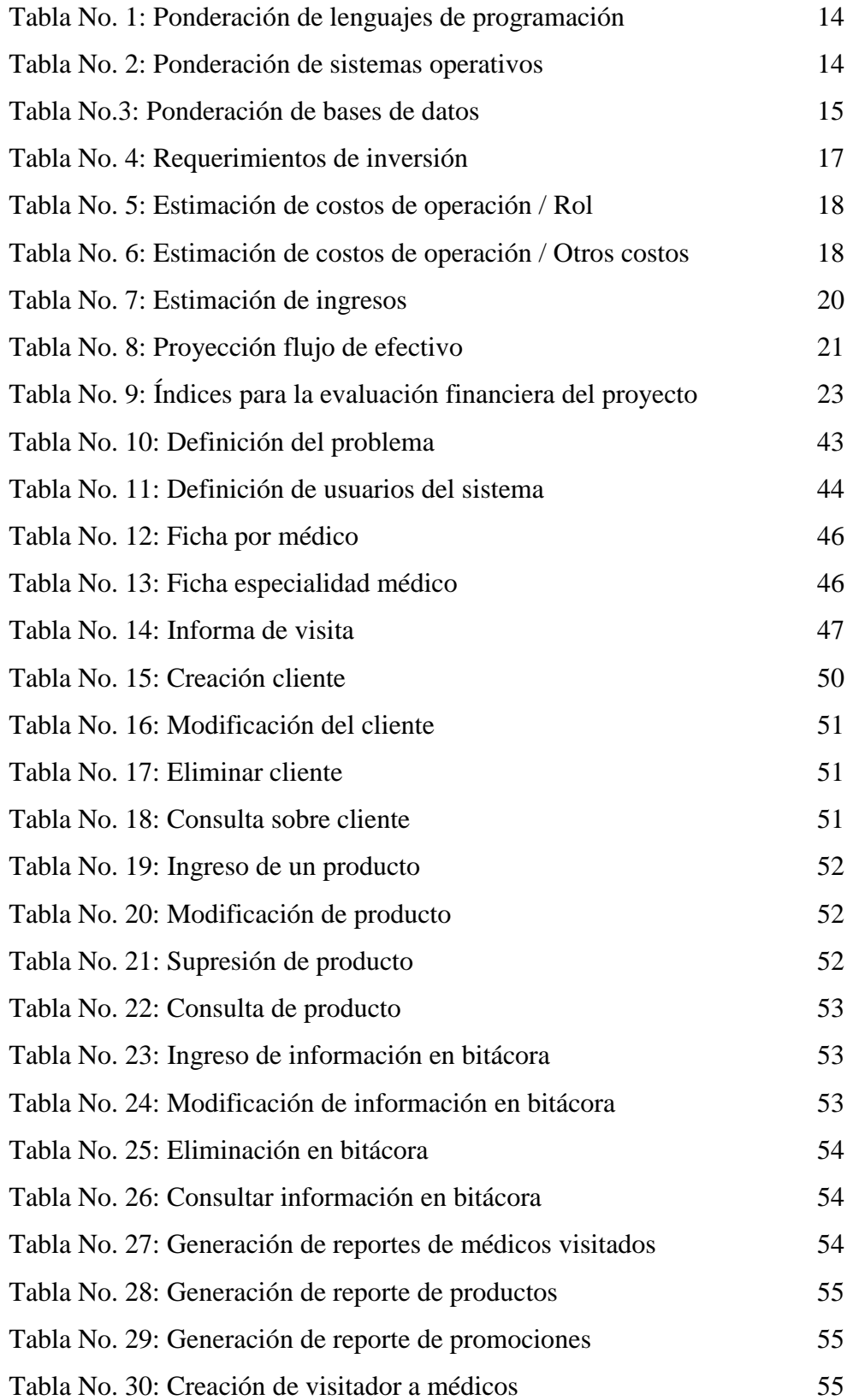

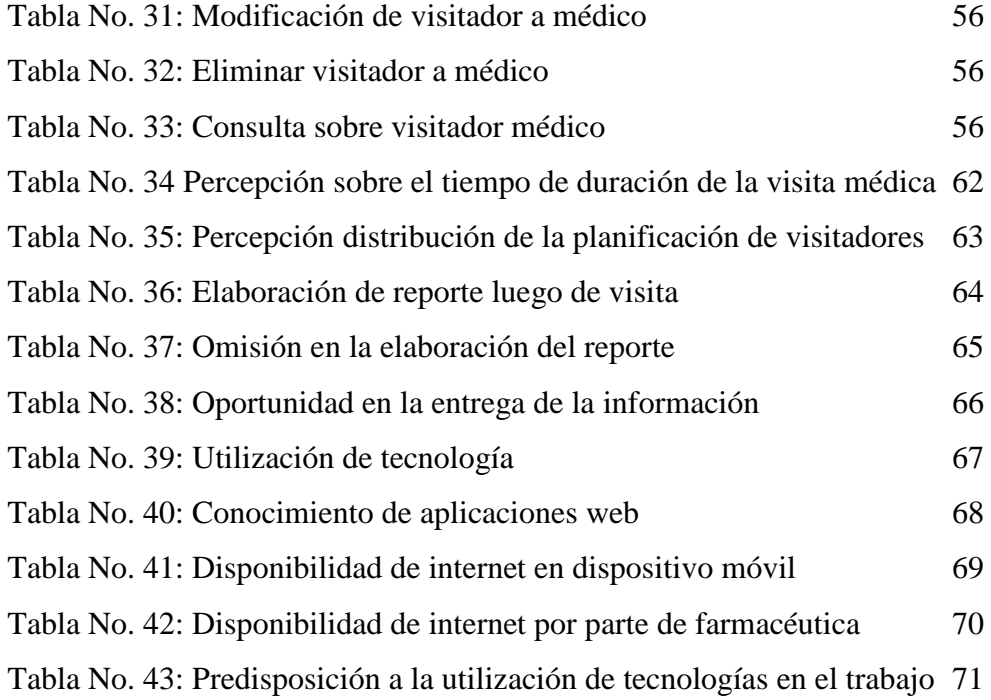

### **INDICE GENERAL DE GRAFICOS**

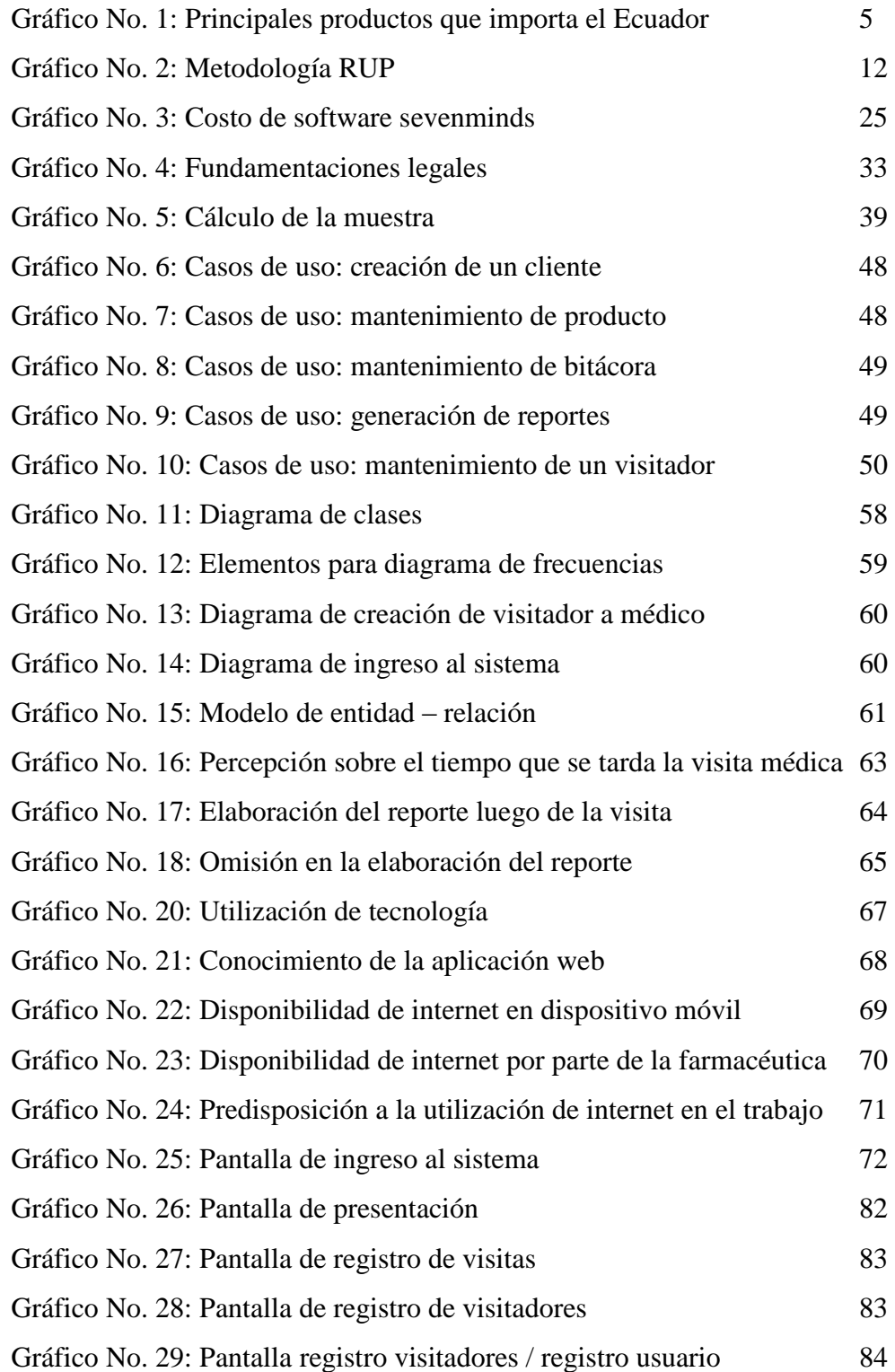

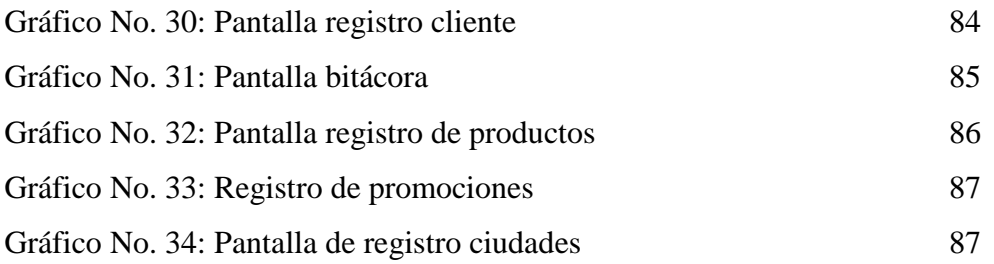

#### **GLOSARIO DE ABREVIATURAS Y SIGLAS**

BD Base de datos CF Costo Fijo HOSTING Alojamientos web PU Precio Unitario TIC's Tecnologías de la Información y de la Comunicación. TIR Tasa Interna de Retorno VAN Valor Actual Neto

#### **RESUMEN**

 El objetivo de este trabajo es desarrollar una aplicación que sea estable, innovadora, completa, de fácil manejo, muy fácil de aprender y muy fiable al momento de presentar la información necesaria. El proyecto lo instalaremos en un dispositivo móvil o un emulador del mismo, el cual nos permita realizar las pruebas y las consiguientes presentaciones. El sistema móvil consiste en registrar las reuniones programadas de los visitadores médicos, estos datos se guardan en una base de datos para que las empresas farmacéuticas puedan consultar si se ha realizado o no dicha visita. Éste registro se lo realizará directamente en el dispositivo para demostrar el funcionamiento y beneficios del sistema. El proyecto que se desarrollará permitirá crear una cuenta de usuario con el que se puede crear a los visitadores médicos, a su vez se podrá tener acceso a los clientes, productos y promociones en el móvil, información necesaria para registrar la visita al médico. Se tendrá un administrador el cual se encarga de subir toda la información desde un computador.

#### **ABSTRACT**

 Our work is to develop an application that is stable, innovative, while being full, you must submit a management very easy to learn and very reliable when submitting the necessary information. Our project will install on a mobile device or emulator thereof, which allows us to perform the tests and subsequent presentations. The mobile system is to record the scheduled meetings of medical, these data are stored in a database so that pharmaceutical companies can check whether it has conducted any such visit. This registry will be done directly on the device to demonstrate the operation and benefits of the system.

 The project will be developed to create a user account with which you can create to medical turn be accessible to customers, products and promotions in the mobile information necessary to record the doctor's visit. We will have a manager who is in charge of uploading all information from a computer.

#### **INTRODUCCIÓN**

 Los instrumentos necesarios y la información oportuna son los elementos claves para la obtención de buenos resultados en una reunión de negocios. En la actualidad es posible disponer de información a través de dispositivos como teléfonos celulares, agendas electrónicas, tablets, etc. los cuales nos facilitan la interacción tanto con los clientes como con los proveedores, optimizando así los tiempos especialmente en los procesos de comercialización.

 En este sentido, este trabajo propone un software útil, fácil de usar y portable para el área farmacéutica cuyo objetivo es mantener la información confiable y oportuna sobre las operaciones de promoción y distribución que realizan los visitadores médicos durante sus jornadas de trabajo, beneficiando así tanto a los profesionales que reciben las visitas como a las casas farmacéuticas que promocionan sus productos.

La aplicación permitirá el acceso desde un dispositivo móvil<sup>1</sup> a información como: listado de médicos, productos, promociones, descuentos, entre otros. La cantidad de datos es directamente proporcional con la capacidad de la memoria del equipo físico, por lo que se requiere un análisis en paralelo tanto del programa como de los dispositivos a usar, tomando en cuenta que el programa mantiene opciones de sincronización sin pérdida de información y servicios de respaldo, conocidos comúnmente como volcado de información.

 $\overline{\phantom{a}}$ 

<sup>&</sup>lt;sup>1</sup> "Un dispositivo móvil se puede definir como un aparato de un tamaño pequeño, con algunas capacidades de procesamiento, con conexión permanente o intermitente a una red, con memoria limitada, que ha sido diseñado específicamente para una función"

# **CAPÍTULO I EL PROBLEMA**

#### **1.1 Tema**

 $\overline{a}$ 

 Tiempo invertido en la elaboración de reportes diarios por parte de los visitadores a médicos durante el año 2012 en la ciudad de Cuenca.

#### **1.2 Línea de investigación con la que se relaciona**

 La Unidad de Investigación, Desarrollo e Innovación Tecnológica (UIDIT) de la Universidad Tecnológica Israel (2013), en su documento titulado "Líneas de Investigación UISRAEL"<sup>2</sup> manifiesta que: "La Constitución del Estado Ecuatoriano, la Ley Orgánica de Educación Superior (LOES) y el Plan Nacional para el Buen Vivir, establecen los lineamientos que deben seguir las políticas y líneas de investigación e innovación tecnológica de las Instituciones de Educación Superior (IES), estas deben ser consideradas como una guía inherente en el desarrollo de sus proyectos de investigación e innovación tecnológica. Es así, que el artículo 8 de la Ley Orgánica de Educación Superior vigente, refiere que entre los fines de la Educación Superior, se encuentra "Aportar al desarrollo del pensamiento universal, al despliegue de la producción científica y a la Políticas y promoción de las transferencias e innovaciones tecnológicas" (…).

 En este marco, y en concordancia con las "Políticas y líneas de Investigación, Desarrollo e Innovación Tecnológica (PLIDIT) para el periodo 2011 – 2015, el

<sup>&</sup>lt;sup>2</sup> http://www.uisrael.ec/site/images/stories/docs/PLIDIT2011-2015-UIDIT\_v2.0\_lineas.pdf

proyecto propuesto se enmarca dentro de: Áreas de Investigación Científica en el Ecuador 2011, según lo definido por la SENECYT.

#### **1.3 Planteamiento del Problema**

#### 1.3.1 Contextualización

 El ser humano descubrió la utilización de medicamentos mediante la observación y la imitación. Con el desarrollo de la química en el s XIX, surgieron los procesos extractivos, la síntesis, el análisis de la pureza de los productos, la valoración y dosificación precisa. En el s XX, el desarrollo de la microbiología dio paso al surgimiento de las vacunas. El actual desarrollo nos sitúa en la época de la biotecnología y bioingeniería molecular en el ámbito de la farmacéutica.

 Según la Organización Panamericana de la Salud (2005), un medicamento es toda sustancia medicinal o sus asociaciones o combinaciones destinadas a la utilización en las personas o en los animales, que se presente dotada de propiedades para prevenir, diagnosticar, tratar o aliviar o curas enfermedades y dolencias o para afectar a funciones corporales o al estado mental . Desde el punto de vista comercial, un medicamento atraviesa los siguientes procesos:

- Investigación y desarrollo: esta fase puede durar entre 8 y 10 años y es el período en el que se realizan las pruebas para demostrar las propiedades terapéuticas de una sustancia.
- Fabricación.- una vez concluida la fase de investigación y registro se da paso a la fabricación de los medicamentos, proceso que debe cumplir con las normas y estándares de calidad establecidos para el efecto
- Distribución.- la entrega del medicamento en los respectivos canales a través de los cuales se los pone a disposición de los usuarios finales

 Prescripción.- es el proceso realizado por el médico que conoce el medicamento, las dosis, las contraindicaciones, los efectos secundarios, etc.

 La industria farmacéutica, crece anualmente en un 5% a nivel mundial. El sostenido crecimiento de la industria farmacéutica reflejado en ingresos para el sector en el año 2010 en Norte América fue de \$243.8 billones, en Europa fue de \$106.1 billones, en Japón (incluidos hospitales) fue de \$85.7 billones, en China (hospitales) fue de \$32.2 billones, en Latino América fue de \$35.6 billones y en Australia/Nueva Zelandia fue de \$9.7 billones. En nuestro país, el crecimiento en ventas, en el año 2010 fue de un 3,6% que puede ser considerado positivo y estable pero bajo comparado con los otros países de la región.

 El mercado farmacéutico nacional se debe anotar, en primera instancia, que las regulaciones a este sector han ido cambiando, así tenemos que en el año 2000 se formula la Ley sobre Producción, Importación, Comercialización y Expendio de Medicamentos Genéricos para Uso Humano, la cual reglamenta precios, adquisiciones, y control de calidad. Más tarde, en el año 2002 se aprueba la Ley Orgánica del Sistema Nacional de Salud que tiene como objetivo organizar el funcionamiento del Sistema Nacional de Salud, las interrelaciones y la formulación de políticas. En el año 2006 se expidió la Ley Orgánica de Salud que regula todas las acciones para garantizar el derecho a la salud de la ciudadanía en general. Dentro de esta ley se designa al Ministerio de Salud Pública como autoridad sanitaria nacional, el cual es responsable de la regulación y control sanitario de los medicamentos, de la formulación de políticas de acceso y disponibilidad de los mismos, dando prioridad a los medicamentos genéricos. Para el año 2007, el Gobierno Nacional define once prioridades dentro del sector, de entre las cuales una de las principales hace referencia al acceso a medicamentos e insumos básicos.

 A partir de este marco regulatorio, se debe observar que el mercado farmacéutico nacional es primordialmente importador. En Ecuador, el tercer producto de mayor importación son las medicinas de uso humano, tal y como se puede apreciar en el gráfico a continuación.

#### Gráfico No. 1

#### PRINCIPALES PRODUCTOS QUE IMPORTA EL ECUADOR

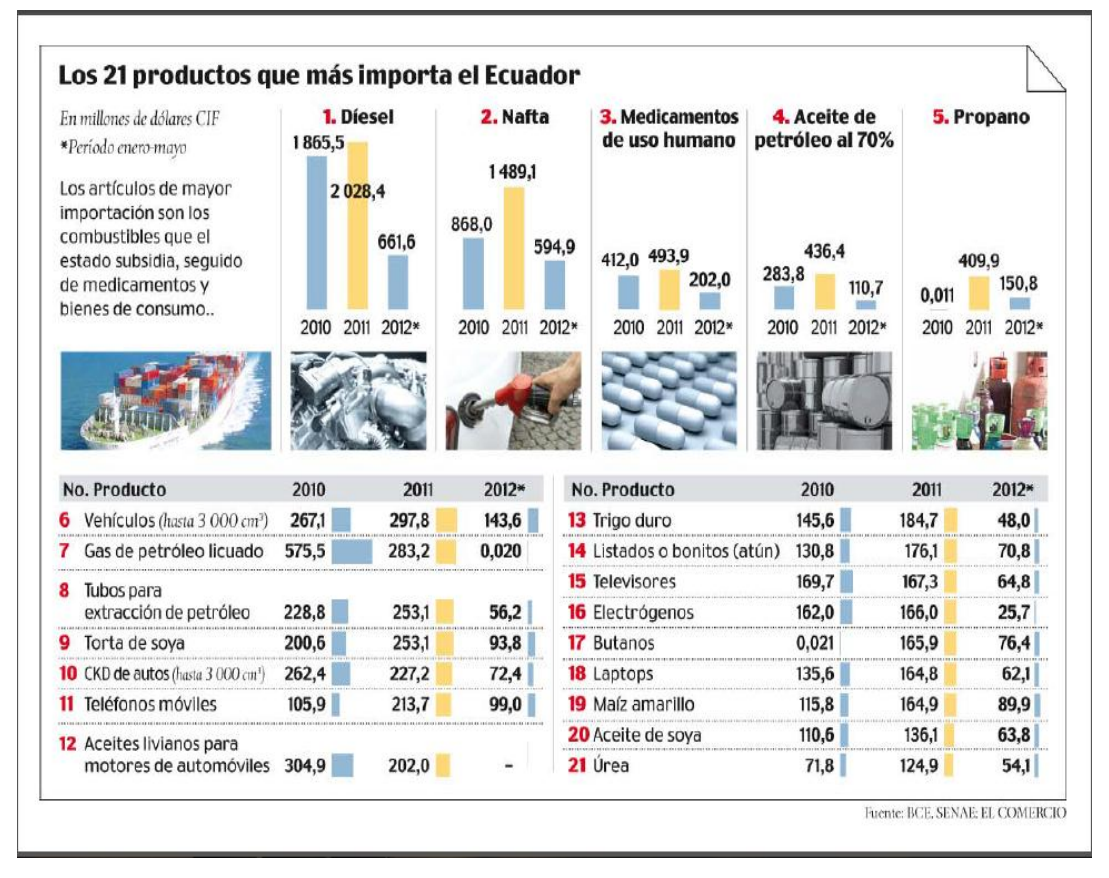

Fuente: Diario El Comercio / Enero 2013

 Centrándonos ya en el tema objeto de esta investigación, encontramos que dentro del proceso de distribución de fármacos, resuta fundamental la promoción. Las casas farmacéuticas regularmente utilizan la visita médica como un mecanismo de promoción. En este sentido, la visita médica constituye un sistema de promoción de productos farmacéuticos a través de personas llamadas "visitadores médicos", cuyo objeto es realizar una venta misionera de un producto. Tradicionalmente la visita médica se realiza "cara a cara" y consiste en que un visitador médico contacta a los médicos que le han sido asignados por el laboratorio farmacéutico con el fin de promover y persuadir al profesional visitado para que prescriba a sus pacientes el producto recomendado.

 La industria farmacéutica investiga, desarrolla y comercializa medicamentos que alivian dolencias y curan enfermedades. En la promoción de dichos productos juegan un papel fundamental los visitadores médicos, ejerciendo su actividad entre médicos y farmacias. Esta actividad promocional consiste, concretamente, en informar y recordar las características, ventajas y beneficios de ciertos productos farmacéuticos. Por tanto, el visitador médico es un profesional que proporciona información de carácter técnico para su valoración, colaborando, de forma indirecta, en la mejora de la salud de los pacientes.

 El esquema de trabajo del visitador médico hace que éste debe cumplir con una ruta y una cuota mínima de visitas con la finalidad de posicionar un producto. Los reportes de las visitan son los elementos a través de los cuales se realiza el seguimiento al equipo de visitadores médicos por parte de la empresa y a través de éstos, el visitador evidencia el cumplimento de su trabajo. Los resultados de la encuesta (que veremos más adelante) indican que los visitadores deben realizar los reportes diariamente y que este proceso ocupa un importante espacio de tiempo en su jornada e interferiría en el cumplimiento adecuado de la planificación tanto de las rutas como de las visitas. Los factores adicionales que deben también considerarse en el desarrollo de la visita médica son los que no dependen del visitador tales como la predisposición del médico a recibirles o el tiempo de espera que debe transcurrir hasta que el doctor atienda a los pacientes.

 No existen estadísticas que den cuenta del tiempo promedio que el visitador a médico se toma en la elaboración de los reportes. Sin embargo conocemos que esta es una problemática que se suscita a nivel mundial y que empresas como Sevenmind (España), Civimed (México) y Comertesa (Colombia) que han desarrollado y comercializan software específicamente para visitadores médicos a través de los cuales las farmacéuticas controlan la planificación de visitas y ventas.

#### 1.3.2 Análisis crítico de la problemática

 El factor crítico para el trabajo de los visitadores médicos es el tiempo, ya que existe una planificación que deben cumplir y en el desarrollo de su trabajo existen factores externos (como el tiempo de espera a los profesionales de la salud) que no pueden controlar y factores internos (como el tiempo invertido en la elaboración de reportes) que son susceptibles de modificar a través de la automatización de procesos como el de los informes. El reto a enfrentar es entonces, salvar las limitaciones de tiempo para llegar a realizar de manera más efectiva el trabajo de la visita médica.

 El proyecto aborda el cómo facilitar y hacer más efectivo el trabajo de un visitador médico. En las encuestas realizadas (anexado al final) se aprecia la necesidad de los visitadores de optimizar sus tiempos, acelerar los procesos comerciales y no mejorar el tiempo en la generación de informes a fin del día para reportarlos en su empresa. Por su parte el administrador o jefe superior, bajo el actual esquema de funcionamiento, debe esperar a que lleguen esos informes para evaluar las actividades realizadas por su equipo en un periodo determinado.

 Con el software propuesto se espera incrementar la productividad de los visitadores médicos, ayudando a que el tiempo se invierta en actividades más puntuales que favorezcan negociaciones exitosas.

 Un punto importantísimo en al ámbito empresarial es poder conocer al instante de las actividades de los colaboradores. Siendo así, la conectividad "en línea" es un elemento fundamental de esta propuesta.

 No menos importante es el saber que el cliente podrá contar con información verídica, actual y extensa al momento que se la necesite, pues mediante su visitador tendrá acceso a dicha información sin tener que esperar por verificaciones y validaciones de la misma.

#### 1.3.3 Prognosis

- a) Pronóstico
- Con la no implementación de sistemas móviles y aplicaciones Web se retardan los procesos de comercialización dentro de la empresa.
- Posible resistencia al cambio del sistema por parte de los visitadores médicos ya que ellos se encuentran acostumbrados a la forma antigua de trabajo.
- Mientras no se automaticen las actividades susceptibles de ser automatizadas, se seguirá perdiendo tiempo valioso en la empresa.
- La información obtenida en todo un día de labores está expuesta a daños o pérdida si se mantiene en papel.
- b) Control de la prognosis
- Se pretende entregar a la Empresa farmacéutica un sistema eficaz y confiable que permitirá agilizar los procesos dentro de la empresa.
- Con la utilización de esta tecnología se eliminarán los problemas como el conocer si el colaborador realizó o no la visita. Con el sistema móvil la información es inmediata.
- El sistema enviará de forma inmediata la información al computador central por medio de la conectividad obtenida.
- Se desarrollará una versión móvil y una de escritorio.
- El administrador podrá crear un usuario y contraseña para el visitador médico.
- El sistema permitirá al administrador crear, editar y eliminar al visitador médico, al cliente, al producto, y las promociones.
- El visitador médico podrá crear la bitácora de la visita.
- El sistema permitirá acceder al visitador médico a la lista de clientes, productos, promociones de los laboratorios.
- El sistema le permite visualizar los reportes de las visitas realizadas por los visitadores médicos.
- El sistema funcionará con el servicio de Internet.

1.3.4 Delimitación del objeto de investigación

a) Campo

 El campo de esta investigación es el que se relaciona con las TICs (Tecnologías de la Información y Comunicación)

b) Área

 El área para la cual se está desarrollando la aplicación es el área farmacéutica. En éste ámbito es en el cual se propone la implementación de la aplicación en la web que se llamará [www.ecuamedica.com.](http://www.ecuamedica.com/)"Desarrollo de un Software de registro de bitácoras de visitas a médicos para Empresas Farmacéuticas usando dispositivos móviles."

c) Aspecto espacial

 En el ámbito espacial, la investigación se circunscribe al trabajo que desempeñan los visitadores médicos en las parroquias urbanas de la ciudad de Cuenca.

#### d) Aspecto temporal

 La investigación comprende el análisis del trabajo desempeñado por los visitadores médicos en el año 2012

#### e) Unidades de observación

 Las unidades de observación son los visitadores médicos que deben realizar los informes de sus visitas para reportarlos a las casas farmacéuticas a las que representan.

#### **1.4 Justificación**

#### 1.4.1 Justificación teórica

 Hoy en día las tecnologías avanzan rápidamente por lo que debemos aprovechar las facilidades que nos brinda. En un periodo de transición en lo que a conectividad se refiere, las aplicaciones web son el futuro y las podemos encontrar en aplicaciones transaccionales, redes sociales, sistemas de conectividad, aplicaciones comerciales, telecomunicaciones, educación, almacenamiento de datos, entre otras. En todas las actividades resulta útil la web, por este motivo las empresas apuntan a la investigación y al avance para lo cual tratan de reclutar personas formadas, hábiles y con gran desenvolvimiento investigativo, así lo confirma un anuncio que indica:

 "Se necesita desarrollador con experiencia en android", "se buscar desarrollador iOS para aplicación de iPad", "experto en mobile marketing para campaña puntual"<sup>3</sup>

 Estos anuncios de ofertas de trabajo que se pueden leer en los portales de empleo evidencian la constante demanda de las empresas para la automatización y el desarrollo tecnológico. En este sentido, la aplicación propuesta tiene como propósito desarrollar un Sistema Móvil que será de gran apoyo para las casas farmacéuticas para que puedan agilizar sus procesos comerciales. Los Sistemas Operativos móviles están más orientados a la conectividad inalámbrica lo que permitirá que los Visitadores Médicos ya no necesiten de los grandes libros de archivos y puedan tener la información eficaz y al instante.

#### 1.4.2 Justificación metodológica

 El uso de sistemas móviles está cada vez más extendido en la actualidad, sin embargo, aún hay sectores que encuentran muy complicado utilizar un sistema móvil. Este proyecto contribuye a que los datos comerciales de una empresa farmacéutica se gestionen efectivamente. El software posibilitará la transferencia entre un dispositivo y una PC. Facilitará la recopilación de información de todos los visitadores en una base de datos central mediante los procesos de sincronización que la harán cada uno, con esto evitará la revisión manual de cada informe que al momento se está haciendo y que toma tiempo, con esto optimizaremos tanto el tiempo del visitador médico como el del administrador o jefe inmediato que es el encargado de revisar las actividades realizadas durante el día.

 Se requiere una metodología de desarrollo de software que garantice desarrollar la aplicación de un modo sistemático y ordenado, para lo cual se utilizará el Proceso Unificado de Desarrollo RUP.

 $\overline{a}$ 

<sup>3</sup> URL: http://blogthinkbig.com/nuevos-trabajos-moviles-surgidos-auge-aplicaciones/

 El RUP define 4 fases para desarrollar una aplicación, estas son: iniciación, elaboración, construcción y transición. En los párrafos siguientes se detalla las actividades que se realizarán en cada una de las fases.

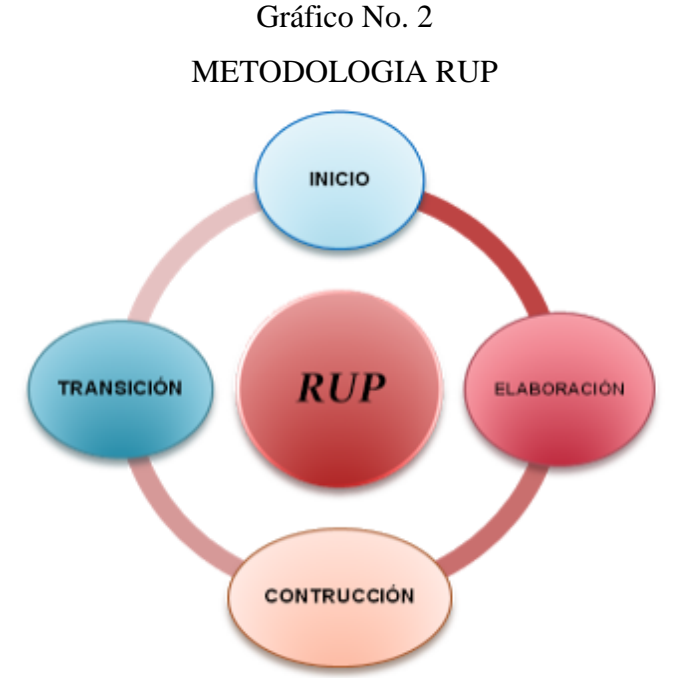

Fuente:<http://metodologirup.blogspot.com/>

#### 1.4.3 Justificación práctica

 Se desarrolló el sistema móvil para las empresas farmacéuticas con miras hacia la optimización del tiempo de los visitadores médicos quienes actualmente se ocupan en elaborar los informes manuales. La empresa podrá realizar consultas de las visitas, mismas que se actualizará de inmediato en la base de datos de la empresa. Tendremos una sincronización de información donde rápidamente se volcará los datos de un equipo hacia otro (PC – PDA o viceversa). Los administradores deben siempre tener los equipos con las baterías recargadas, además de generar el volcamiento de la información que cada visitador debe llevar según la ruta asignada.

#### **1.5 Objetivos**

#### 1.5.1 Objetivo General

 Desarrollar un Aplicación web para dispositivos móviles que permita el registró de bitácoras de visitas a médicos para empresas farmacéuticas.

#### 1.5.2 Objetivos Específicos

- Recopilar información teórica sobre el lenguaje de programación PHP, Base de datos Mysql y aplicar en el desarrollo del aplicativo.
- Recopilar información de una herramienta metodológica que permita definir y usar los requerimientos de usuarios en el desarrollo del aplicativo.
- Desarrollar la aplicación de registro de bitácoras de visitas a médicos.
- Implementar el uso del aplicativo en dispositivos celulares.

#### **1.6 Estudios de Factibilidad**

#### 1.6.1 Factibilidad Técnica

 Para especificar los recursos a utilizar para el desarrollo de la aplicación se usará como lenguaje de programación PHP, la herramienta Macromedia Dreamwever para el diseño de HTML, la base de datos en Mysql para el desarrollo, un PC con conexión a Internet y un aparato celular.

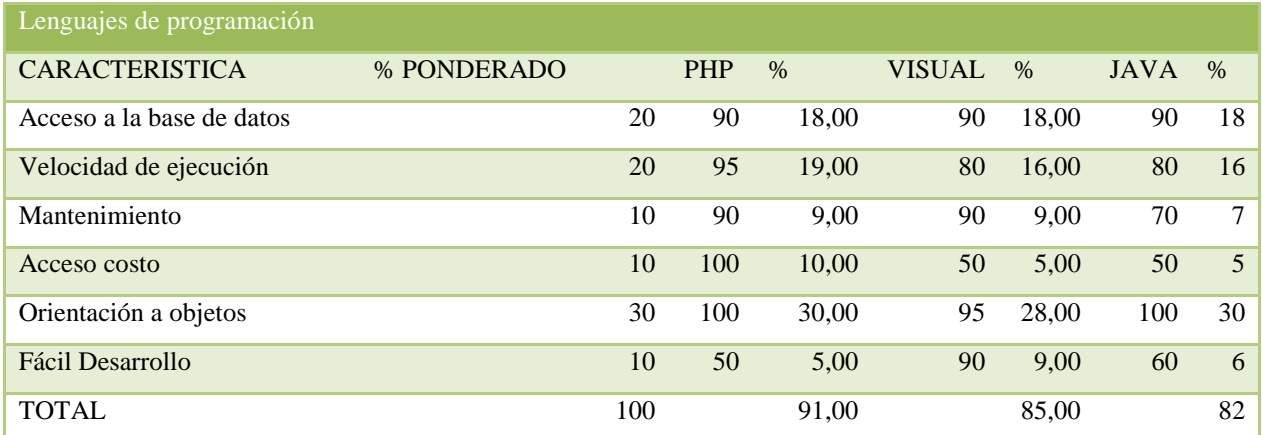

#### PRONDERACION DE LENGUAJE DE PROGRAMACION 4

Tabla No. 1

Fuente: Programación estructurada - Modelo Académico de Calidad para la Competitividad / CONALEP PRES-01

 El lenguaje de programación indicado en la tabla es PHP. Se trata de un software libre y resulta ser un lenguaje apropiado para el desarrollo de la aplicación propuesta. Es importante mencionar que lenguajes de programación como C# y java son robustos en cuanto a Programación orientada a objetos.

# Tabla No. 1 PONDERACION DE SISTEMA OPERATIVO 4

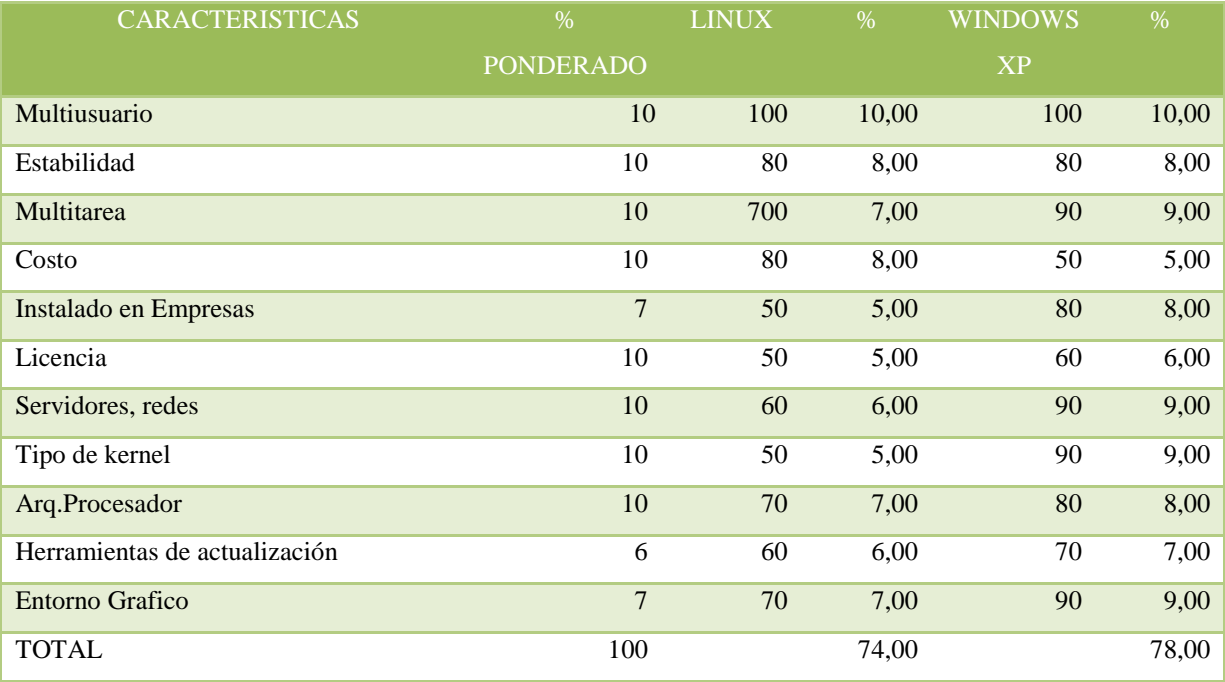

Fuente: [es.wikipedia.org/wiki/Sistema operativo](http://click.infospace.com/ClickHandler.ashx?du=http%3a%2f%2fes.wikipedia.org%2fwiki%2fSistema_operativo&ru=http%3a%2f%2fes.wikipedia.org%2fwiki%2fSistema_operativo&ld=20130402&ap=1&app=1&c=iminentxml2.intl.es&s=iminentxml2&coi=398423&cop=main-title&euip=186.43.149.146&npp=1&p=0&pp=0&pvaid=10d6761fd4324f1ea422d6b767e181ad&ep=1&mid=9&hash=B8995B560278EA0DD1AF5A82A6388E85)

 A partir del cuadro anterior, se ha establecido que el sistema operativo idóneo para el desarrollo y funcionamiento de la aplicación es Windows. Por tal motivo se realizará bajo Windows XP Profesional que es el sistema operativo con que cuenta la mayoría de las instituciones.

# Tabla No. 3

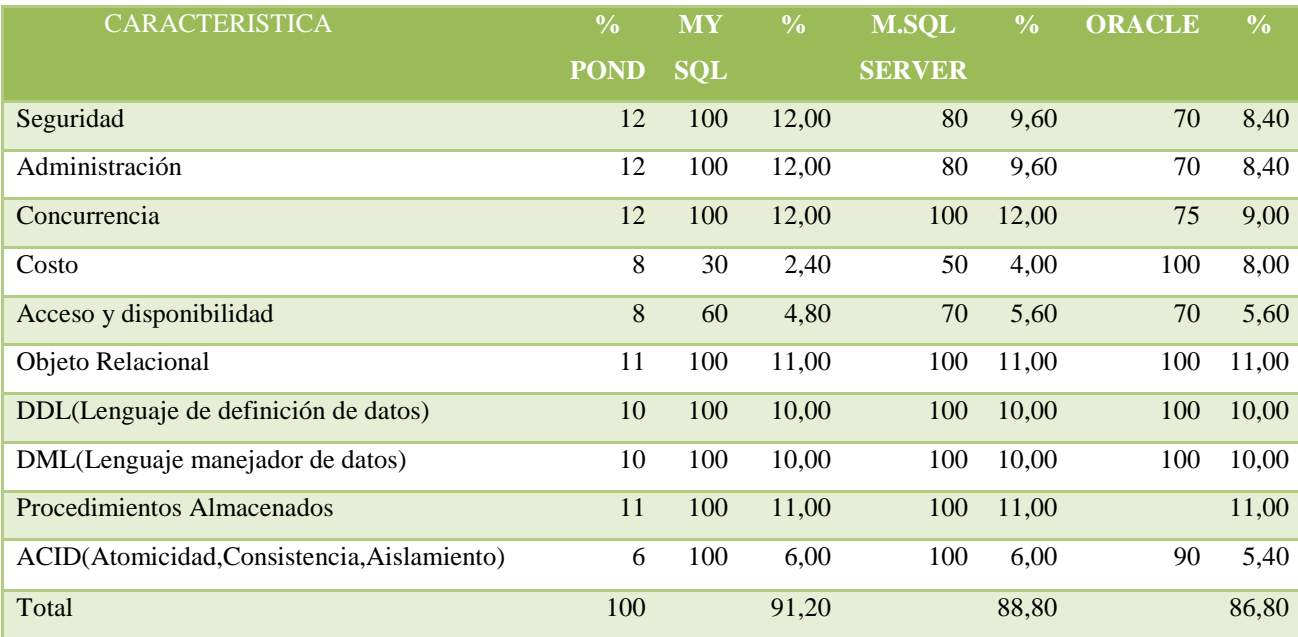

## PONDERACION DE BASES DE DATOS

Fuente: Realizado por el autor en base a la programación estructura de los lenguajes

 La base de datos más apropiada (según lo observado en la tabla precedente) es MYSQL. Es apropiada para el desarrollo de la aplicación por su costo y por ser un motor de base de datos poderoso en cuanto al manejo de grandes volúmenes de datos con garantía y soporte en caso de fallas.

#### 1.6.2 Factibilidad Financiera

 En la encuesta realizada a los visitadores médicos se ha evidenciado el interés en adquirir, a un precio moderado, un programa que les ayude a fortalecer y mejorar sus actividades diarias. A partir de este interés, la evaluación económica se sustenta en el análisis del Valor Actual Neto (VAN) y de la Tasa Interna de

Retorno (TIR); con estos indicadores se determina la viabilidad de este proyecto para el cual se ha definido una vida útil de cinco años.

 El VAN es la diferencia entre el valor actual de los ingresos esperados de una inversión y el valor actual de los egresos. El TIR es la tasa que iguala a la suma de los ingresos actualizados, con la suma de los egresos actualizados<sup>4</sup>. La tasa interna de retorno es la tasa a la cual el VAN es igual a cero.

 Para el cálculo del VAN se ha procedido a estimar: los requerimientos de inversión, los requerimientos de capital de trabajo, los ingresos y los egresos (gastos de personal como gastos de operación). Esta información se ha ingresado en un flujo de caja y se ha procedido a la actualización de los valores de los ingresos. La tasa de descuento utilizada ha sido del 10%. La vida útil para este proyecto se ha fijado en 5 años

#### a) Estimación de requerimientos de inversión

 Los requerimientos de inversión comprenden tanto los activos fijos como los activos diferidos. Los activos fijos son los que sirven para la implementación de la oficina para la venta y mantenimiento del software. El activo diferido está conformado por el valor del software propiamente dicho, la valoración de este software se la ha realizado tomando en cuenta fundamentalmente el número de horas requerido para el diseño del mismo

 $\overline{a}$ 

<sup>4</sup> URL: http://www.elblogsalmon.com/conceptos-de-economia/que-son-el-van-y-el-tir

#### Tabla No. 4

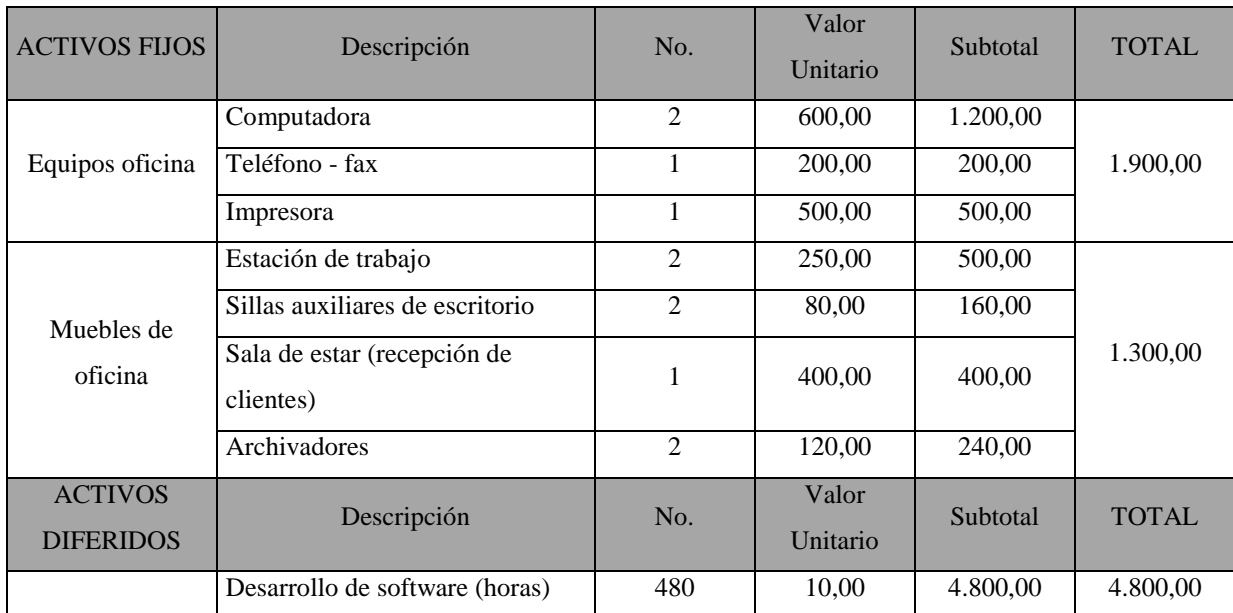

#### REQUERIMIENTOS DE INVERSION

Fuente: Investigación de campo

Elaboración: La autora

#### b) Estimación de costos de operación

 Existen dos fuentes de costos de operación. El primero corresponde al rol de los empleados necesarios para el funcionamiento del proyecto. En este proyecto se ha estimado que es posible trabajar con el gerente que es el creador del sistema y una secretaria para que se encargue de la atención a los usuarios del sistema.

 Por su parte, los gastos operativos, son los correspondientes principalmente al arriendo, a los servicios básicos, a los servicios de contabilidad, entre otros. El detalle de estos gastos y su respectiva valoración se encuentran en la tabla a continuación.

#### Tabla No. 5

#### ESTIMACION DE COSTOS DE OPERACIÓN / ROL

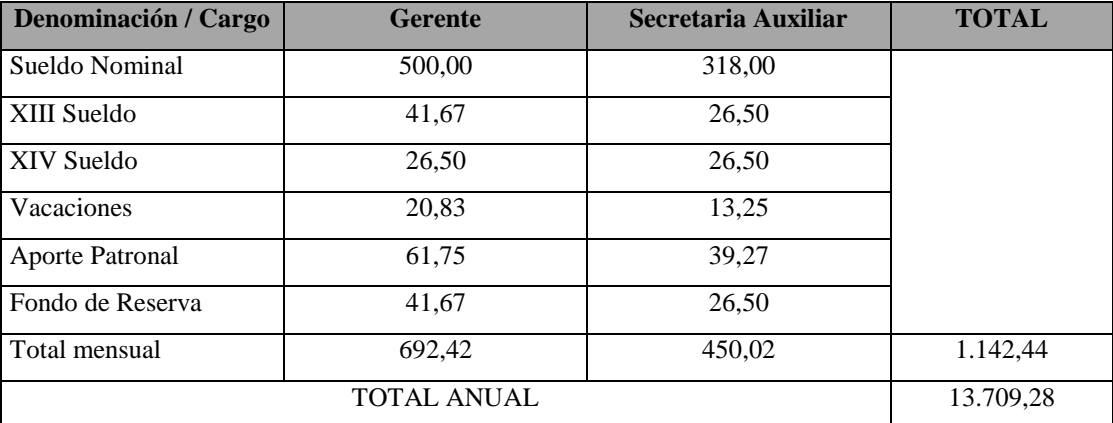

Fuente: Investigación de campo

Elaboración: La autora

#### Tabla No. 6

#### ESTIMACION DE COSTOS DE OPERACIÓN / OTROS GASTOS

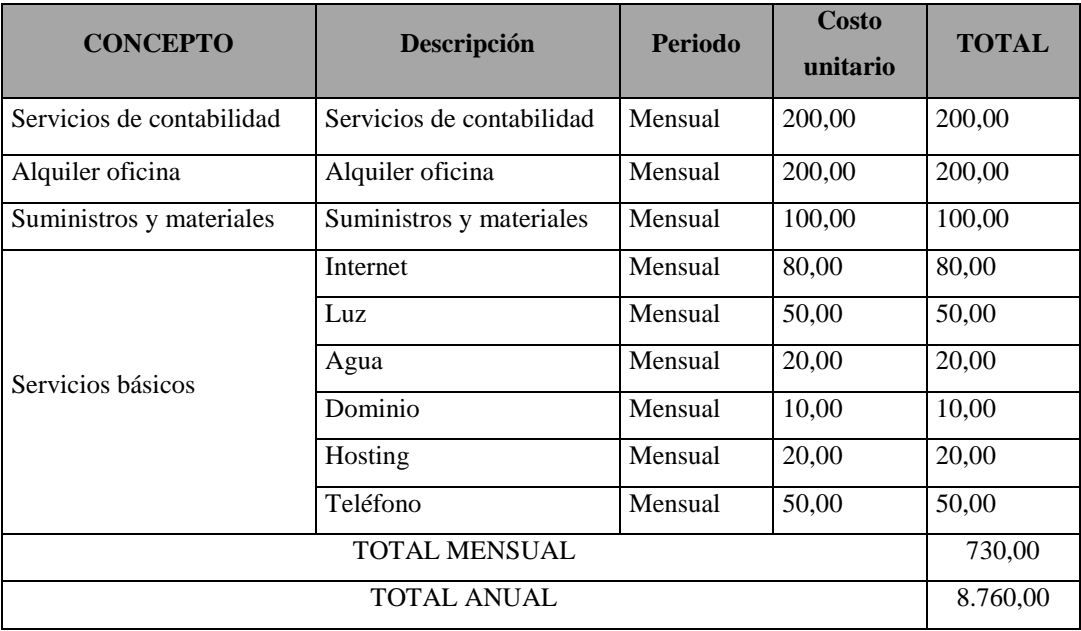

Fuente: Investigación de campo

Elaboración: La autora

#### c) Estimación de ingresos

 En la estimación de los ingresos, se considera que la venta del software se puede realizar a través de licencias y que su renovación tendrá un costo anual. La licencia servirá para un número ilimitado de usuarios, así como la renovación. Se espera que al final del proyecto, se hayan vendido 40 licencias del software.

## Tabla No. 7

#### ESTIMACION DE INGRESOS

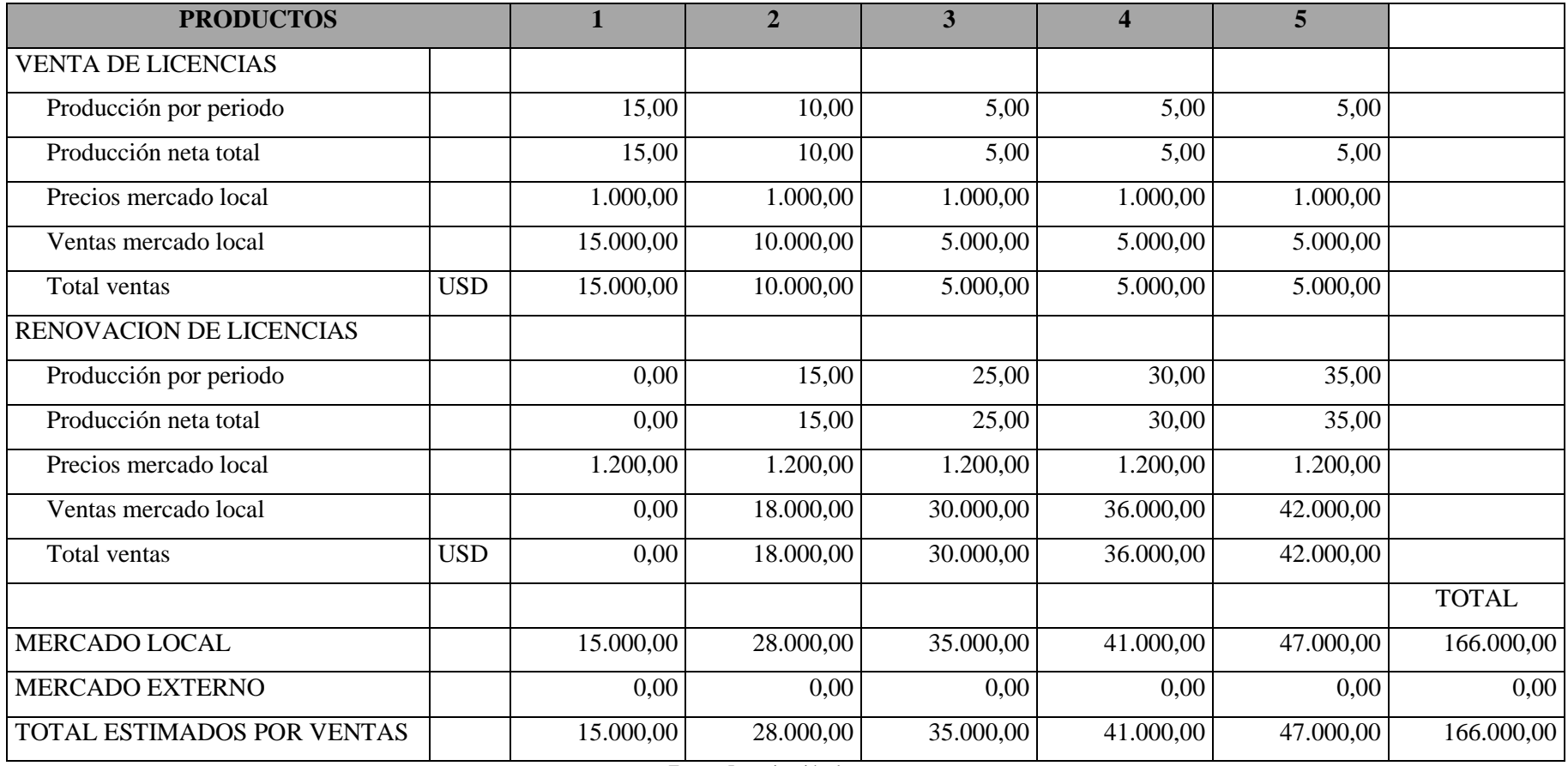

Fuente: Investigación de campo

Elaboración: La autora
# d) Flujo de caja proyectado para el tiempo de vida útil del proyecto

# Tabla No. 8

# FLUJO DE EFECTIVO PROYECTADO

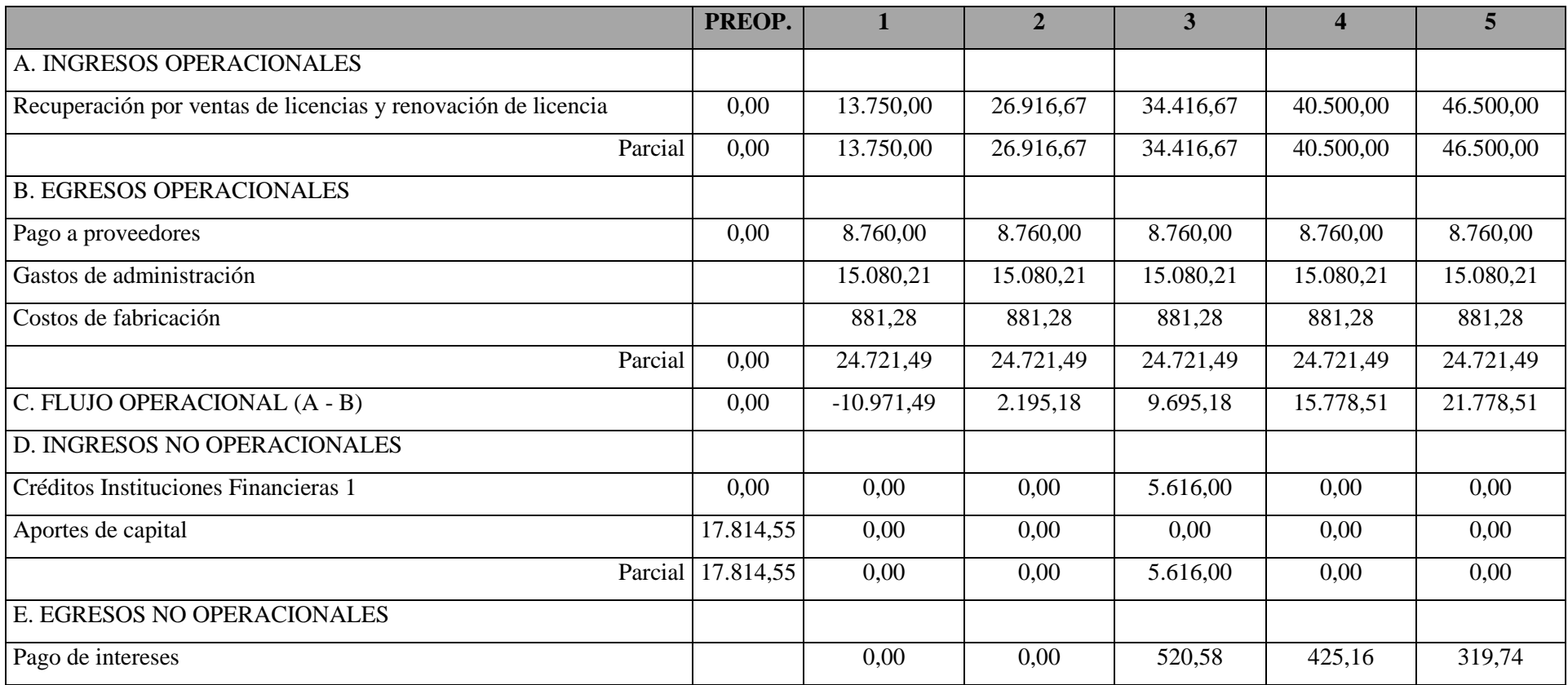

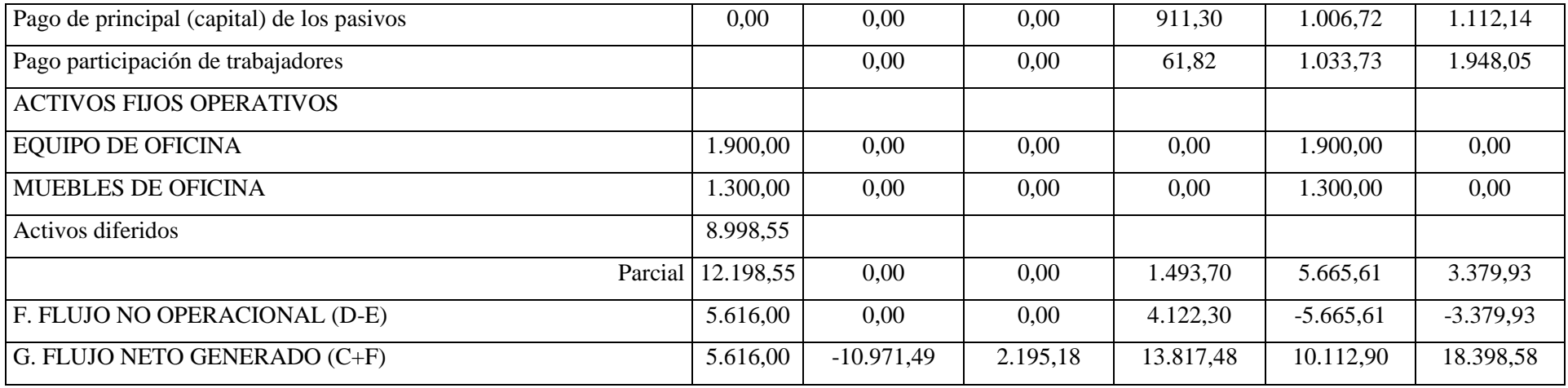

Fuente: Investigación de campo

Elaboración: La autora

 En el flujo de caja refleja la diferencia entre los ingresos y los egresos. Se puede apreciar que en el primer año el flujo de caja es negativo, mientras que entre el segundo y el quinto año, el flujo de la caja es positivo. Con estos valores en el flujo de la caja, en el siguiente apartado veremos los índices correspondientes al Valor Actual Neto y la Tasa de Retorno.

e) Índices financieros

#### Tabla No. 9

# INDICES FINANCIEROS PARA LA EVALUACION DEL PROYECTO

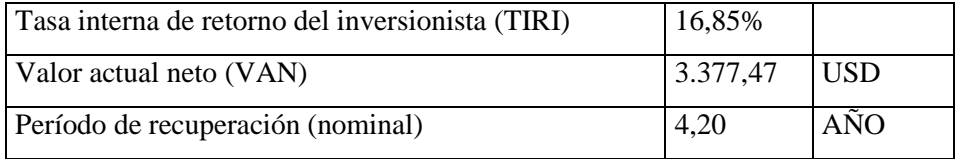

Fuente: Investigación de campo

Elaboración: La autora

 El valor actual neto es positivo, lo que nos muestra que el proyecto es viable. La tasa interna de retorno es del 16,85% que es superior al 10% que es la tasa de descuento con la que se calculó la tasa interna de retorno. Se estima que la inversión podrá ser recuperada en el 4 año del proyecto

1.6.3. Factibilidad Social

 Desde el punto de vista social, la responsabilidad social corporativa es uno de los elementos que mayor peso tiene. En este sentido, las empresas farmacéuticas pueden promocionar que la utilización de este dispositivo trae beneficios tales como:

 Incremento del bienestar de sus colaboradores.- ya que se elimina la presión en el levantamiento de los informes

- Ahorro de papel.- el software elimina la necesidad de contar con documentos y archivos y el correspondiente ahorro energético
- Ubica a la casa farmacéutica como una empresa que aprovecha las innovaciones tecnológicas para servir de mejor manera a sus clientes

# **CAPITULO II MARCO TEORICO Y METODOLOGIA**

### **2.1. Antecedentes**

2.1.1 Antecedentes Investigativos

 No existen estadísticas a través de las cuales se haya investigado cual es el tiempo realmente productivo de los visitadores médicos y cuáles son los tiempos muertos que se registran en el desarrollo del trabajo. Sin embargo, por observación y a través de la entrevistas se ha podido constatar que el proceso que se puede automatizar con la finalidad de mejorar la productividad es el de la generación de los reportes.

 En relación al tema que estamos proponiendo, conocemos que en España, México y Colombia, ya existen empresas que comercializan este producto. Por ejemplo, las tarifas que tiene la empresa Sevenmind (España) por la prestación del servicio son las que se detallan en el siguiente cuadro:

# Gráfico No. 3 COSTO DEL SERVICIO DE SOFTWARE SEVENMINDS

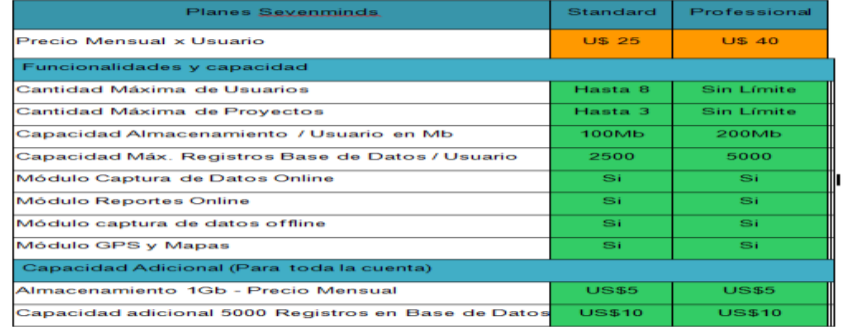

 En nuestro país no existe ni se utiliza ningún tipo de software que automatice este proceso. El trabajo que realizan los visitadores médicos en los consultorios y farmacias, sin una aplicación móvil resulta tedioso, pues se tienen muchos documentos y en los que incluso no se registra toda la información. Con este sistema, no es posible consolidar rápidamente los datos y los mandos directivos no pueden tomar decisiones oportunas

#### 2.1.2 Estado del Arte

 No existe un consenso claro a la hora de definir qué es realmente un dispositivo móvil y qué no lo es. Es frecuente que hoy en día este término se utilice para designar únicamente a ciertos modelos de teléfonos móviles con mayores o menores prestaciones. A pesar de ello, un dispositivo móvil no tiene por qué ceñirse solamente al ámbito telefónico. Buscando ser más rigurosos, se podría denominar dispositivo móvil a todo aparato electrónico que cumple unas características muy básicas: es de reducido tamaño, haciéndolo fácil de transportar. Cuenta con una cierta capacidad de computación y almacenamiento de datos. Más allá de estas características comunes, los dispositivos móviles forman en la actualidad un grupo sumamente heterogéneo y pueden incorporar casi cualquier componente de hardware y software que amplía y diversifica su función inicial. El más frecuente sin duda es la conexión telefónica (incluyendo servicios como el envío de SMS, MMS, y acceso WAP) o la conexión a Internet. Igualmente es habitual la cámara fotográfica y de vídeo, pantalla táctil, teclado QWERTY, receptor de radio, Bluetooth, conexión mediante infrarrojos, dispositivos de memoria extraíbles, localizador GPS, acelerómetro, etc $^{12}$ .

#### **2.2 Fundamentaciones**

#### 2.2.1 Fundamentaciones teóricas

#### a) Tecnológico

 La sociedad actual es la sociedad de la información. Dentro de esta sociedad, la tecnología es un factor clave que facilita la creación, distribución y gestión (también manipulación) de la información. Las Tecnologías de la Información o TI, son un concepto que abarca todo lo relacionado a la conversión, almacenamiento, protección, procesamiento y transmisión de la información. Este concepto se aplicaría entonces para englobar a cualquier tecnología que posibilite la administración y comunicación de la información.

 Las Tecnologías de la Información abarcan el diseño, desarrollo, implementación, soporte y administración de los sistemas de información sustentados sobre aplicaciones de software y hardware. Desde esta perspectiva, los principales desarrollos que se relacionan con las tecnologías de la información son:

#### a.1 Sistemas Móviles

 Las comunicaciones móviles son actualmente el área de más rápido desarrollo dentro del sector de las telecomunicaciones, especialmente la telefonía móvil celular. La explicación a este crecimiento del mercado se encuentra en el rápido avance de la tecnología, las oportunidades comerciales que se asocian con la movilidad personal y la disminución de precios en los equipos y en las propias tarifas de conexión.

 "Son sistemas operativos qué controlan dispositivos móviles al igual que las computadoras utilizan Windows o Linux entre otros, los sistemas operativos móviles son bastantes más simples y están más orientados a la conectividad con GPRS, diferentes maneras de introducir información en ellos." (PocketPC, 2000) Con el pasar del tiempo la tecnología sigue evolucionado con dispositivos muy cómodos en la actualidad, que nos ofrecen los servicios como la movilidad, lo que permite a los usuarios disponer de una conexión telefónica para lo cual se utilizan tecnologías móviles.

#### a.1.1 Tecnología TDMA (acceso múltiple por división de tiempo)

 TDMA es una tecnología que se adoptó a las bases del sistema celular digital. Se seleccionó así en 1989 como una norma celular digital. "TDMA multiplex permite hasta 3 llamadas en el mismo canal de transmisión. Si bien es cierto este estándar nunca cumplió las expectativas de comunicación, ofreció una instalación de gran facilidad y siempre se mantuvo como un sistema que podría crecer." (Fernández, 2004).

#### a.1.2 Tecnología GSM (Sistema Global para las comunicaciones Móviles)

 Es un sistema digital de comunicaciones que en la actualidad utilizamos para transmitir voz y datos, digitaliza y comprime la información, que nos permite que varias llamadas compartan un mismo canal. "Los usuarios pueden hacer uso del sistema mientras se encuentran en movimiento o en situación fija pero no precisada, siempre y cuando estén dentro de la zona de cobertura y utilicen un terminal adecuado, permite enviar y recibir llamadas de telefonía. " (Sigmund M. Redl, 1995)

#### a.1.3 Tecnología GPRS (Sistema Global para Comunicaciones Móviles)

 "El Instituto de telecomunicaciones Estándar Europeo (ETSI) desarrollo la tecnología GPRS. Se trata de una comunicación basada en paquetes de datos, en donde se puede enviar información (datos) a través de la red GSM, de forma rápida y atractiva. GPRS está diseñado para hacer uso de Internet en el celular y sus servicios derivados como escribir y recibir mails, transferencias de ficheros

por FTP y llamadas VOIP de una manera veloz y eficiente" (Universidad de Oviedo, 2008). Esta tecnología se encuentra en teléfonos de gama media-alta y por lo general todas las operadoras brindan este servicio de comunicación.

- Capacidad Dual: Los terminales GPRS están adaptados para aprovechar la cobertura existente GSM para la voz y en GPRS para la transmisión de datos.
- Velocidad de transferencia: Los terminales GPRS utilizan varios canales simultáneos o slots.

a.1.4 Tecnología CDMA (Acceso múltiple por división de código)

 Esta tecnología es muy dif*e*rente a la tecnología TDMA. La CDMA, después de digitalizar la información, la transmite a través de todo el ancho de banda disponible. Varias llamadas son sobrepuestas en el canal, y cada una tiene un código de secuencia único. Usando la tecnología CDMA, es posible comprimir entre 8 y 10 llamadas digitales para que estas ocupen el mismo espacio que ocuparía una llamada en el sistema analógico." (Navas, 2003). CDMA es una forma de comunicación digital que se han usado en las aplicaciones militares durante muchos años. En teoría, las tecnologías TDMA y CDMA deben de ser transparentes entre sí, sin embargo en la práctica se presentan algunos problemas menores, como diferencias en el volumen y calidad, entre ambas tecnologías.

#### a.2 Aplicación Web

 "Una aplicación Web es una aplicación informática distribuida cuya interfaz de usuario es accesible desde un cliente Web, normalmente un navegador Web" (Sevilla, 2004). El nivel de interfaz de usuario está compuesto por las páginas HTML que el usuario solicita a un servidor Web y que visualiza en un cliente Web. Un servicio Web ofrece una interfaz de programación de una determinada funcionalidad accesible a través de Internet.

Entre las ventajas de las aplicaciones web se cuentan:

- Al ejecutarse a través de los navegadores, se puede acceder a ellas a través de cualquier computadora en la que se cuente con Internet o se encuentre conectada a una Intranet.
- Desde el punto de vista del usuario, no es necesario instalar ningún software en la computadora, por lo que no hay que preocuparse por costos de licencias o actualizaciones.
- Las actualizaciones las realiza el desarrollador en su servidor y por ende cada vez que nos conectemos tendremos la última versión disponible.
- No hay incompatibilidades con los sistemas operativos porque todo se maneja en el navegador.
- No ocupan espacio en el disco duro porque se ejecutan a través de la Web.
- Consumen pocos recursos de hardware porque las tareas se realizan en otro ordenador.

#### a.3 Base de datos

 Una base de datos es un conjunto de registros relacionados que permiten el manejo de la información. Una base de datos es una colección de registros y cada registro está compuesto de una serie de campos, que permite guardar la información de una organización<sup>5</sup>.

 El "Mysql es un sistema de Gestión de Base de Datos. Una Base de datos es una colección arreglada de datos, desde una simple lista, de cantidades de

<sup>&</sup>lt;sup>5</sup> http://es.wikipedia.org/wiki/Registro\_(base\_de\_datos)

información en una red corporativa". (Andrés, 2008). La solución es una implementación cliente- servidor que consta de un servidor y diferentes clientes. Podemos agregar, acceder y procesar datos grabados en una base de datos. En la actualidad el gestor de base de datos juega un rol importante en la informática.

 Mysql es un software de código abierto, para cualquiera, desde Internet y se puede usar sin pagar nada, de esta manera se hace más fácil aprenderlo. Este gestor de bases de datos es, probablemente, el gestor más usado en el mundo del software libre, debido a su gran rapidez y facilidad de uso." Esta gran aceptación es debido, en parte, a que existen infinidad de librerías y otras herramientas que permiten su uso a través de gran cantidad de lenguajes de programación, además de su fácil instalación y configuración" (Netpecos, 2009)

 Mysql es muy rápido, confiable, robusto y fácil de usar para datos grandes como pequeños. La conectividad, velocidad y seguridad hace que sea accesible a bases de datos en Internet. Se caracteriza por:

- Soporta gran cantidad de tipos de datos
- Gestión de usuarios y passwords.
- Contiene su propio paquete de pruebas de rendimiento.
- Es un sistema de administración de bases de datos.
- Es un sistema de administración relacional de bases de datos.
- Es un software de fuente abierta.

 "Lenguaje de programación usado generalmente en la creación de contenidos Web. Es un lenguaje interpretado especialmente usado para crear contenido dinámico Web y aplicaciones para servidores, aunque también es posible crear aplicaciones gráficas utilizando la biblioteca". (Martínez, 2002). PHP es un lenguaje de programación de estilo clásico, vinculado al servidor de Web Apache, las dos herramientas claves para la creación de aplicaciones. PHP es un lenguaje sencillo, de sintaxis cómoda y similar a la de otros lenguajes, es rápido a pesar de ser interpretado, multiplataforma y dispone de una gran cantidad de librerías que facilitan muchísimo el desarrollo de las aplicaciones. PHP se caracteriza por:

- Orientado al desarrollo de aplicaciones Web dinámicas con acceso a información almacenada en una base de datos.
- Es considerado un lenguaje fácil de aprender, ya que en su desarrollo se simplificaron distintas especificaciones.
- El código fuente escrito en PHP es invisible al navegador Web y al cliente ya que es el servidor el que se encarga de ejecutar el código y enviar su resultado. Posee capacidad de conexión con la mayoría de los motores de base de datos que se utilizan en la actualidad, destaca su conectividad con Mysql y PostgreSQL.
- Posee una amplia documentación en su sitio Web oficial, entre la cual se destaca que todas las funciones del sistema están explicadas y ejemplificadas en un único archivo de ayuda.

#### b) Psicopedagógica

 Desde la fundamentación psicopedagógica, este trabajo favorece el desarrollo de las competencias tanto de carácter profesional como personal. Desde el punto de vista profesional, la oportunidad de generar una solución que se puede aplicar para la resolución de un problema real como es la necesidad de automatización de un proceso representa la oportunidad de realizar una aplicación práctica de lo aprendido a lo largo de la formación superior y al mismo tiempo de actualizarse constantemente con las nuevas tecnologías que surgen día a día. La competencia de aprendizaje continuo es una de las que resulta más favorecida en este aspecto.

 En relación a las competencias personales, se debe anotar, que el haber desarrollado un trabajo con un equipo profesional como lo es el equipo de visitadores a médicos fortalece las destrezas del trabajo en equipo que son tan altamente valoradas en el mercado laboral actual.

#### 2.2.2 Fundamentación Legal

 Al tratarse de la creación de un software, éste se encontraría protegido por la ley de propiedad intelectual y la ley de comercio electrónico, firmas electrónicas y mensajes de datos, esto es:

Gráfico No. 4

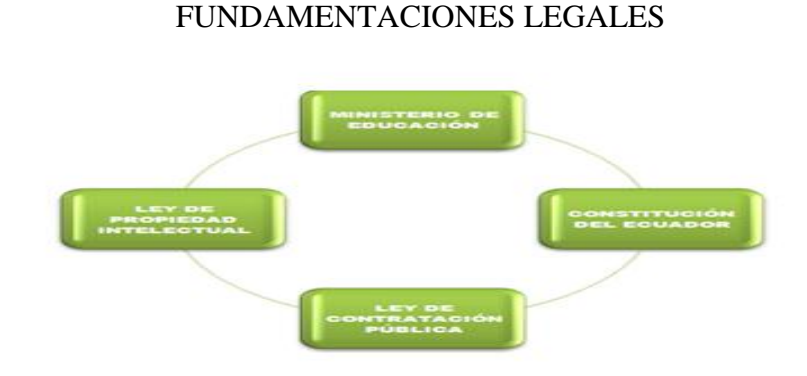

Fuente: elaborado por el autor en base al archivo de leyes del ecuador

 Siendo así, el proyecto se ampara sobre las siguientes disposiciones de protección de la propiedad intelectual, esto es: Ley de propiedad intelectual, Codificación No. 2006-013.

- Art. 1.- El Estado reconoce, regula y garantiza la propiedad intelectual adquirida de conformidad con la ley, las decisiones de la Comisión de la Comunidad Andina y los convenios internacionales vigentes en el Ecuador. Según el capítulo derechos del autor.
- Art. 4.- Se reconocen y garantizan los derechos de los autores y los derechos de los demás titulares sobre sus obras.
- Art. 5.- El derecho de autor nace y se protege por el solo hecho de la creación de la obra, independientemente de su mérito, destino o modo de expresión."

 Por su parte, la Ley de Comercio Electrónico, Firmas Electrónicas y Mensajes de Datos, en los artículos relacionados con esta investigación, dispone lo siguiente:

Art. 1.- Objeto de la Ley.- Esta Ley regula los mensajes de datos, la firma electrónica, los servicios de certificación, la contratación electrónica y telemática, la prestación de servicios electrónicos, a través de redes de información, incluido el comercio electrónico y la protección a los usuarios de estos sistemas.

Art. 4.- Propiedad Intelectual.- Los mensajes de datos estarán sometidos a las leyes, reglamentos y acuerdos internacionales relativos a la propiedad intelectual.

Art. 5.- Confidencialidad y reserva.- Se establecen los principios de confidencialidad y reserva para los mensajes de datos, cualquiera sea su forma, medio o intención. Toda violación a estos principios, principalmente aquellas referidas a la intrusión electrónica, transferencia ilegal de mensajes de datos o

violación del secreto profesional, será sancionada conforme a lo dispuesto en esta Ley y demás normas que rigen la materia.

Art. 9.- Protección de datos.- Para la elaboración, transferencia o utilización de bases de datos, obtenidas directa o indirectamente del uso o transmisión de mensajes de datos, se requerirá el consentimiento expreso del titular de éstos, quien podrá seleccionar la información a compartirse con terceros. La recopilación y uso de datos personales responderá a los derechos de privacidad, intimidad y confidencialidad garantizados por la Constitución Política de la República y esta ley, los cuales podrán ser utilizados o transferidos únicamente con autorización del titular u orden de autoridad competente.

Art. 10.- Procedencia e identidad de un mensaje de datos.- Salvo prueba en contrario se entenderá que un mensaje de datos proviene de quien lo envía y, autoriza a quien lo recibe, para actuar conforme al contenido del mismo, cuando de su verificación exista concordancia entre la identificación del emisor y su firma electrónica, excepto en los siguientes casos:

- a. Si se hubiere dado aviso que el mensaje de datos no proviene de quien consta como emisor; en este caso, el aviso se lo hará antes de que la persona que lo recibe actúe conforme a dicho mensaje. En caso contrario, quien conste como emisor deberá justificar plenamente que el mensaje de datos no se inició por orden suya o que el mismo fue alterado; y,
- b. Si el destinatario no hubiere efectuado diligentemente las verificaciones correspondientes o hizo caso omiso de su resultado.

#### **2.3 Marco Conceptual.**

#### a) Investigación de campo

 En la etapa inicial, se acudió a los consultorios de médicos donde se observó las actividades del visitador médico, se constató que muchos de ellos, al salir del consultorio se sientan en la sala de espera a elaborar el informe y muchos dicen que lo harán al finalizar el día. Se detectó que los visitadores, al generar el informe invierten de 15-20 minutos en terminarlo.

#### b) Método inductivo

 Se usó en la etapa inicial, donde se diseñó las pantallas del sistema tanto la de escritorio como la del dispositivo, tomando las dos perspectivas para construir el sistema global y que muestre los resultados del registro de la bitácora de la visita al médico.

#### c) Investigación documental

 Se analizaron los documentos obtenidos de los visitadores, así se entendió el objetivo final con claridad, se estudió documentación tanto del lenguaje de programación a usar así como la estructura de la base de datos como repositorio de información. La modulación de las actividades se generó mediante RUP para tener una organización muy eficaz en cuanto al desarrollo de software.

#### d) Entrevista

 Se utilizó en la fase inicial, y se aplicó a los visitadores médicos de las empresas farmacéuticas para obtener información sobre las necesidades y requerimientos al momento de una reunión con un médico o cliente.

#### e) Encuesta:

 Se aplicó en la etapa inicial y se la realizó con preguntas cerradas con el fin de obtener la información necesaria para desarrollar el sistema de registro de bitácoras de visitas a médicos. Éstas fueron por escrito y así se entendió el pensar de las personas afín a la profesión estudiada.

#### **2.4 Hipótesis de trabajo**

 ¿Facilitará la gestión de información el sistema de registro de bitácoras de visitas a médicos, usando dispositivos móviles, como herramienta para que el visitador médico disminuya el tiempo en crear informes diarios?

#### **2.5 Señalamiento de variables**

a) Registro de Bitácoras

 Es la actividad donde el visitador médico debe registrarse en el dispositivo móvil digitando su clave y contraseña. Aparecerá el listado de médicos a visitar, los productos y muestras médicas a ser promocionadas y la opción de crear nueva bitácora, entonces se guardará lo que haga ese momento en el sistema y automáticamente se pasa a la base de datos del sistema de escritorio.

b) Registro

 Corresponde a los campos de datos que reporta el visitador médico durante su visita y que alimentan la base de datos de la casa farmacéutica y a través de los cuales se realiza el seguimiento de la planificación del equipo de visitadores médicos.

#### **2.6 Enfoque de la Modalidad**

 El presente proyecto ha sido trabajada desde dos enfoques: el enfoque cualitativo ha sido desarrollado a través de la observación realizado al trabajo de los visitadores a médicos y las entrevistas realizadas para indagar sobre sus principales problemas y expectativas para el desarrollo de su trabajo.

 El enfoque cuantitativo está dado por la estadística recopilada a través de las encuestas a partir de las cuales se puede generalizar los resultados referentes a las necesidades y expectativas de los visitadores médicos y proponer una solución tendiente a efectivizar su trabajo.

#### **2.7 Tipos de Trabajo de Investigación**

 La investigación se ha desarrollado haciendo uso de los siguientes tipos de investigación según el siguiente detalle:

- 2.7.1 Investigación descriptiva: a través de la cual se determinó las necesidades de agilitar, a través de la automatización, de los procesos tanto de visitadores como de administradores.
- 2.7.2 Investigación de campo: consistió en las reuniones con los visitadores médicos y conversaciones con administradores o supervisores del equipo de visitadores médicos. A través de estos encuentros se examinó los procesos y se establecieron los cuellos de botella de los mismos.
- 2.7.3 Investigación documental: corresponde a la revisión y determinación del flujo del proceso de la visita médica a partir de los documentos brindados por empleados de la empresa.
- 2.7.4 Investigación experimental: la ejecución de pruebas, instalaciones, emulaciones de visitas con y sin la aplicación móvil.

#### **2.8 Referencia estadística y cálculo del tamaño de la muestra.**

 La investigación comprende un universo de 350 visitadores médicos en la ciudad de cuenca en el año 2012. Esta referencia fue tomada de los registros de la Asociación de Visitadores Médicos. La muestra es de 183 encuestas de acuerdo a lo contenido en los siguientes cálculos: Margen del error 5%, Nivel de confianza 95%, Tamaño del universo 350

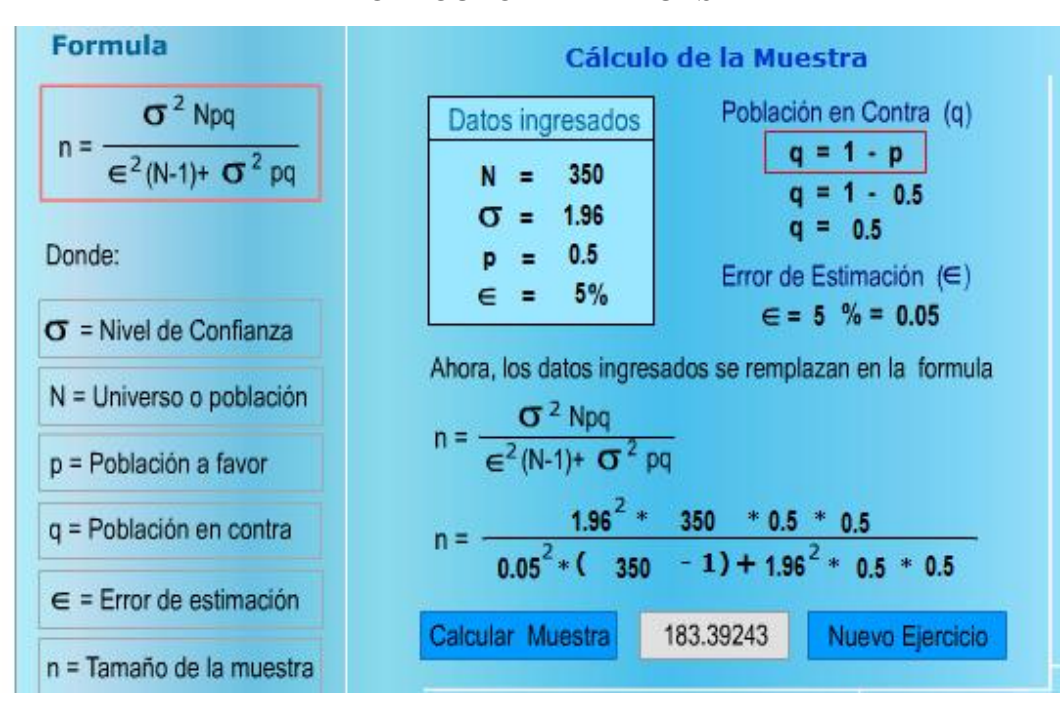

# Gráfico No. 5 CALCULO DE LA MUESTRA

Elaboración: La autora

### **2.9 Plan de recolección de la información**

#### 2.9.1 Métodos de investigación

 En la presente investigación se utilizó el método inductivo que consiste en el razonamiento que partiendo de casos particulares, conduce a conocimientos generales. A través de este método es posible formular las hipótesis, la investigación de leyes científicas y las demostraciones.

 El Método inductivo se usará en la etapa inicial, donde se diseñará las pantallas del sistema tanto la de escritorio como la del dispositivo combinado con los registros hasta obtener el sistema global que muestre los resultados del registro de la bitácora de la visita al médico.

2.9.2 Técnicas e instrumentos de investigación

 La investigación se llevó a cabo con la ayuda de las técnicas: observación, entrevistas y encuestas

 Se comienza con la investigación de campo. Se acudió a los consultorios médicos donde los visitadores médicos realizan su trabajo y se observó cómo realiza la visita y se constató las particularidades del trabajo. El método de investigación fue el inductivo.

 Se continuó con la recolección de la información a través de entrevistas y encuestas. La información de estas fuentes sirvió como fuente para el diseño de las pantallas del sistema tanto la de escritorio como para dispositivos móviles. Posteriormente se formulan los procesos de: mantenimientos de los visitadores, médicos, productos y promociones en conjunto para construir el sistema que muestre los registros de las bitácoras de las visitas a los médicos.

#### 2.9.3 Validez y confiabilidad

 La consistencia de la información partió de la formulación de la propuesta en base a la observación de campo del trabajo del visitador a médico y la validación de esta información a través de las entrevistas.

 En función de lo reportado en las entrevistas, se elaboró la encuesta. Se levantó las encuestas piloto que permitieron validar el cuestionario y realizar las correcciones necesarias para la aplicación de la encuesta final cuyo número fue calculado de acuerdo a lo detallado en un apartado anterior

#### 2.10 **Planes de procesamiento de la información y análisis de la información**

### 2.10.1 Fase 1: Fase de Inicio

 Las actividades de esta primera fase, se centran en la definición del alcance y el detalle de los procesos del software para elaborar los casos de uso del sistema. Los documentos que se crean serán de utilidad para fases posteriores del RUP y para una comunicación adecuada entre quienes participan en el proyecto. Los procesos que se crearán son documento de visión y casos de uso.

#### a) Nombre del Proyecto

 Tiempo invertido para crear informes diarios adecuados de visitadores a médicos durante el 2012 en la ciudad de Cuenca y desarrollo de un software de registro de bitácoras de visitas a médicos para empresas farmacéuticas usando dispositivos móviles

#### b) Propósito

 El propósito de este documento es compilar, analizar y definir las necesidades y características del sistema. En el documento se describen a detalle los requerimientos del producto. Constituye además una guía para todas las etapas del proyecto.

 Posterior a la definición de los requerimientos del sistema, se desarrolla una aplicación con la cual el visitador médico pueda hacer su visita al médico o a la farmacia a través de una interfaz Web.

 La aplicación cuenta con un formulario con información básica necesaria para que el administrador pueda registrar a los visitadores médicos y así crear su cuenta de usuario. Dispone de un área de LOGIN que solicita usuario y contraseña para validar su acceso al sistema. La aplicación permite al administrador crear al visitador médico, ingresar productos y clientes. El visitador puede crear sus bitácoras así como modificarlas, editarlas y eliminarlas.

- c) Definiciones, acrónimos y abreviaciones
- Bitácoras: registro cronológico del resultado de todas las actividades realizadas.
- CDMA Acceso múltiple por división de código
- GPRS Sistema Global para Comunicaciones Móviles
- GSM Sistema Global para las comunicaciones Móviles
- HTML Lenguaje de Marcas de Hipertexto
- HTTP Hipertexto Transfer Protocolo
- MYSQL Sistema de Gestión de Bases de Datos
- PHP Procesador de Hipertexto
- PRI Período de Recuperación
- RUP Rational Unified Process
- TDMA Acceso múltiple por división de tiempo

#### d) Alcance del proyecto

 Desarrollar un sistema que permita a los visitadores médicos gestionar la información generada durante la visita y al administrador monitorear el avance de la planificación y las operaciones comerciales. El software ha sido desarrollado como una solución informática que puede comercializarse entre las casas farmacéuticas que operan en la ciudad de Cuenca, para lo cual las casas deberán adquirir una licencia que debe ser renovada anualmente.

e) Posicionamiento

### e.1 Definición del problema

#### Tabla No. 10

#### DEFINICION DEL PROBLEMA

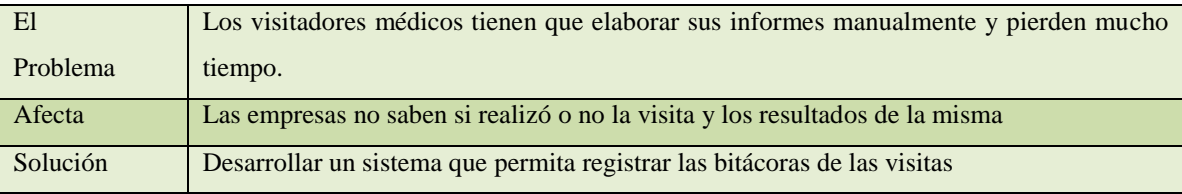

Fuente: Elaborado por el autor en base a las encuestas realizadas

#### e.2 Descripción de interesados y usuarios

#### Tabla No. 11

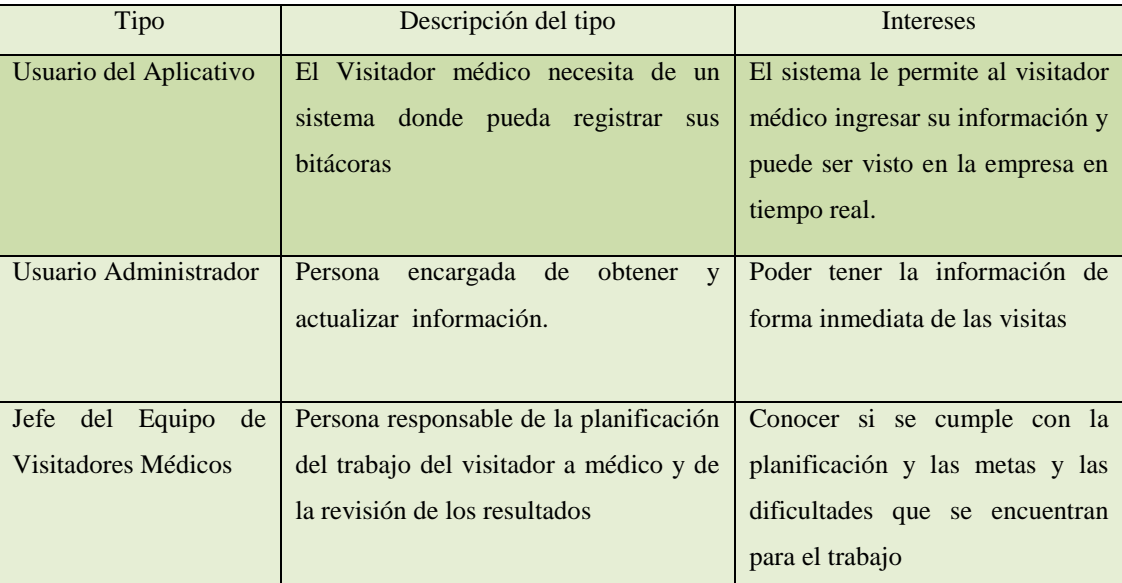

#### DEFINICION DE INTERESADOS Y USUARIOS DEL SISTEMA

Fuente: Elaborado por el autor en base a la investigación de encuestas

#### f) Requerimientos funcionales

 Es conjunto de características expresadas de una manera organizada. Al iniciar la sesión el sistema deberá permitir al administrador digitar el usuario y contraseña para poder ingresar.

 En el caso del administrador, le permitirá realizar el ingreso de un visitador, de un medicamento, de una promoción, entre otros. Por su parte, el visitador médico, tras la realización de la visita, podrá realizar la bitácora. El administrador recibe la información de forma inmediata a través de los reportes levantados en la bitácora.

#### g) Requerimientos de documentación

 Los requerimientos de documentación se soportan en: manuales de usuario, ayuda en línea, guías de instalación y configuración.

#### 2.10.2 Fase 2: Elaboración

 Esta fase está orientada a definir principalmente una arquitectura para la construcción del software, para lo cual también realiza una revisión de los artefactos de la primera fase y se los depura. El documento generado en esta fase es el Diseño Detallado de Software.

#### a) Análisis y Diseño

 Las empresas farmacéuticas investigan, desarrollan y comercializan medicamentos. En la promoción de los productos juegan un papel fundamental los visitadores médicos, ejerciendo su actividad de nexo entre médicos y farmacias. El visitador médico es la persona encargada de visitar los consultorios de los médicos de cada especialidad y ofrecerles información sobre los nuevos productos o medicamentos que se han desarrollado en las empresas farmacéuticas

 El visitador médico es el que bebe conocer a profundidad cada producto que promociona, este conocimiento está dividido en dos partes: El conocimiento comercial que contiene las características, ventajas y beneficios del producto y el conocimiento técnico de esos productos, que cuentan con el suficiente respaldo científico.

 El visitador médico brinda información sobre el producto con la finalidad de que el médico lo recete a sus pacientes. Para el desarrollo de su trabajo, la casa farmacéutica asigna un territorio con tarea de hacer visitas regulares mensuales a médicos de hospitales, clínicas. Se incluyen consultorios en las visitas a las farmacias de la zona.

 Normalmente el visitado deja al médico una serie de muestras para que éste los distribuya entre sus pacientes y para que se familiarice con el medicamento objeto de introducción y / o promoción. Cuando no se dejan muestras médicas el visitador deja objetos promocionales con la marca del producto a manera de regalo y suelen ser cosas de utilidad como tapetes para ratón de computadora, plumas, vasos, relojes, etc. También literaturas médicas especializadas donde se describe la información para prescribir del producto.

 Una vez identificados los profesionales en el área asignada al visitador médico, se hace indispensable crear un fichero con los datos de cada uno de ellos.

### Tabla No. 12

### FICHA POR MEDICO

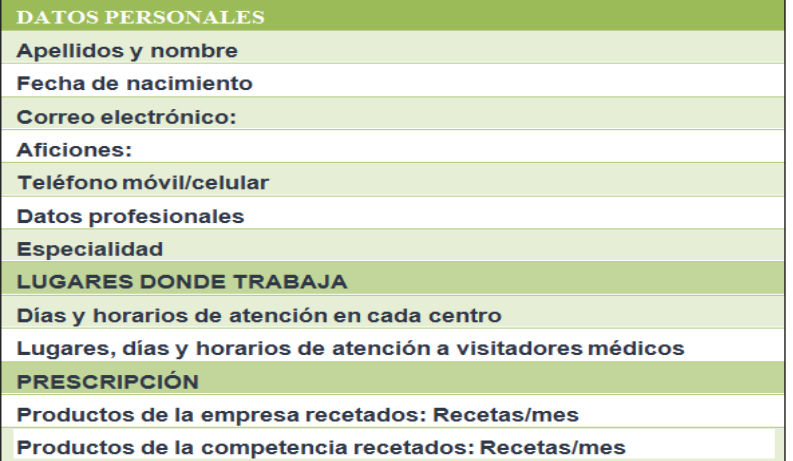

Fuente: Elaborado por el autor en base a investigación a los visitadores médicos

 La ordenación según la ubicación geográfica de la consulta, clínica u hospital que permite diseñar la "ruta de visita" de forma eficaz, optimizando el tiempo de trabajo

### Tabla No. 13

#### FICHA ESPECIALIDAD MEDICO

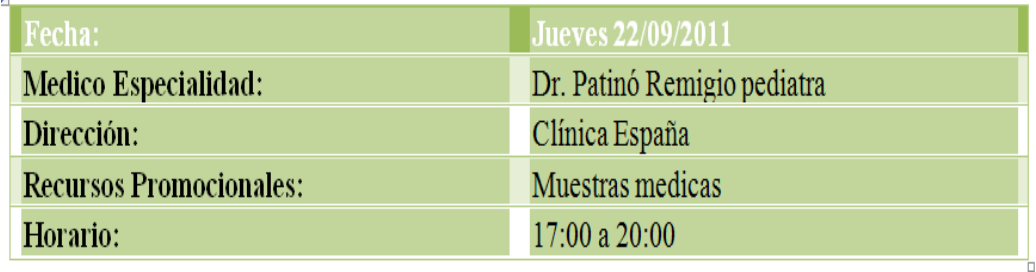

Fuente: Elaborado por el autor en base a investigación realizada a los visitadores médicos

 La empresa farmacéutica obligan a los visitadores médicos a elaborar un informe al final del ciclo de visita. Entre los puntos más relevantes a los que se debe hacer mención se encuentran:

### Tabla No. 14

#### INFORME DE VISITA

| <b>INFORME</b>                                                                      |
|-------------------------------------------------------------------------------------|
| • Médicos entrevistados.                                                            |
|                                                                                     |
| • Recursos empleados.                                                               |
|                                                                                     |
| • Resultados.                                                                       |
|                                                                                     |
| • Comentarios de los médicos sobre los productos (Estrategias de la<br>competencia) |
|                                                                                     |
| · Sugerencias para hacer más eficaz y eficiente la actividad promocional.           |
| · Dudas sobre el trabajo promocional.                                               |
|                                                                                     |

Fuente: Elaborado por el autor en base a investigación hecha a los visitadores médicos

b) Casos de usos

 Se establecen los usuarios del portal y sus roles dentro del sitio. Siendo así, se ha identificado a los siguientes usuarios.

Visitador Médico

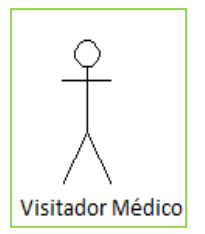

El visitador médico se registra mediante una cuenta de usuario y contraseña para poder ingresar.

#### Administrador

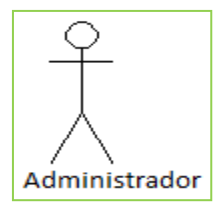

El administrador cuenta con todos los privilegios, que como su nombre lo indica es el encargado de administrar la aplicación

#### b.1 Caso de uso: Mantenimiento Clientes

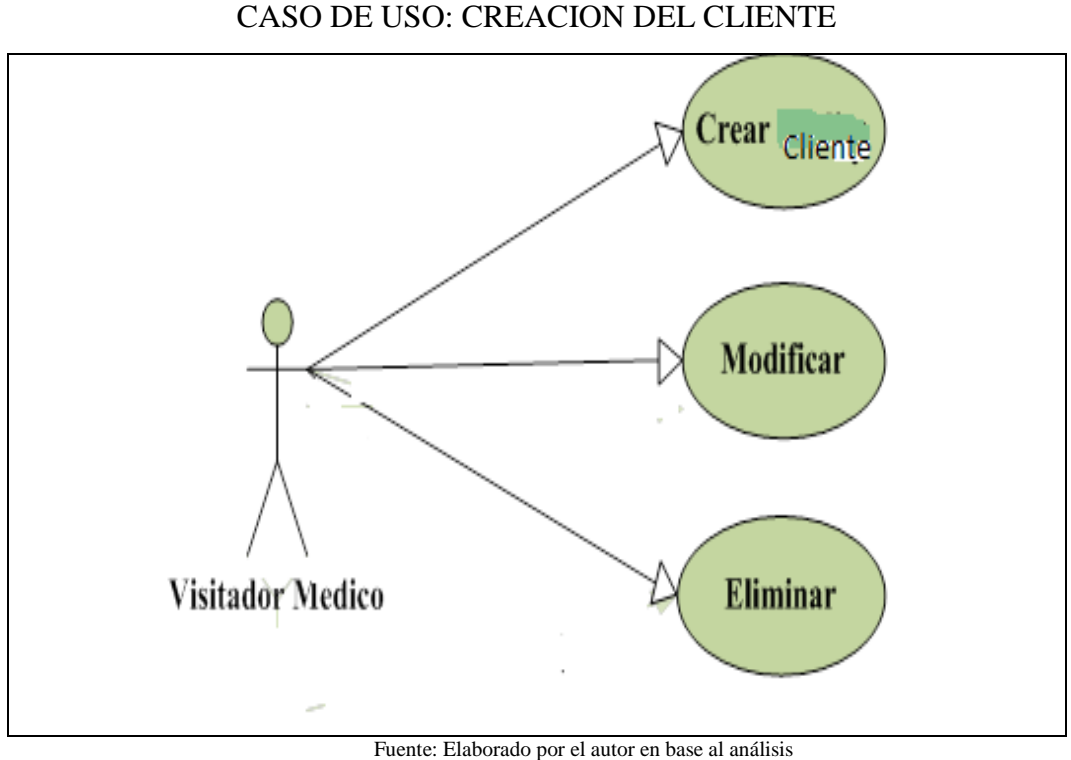

Gráfico No. 6

b.2 Caso de Uso: Mantenimiento Productos

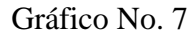

```
CASO DE USO: MANTENIMIENTO DE PRODUCTOS
```
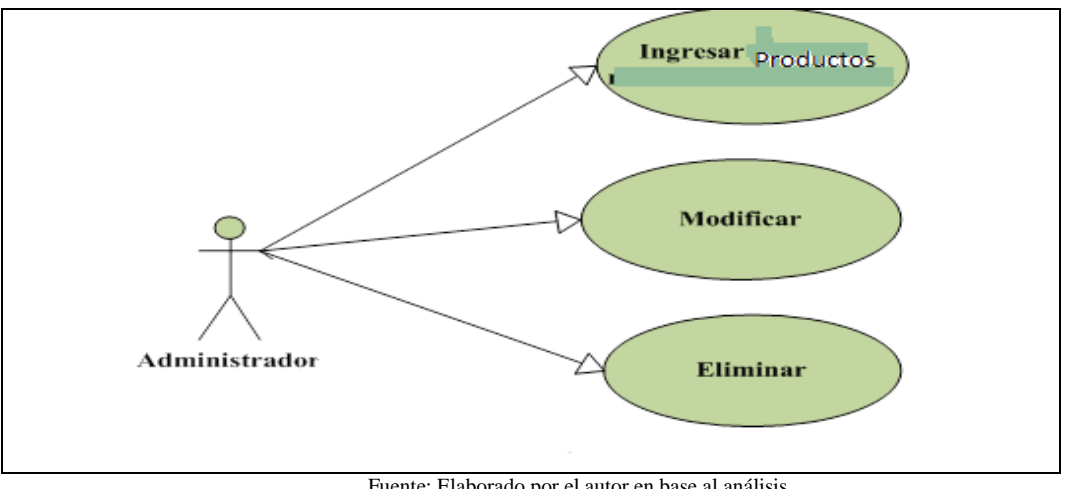

Fuente: Elaborado por el autor en base al análisis

#### b.3 Caso de Uso Mantenimiento Bitácora

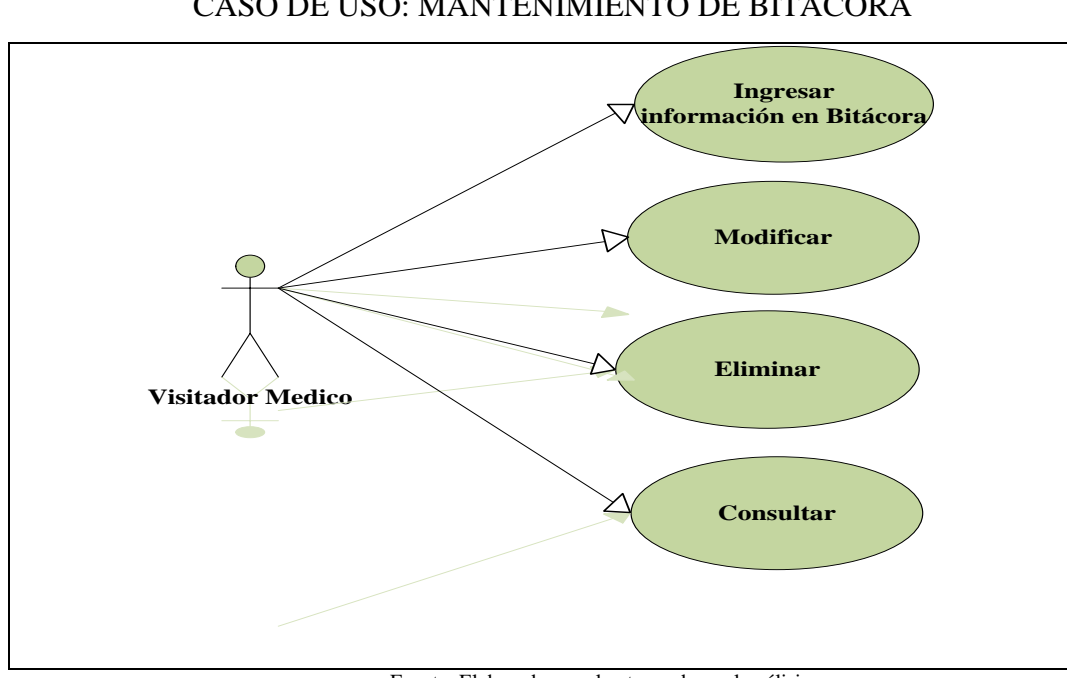

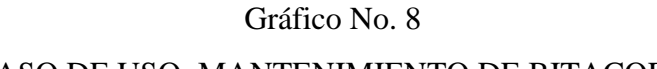

### CASO DE USO: MANTENIMIENTO DE BITACORA

Fuente: Elaborado por el autor en base al análisis

### b.4 Caso de Uso Generar Reportes

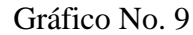

CASO DE USO: GENERACION DE REPORTES

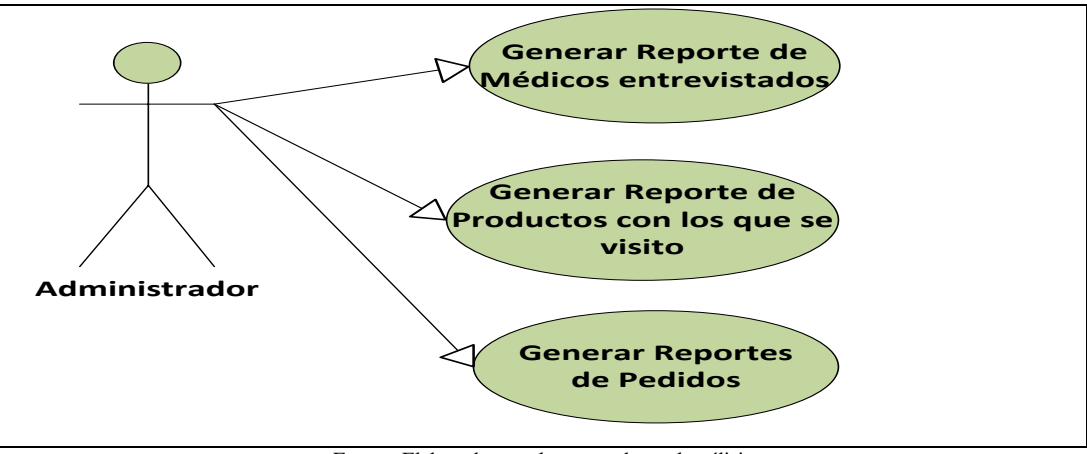

Fuente: Elaborado por el autor en base al análisis

### b.5 Casos de Uso Mantenimiento Visitador

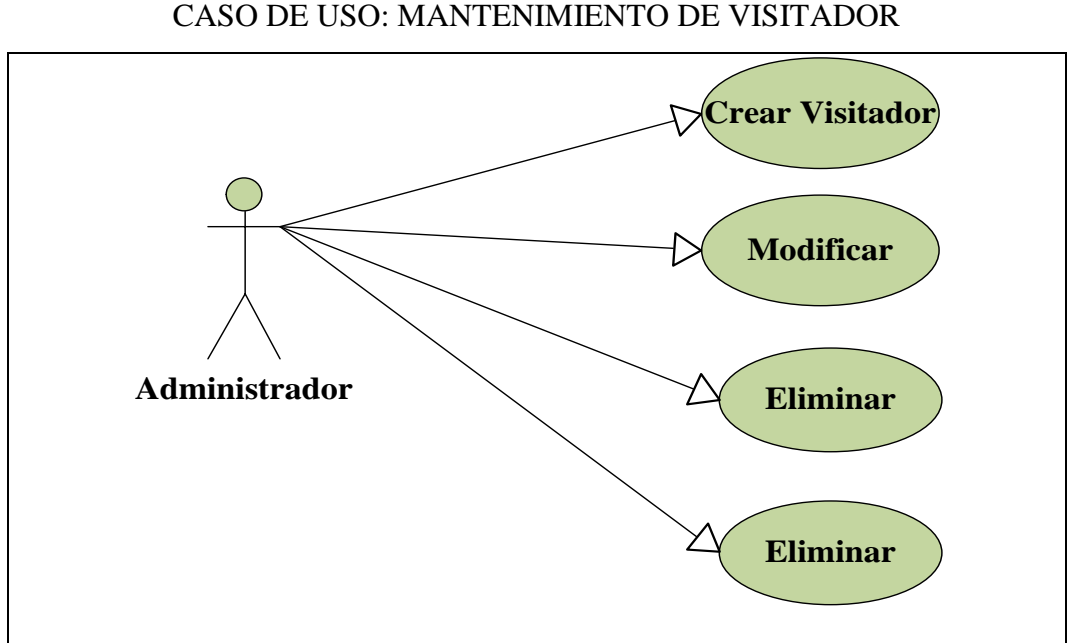

Gráfico No. 10

### CASO DE USO: MANTENIMIENTO DE VISITADOR

Fuente: Elaborado por el autor en base al análisis de las actividades

### c) Descripción de los Casos de Uso

### c.1 Creación del cliente

### Tabla No. 15

# CREACION DEL CLIENTE

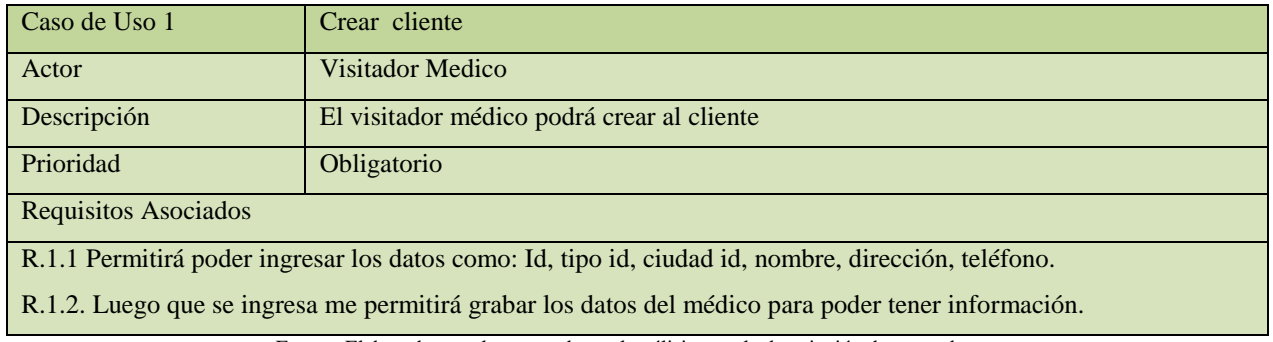

Fuente: Elaborado por el autor en base al análisis para la descripción de casos de uso

# c.2 Modificación del cliente

### Tabla No. 16

### MODIFICACION DE CLIENTE

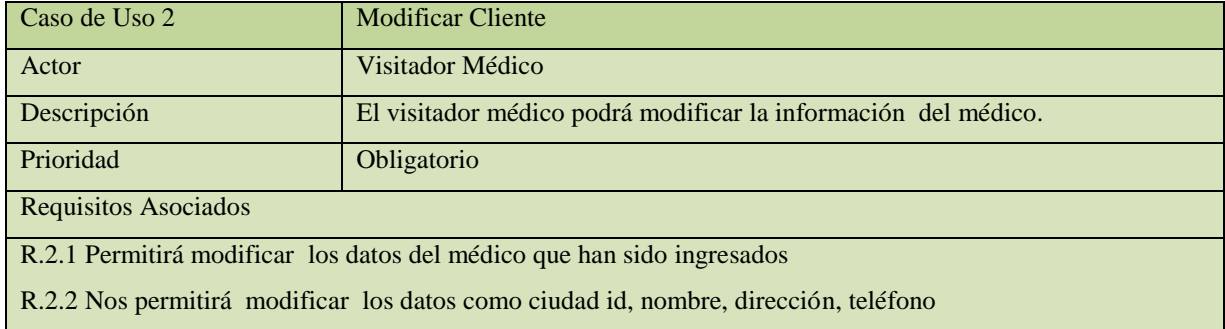

Fuente: Elaborado por el autor en base a las acciones de casos de uso

### c.3 Eliminación del cliente

### Tabla No. 17

### ELIMINAR A CLIENTE

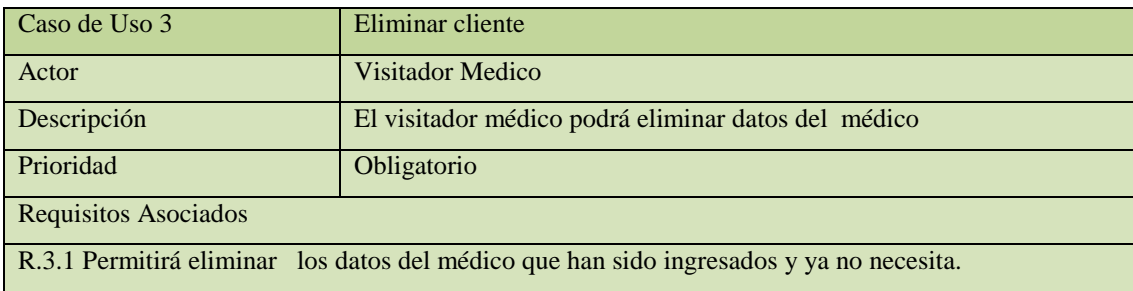

Fuente: Elaborado por el autor en base a las acciones de casos de uso

### c.4 Consultar sobre el cliente

### Tabla No. 18

### CONSULTA SOBRE UN CLIENTE

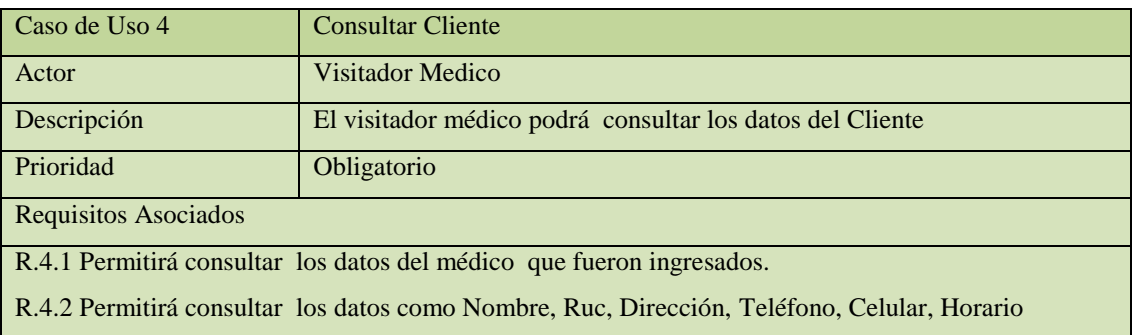

### c.5 Ingreso de producto

### Tabla No. 19

### INGRESO DE UN PRODUCTO

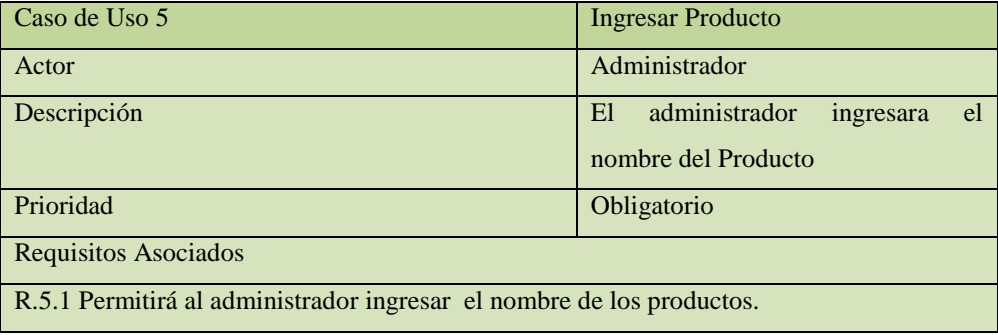

Fuente: Elaborado por el autor en base a las acciones de casos de uso

### c.6 Modificación de producto

### Tabla No. 20

### CONSULTA SOBRE UN CLIENTE

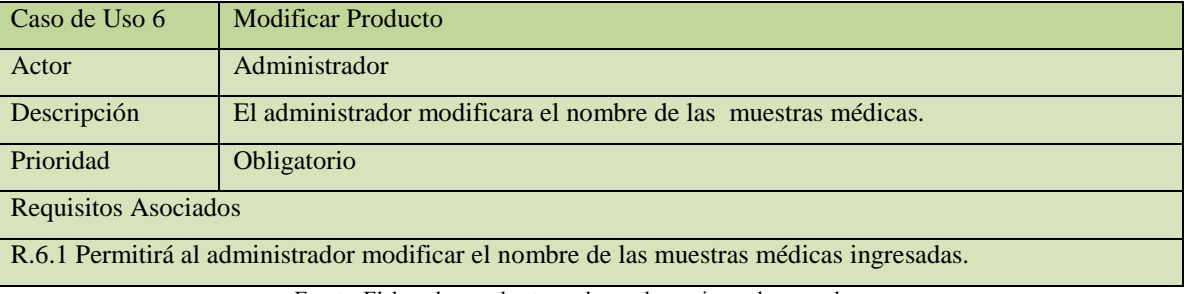

Fuente: Elaborado por el autor en base a las acciones de casos de uso

# c.7 Eliminación de producto

### Tabla No. 21

### SUPRESION DE UN PRODUCTO

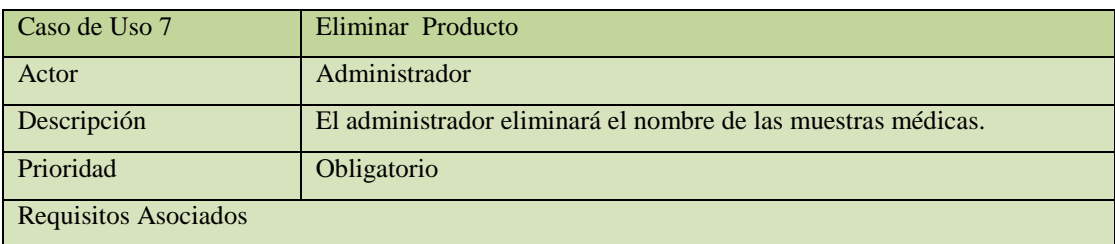

### c.8 Consulta sobre producto

### Tabla No. 22

### CONSULTA DE UN PRODUCTO

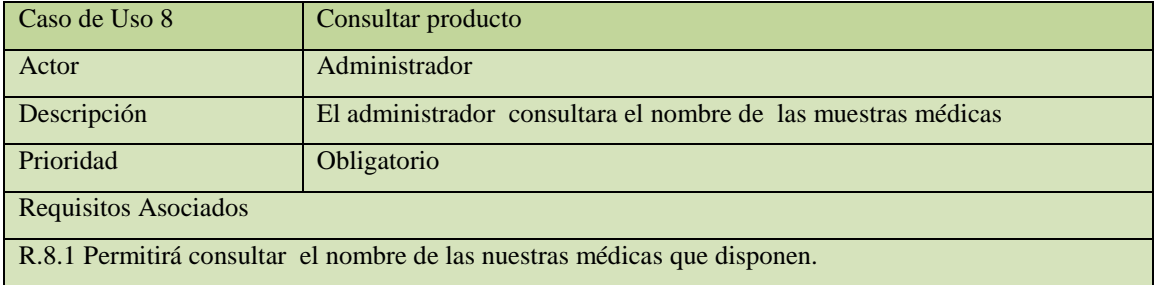

Fuente: Elaborado por el autor en base a las acciones de casos de uso

c.9 Ingreso de información en bitácora

### Tabla No. 23

### INGRESO DE INFORMACION EN BITACORA

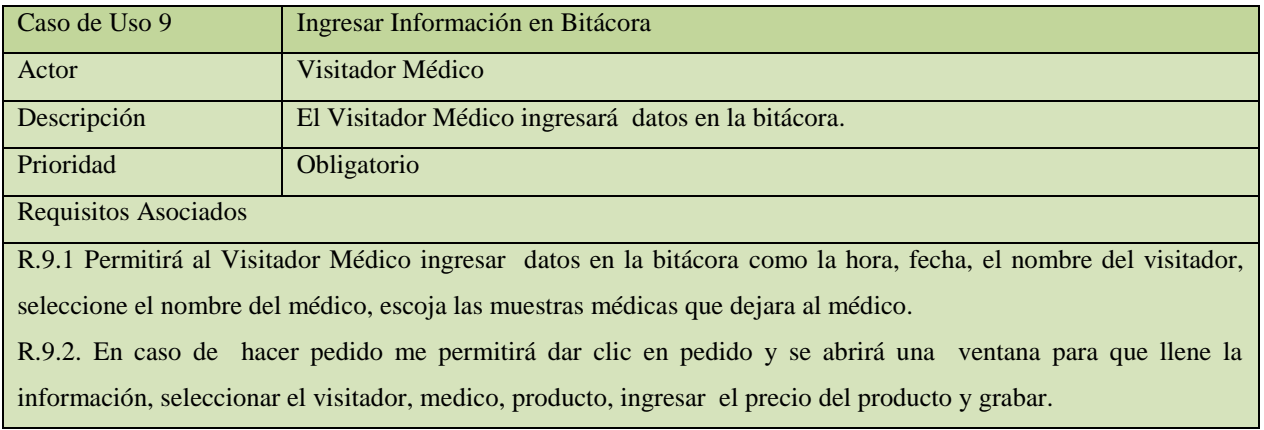

Fuente: Elaborado por el autor en base a las acciones de casos de uso

### c.10 Modificación de información en bitácora

### Tabla No. 24

### MODIFICACION DE INFORMACIÓN EN BITACORA

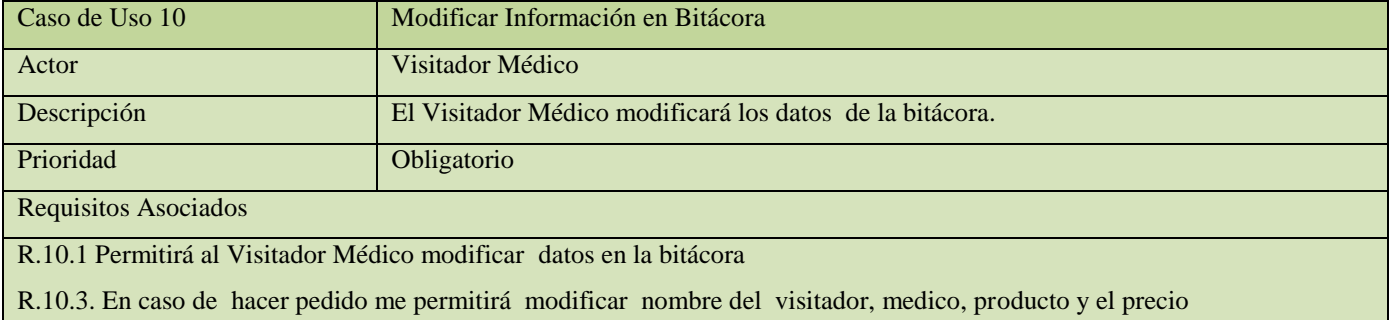

### c.11 Eliminación de información en bitácora

### Tabla No. 25

### ELIMINAR INFORMACION EN BITACORA

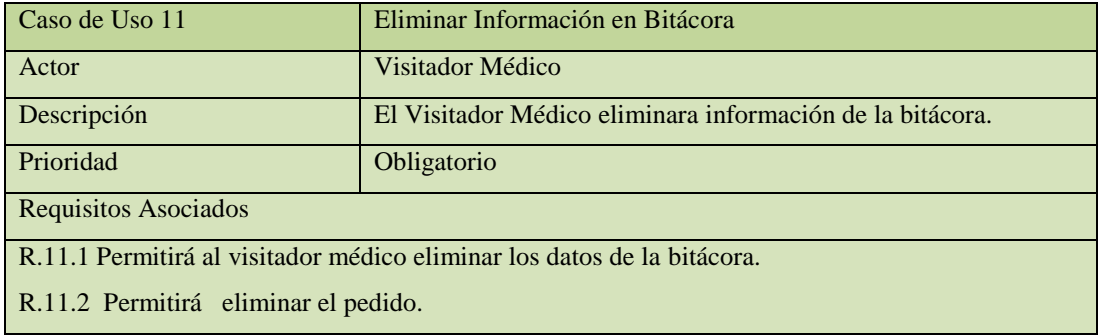

Fuente: Elaborado por el autor en base a las acciones de casos de uso

#### c.12 Consulta de información en bitácora

#### Tabla No. 26

### CONSULTAR INFORMACION EN BITACORA

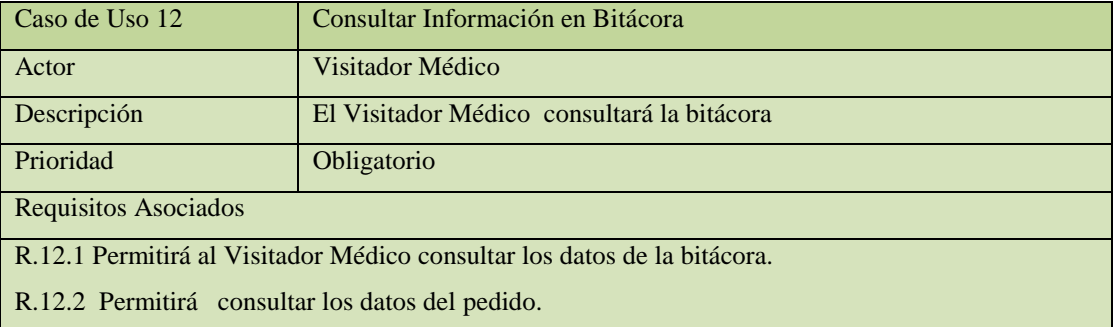

Fuente: Elaborado por el autor en base a las acciones de casos de uso

# c.13 Generación de reporte de médicos visitados

### Tabla No. 27

### GENERACION DE REPORTES DE MEDICOS VISITADOS

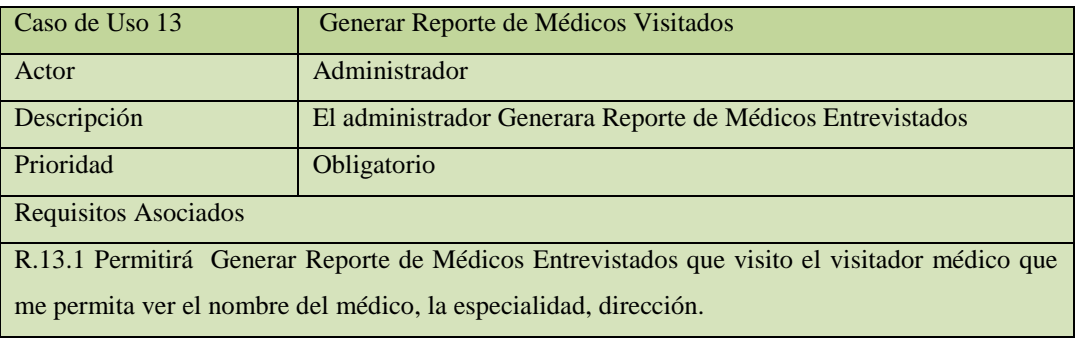

#### c.14 Generación de reporte de productos

### Tabla No. 28

### GENERACION DE REPORTE DE PRODUCTOS

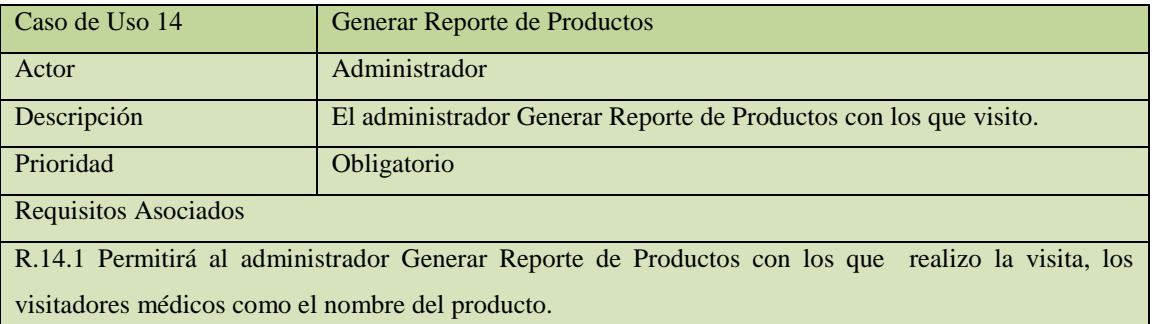

Fuente: Elaborado por el autor en base a las acciones de casos de uso

### c.15 Generación de reporte de promociones

#### Tabla No. 29

#### GENERACION DE REPORTES DE PROMOCIONES

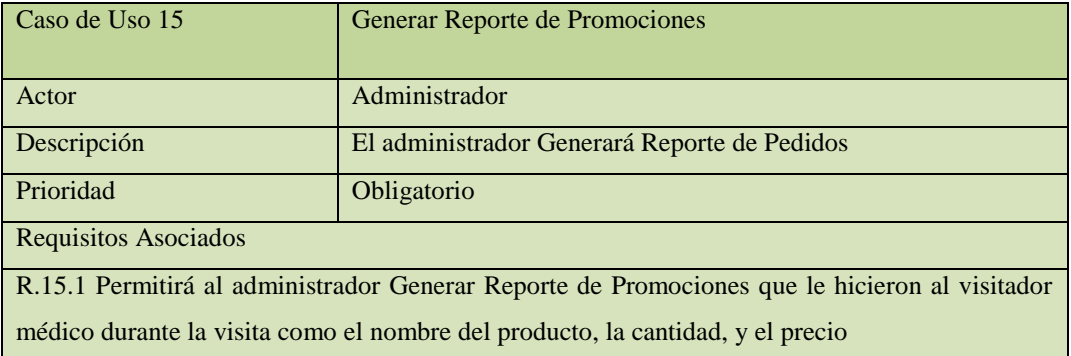

Fuente: Elaborado por el autor en base a las acciones de casos de uso

c.16 Creación de visitador médico

## Tabla No. 30

### CREACION DE VISITADOR MEDICO

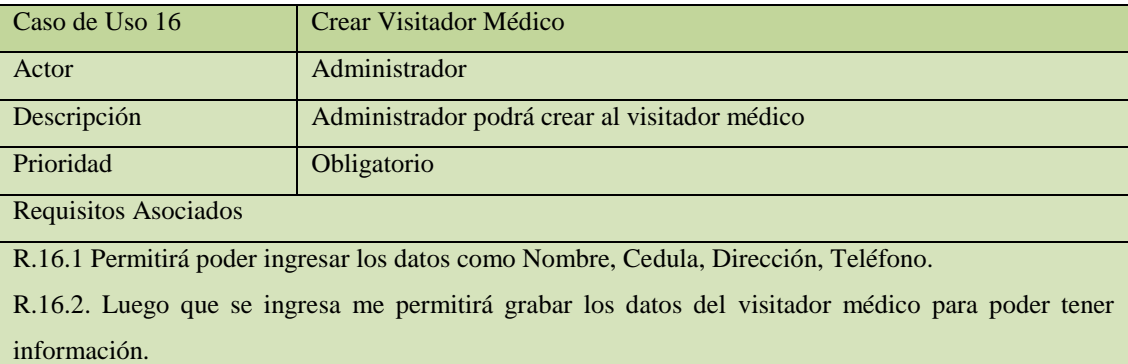

### c.17 Modificación de visitador médico

### Tabla No. 31

### MODIFICACION DE VISITADOR MEDICO

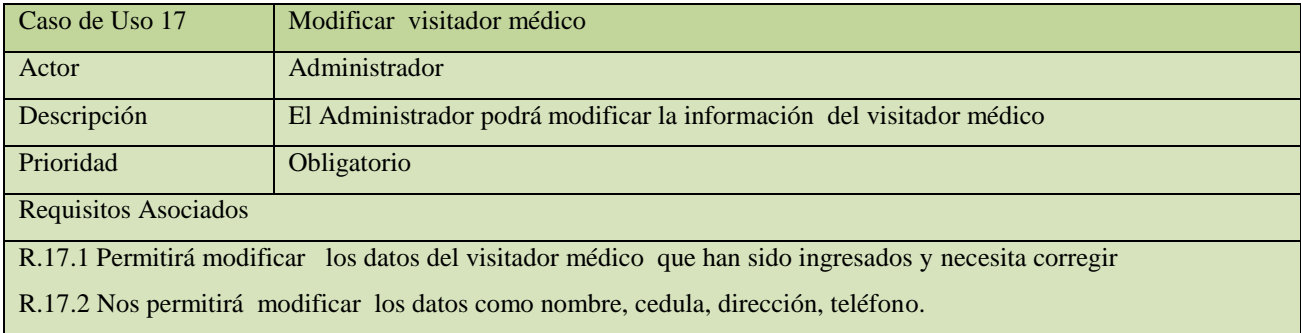

Fuente: Elaborado por el autor en base a las acciones de casos de uso

c.18 Eliminación de visitador a médico

### Tabla No. 32

### ELIMINAR VISITADOR MEDICO

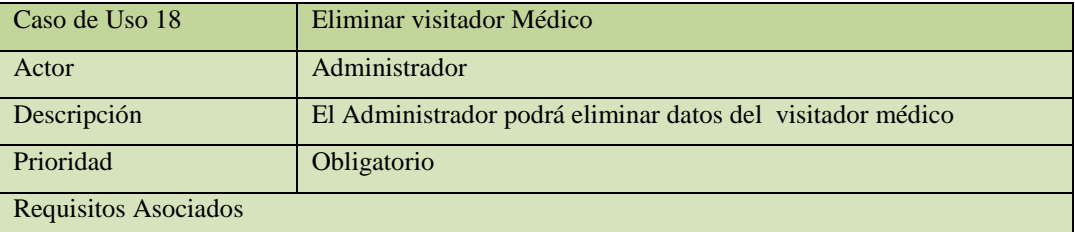

Fuente: Elaborado por el autor en base a las acciones de casos de uso

### c.19 Consulta visitador médico

### Tabla No. 33

### CONSULTA VISITADOR MEDICO

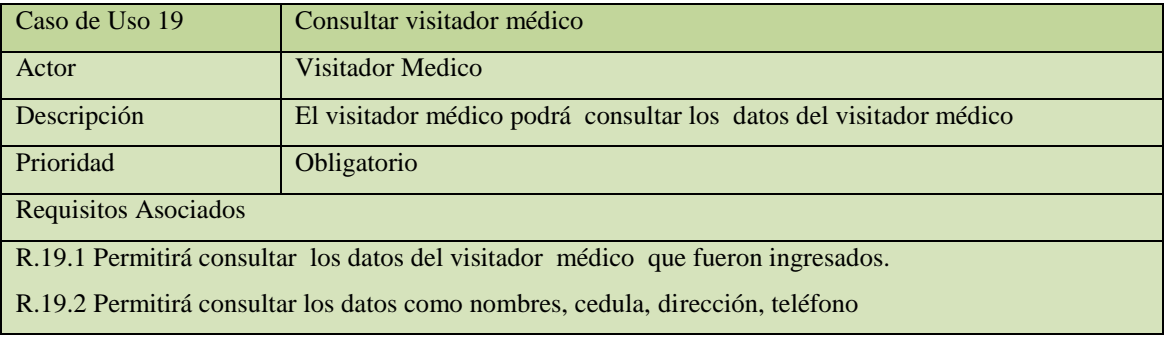
### 2.10.3 Fase 3: Construcción

 La fase de construcción tiene como su objetivo primordial elaborar un software de calidad que satisfaga las necesidades por las cuales surgió el proyecto. Para conseguir esta calidad, es esencial construir el software apegado al diseño detallado que se elaboró en la etapa anterior y en concordancia con los casos de uso y el documento de visión.

**a)** Diagrama de clases.-Este diagrama nos indica la relación de tablas:

# Gráfico No. 11 DIAGRAMA DE CLASES

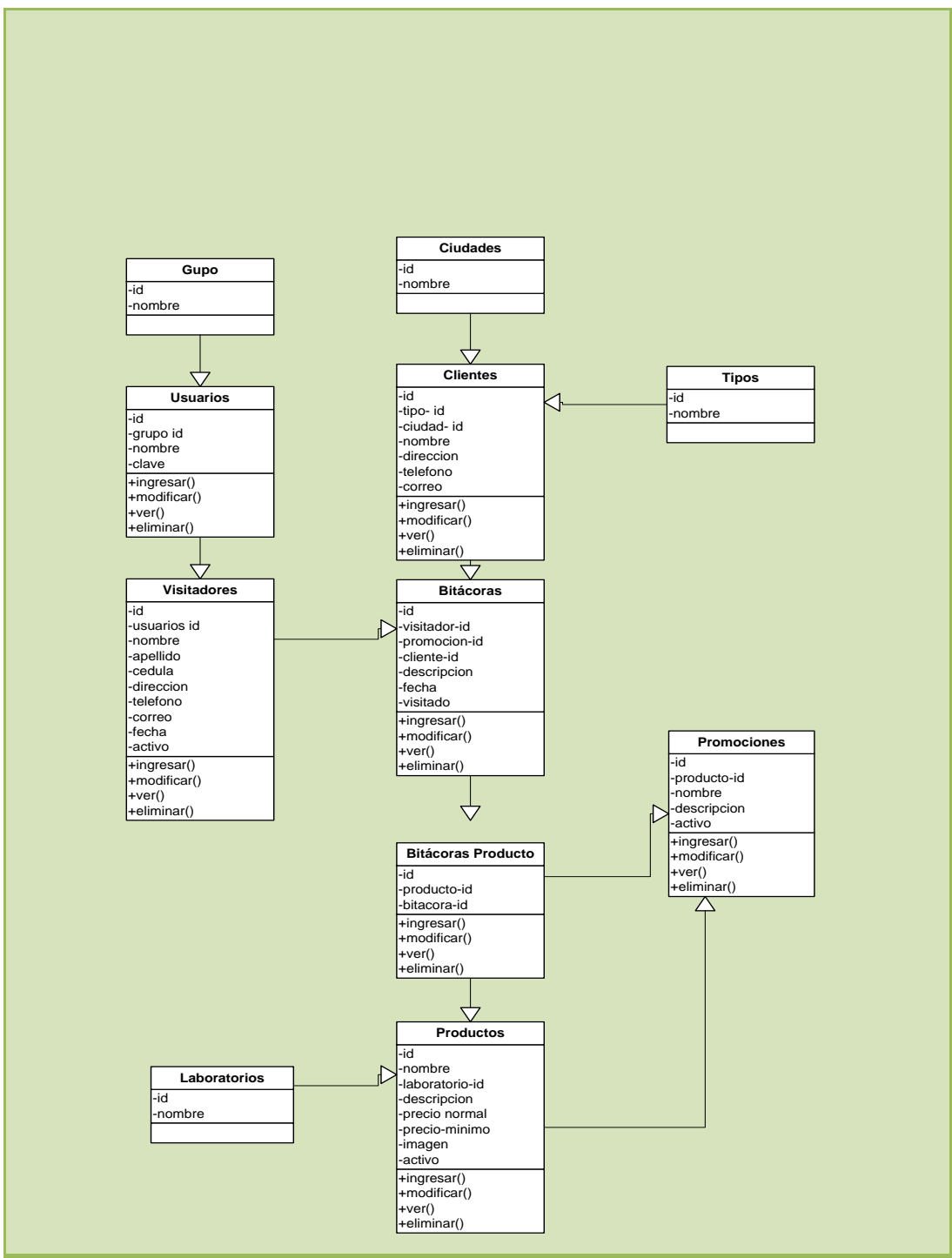

Fuente: Elaborado por el autor en base a la creación de las tablas de la base de datos.

**b)** Diagrama de secuencia

Los elementos del diagrama de secuencia son:

- Estado: situación en la vida de un elemento durante la cual se satisface alguna condición, se realiza alguna actividad o se espera algún suceso.
- Transición: relación entre dos estados que indica que un elemento que este en un primer estado.
- Suceso o evento: especificaciones de algún acontecimiento que ocupa espacio y tiempo

 Describe la vista dinámica del sistema y muestra la creación y destrucción de objetos.

## Gráfico No. 12

## ELEMENTOS PARA DIAGRAMA DE SECUENCIA

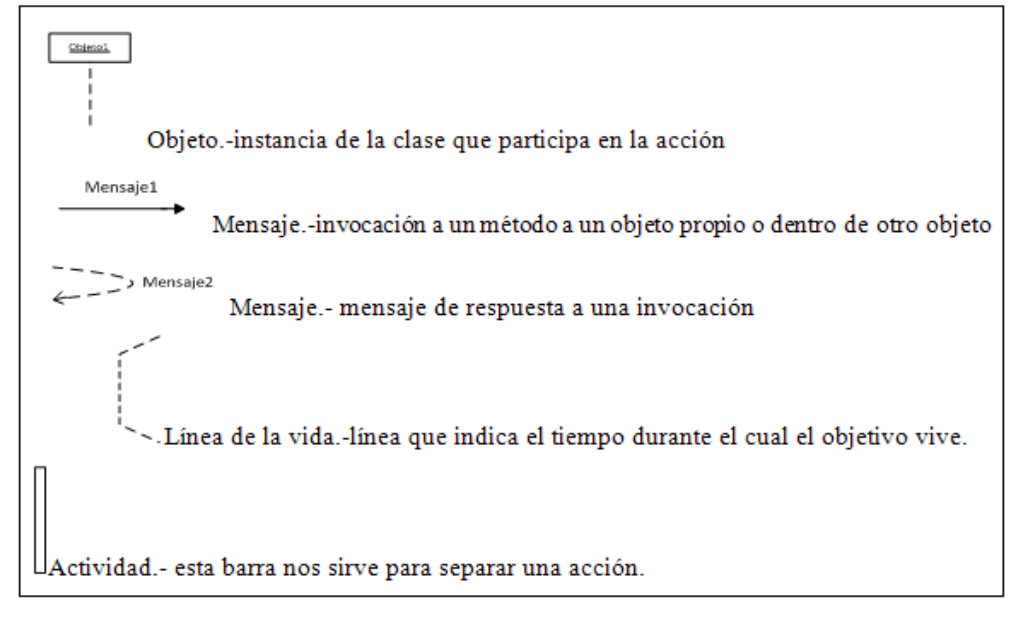

Fuente: Elaborado por el autor en base a los elementos de para los diagramas de secuencia

**c)** Diagrama crear Visitador Medico

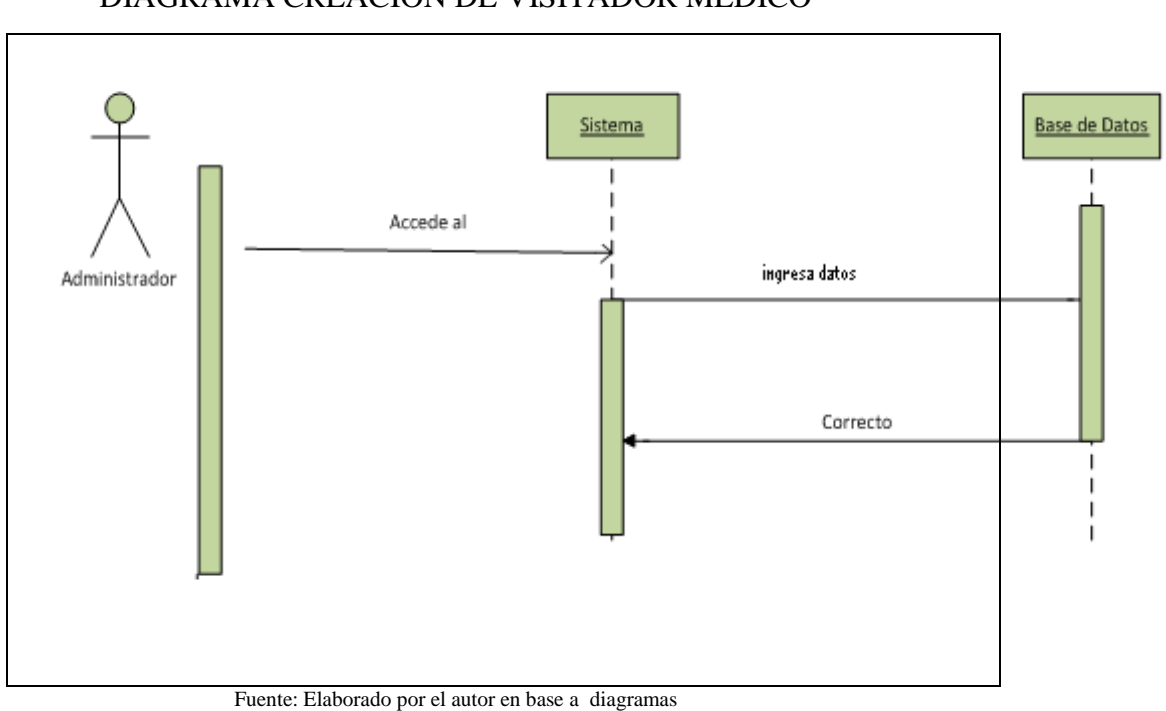

Gráfico No. 13 DIAGRAMA CREACION DE VISITADOR MEDICO

**d)** Diagrama ingresar al sistema

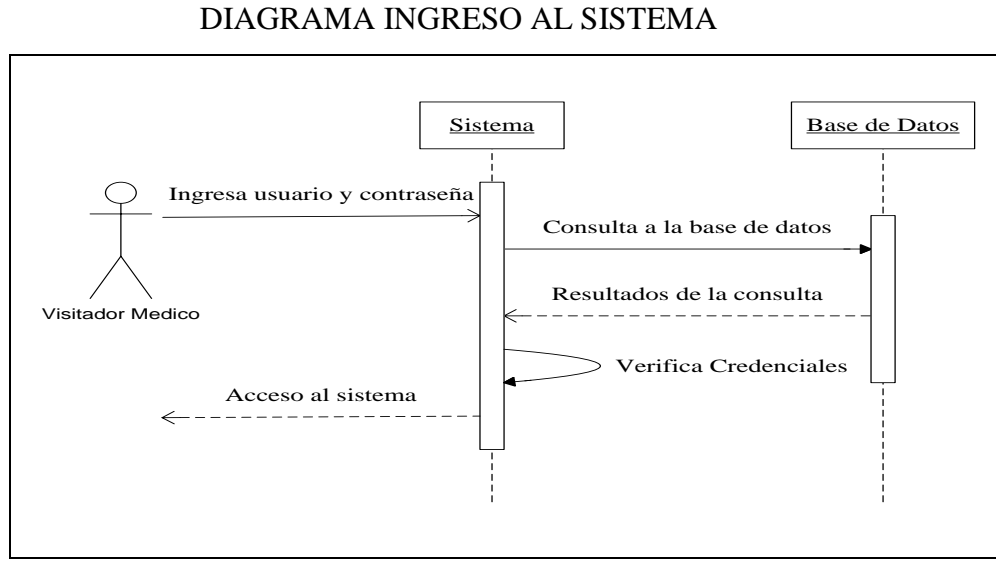

Gráfico No. 14

Fuente: Elaborado por el autor en base a diagramas

#### **e)** Modelo entidad relación.

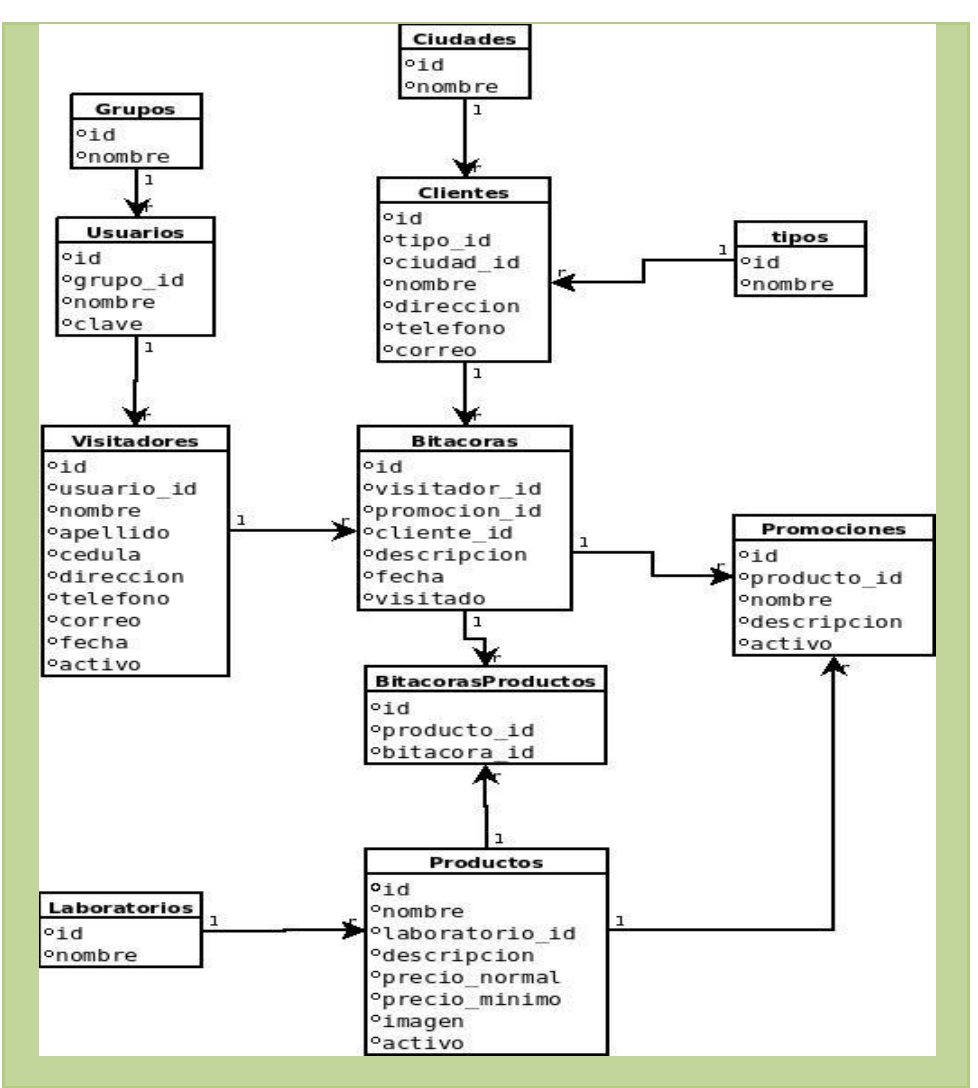

#### Gráfico No. 15

#### MODELO ENTIDAD RELACION

Fuente: Elaborado por el autor en base al diseño de la base de datos

#### 2.10.4 Fase 4: Transición

 Esta fase se preocupa de poner a disposición del usuario el software creado y de todas las aplicaciones que dispone. En esta fase se prueba el aplicativo y se publica en el portal Web en Internet para que los visitadores médicos puedan trabajar

# **CAPITULO III RESULTADOS**

# 3.1 **Análisis**

 La aplicación de la encuesta al grupo de visitadores médicos, arrojó los siguientes resultados

a) Percepción en relación al tiempo que se tardan en la realización de la visita médica

 A través de la pregunta ¿cree usted que se tarda mucho tiempo en realizar la visita al médico? se encontró que el 82% de los encuestados considera que se tarda mucho tiempo en la realización de la visita médica.

#### Tabla No. 34

# PERCEPCIÓN SOBRE EL TIEMPO QUE TARDA CADA VISITA MEDICA

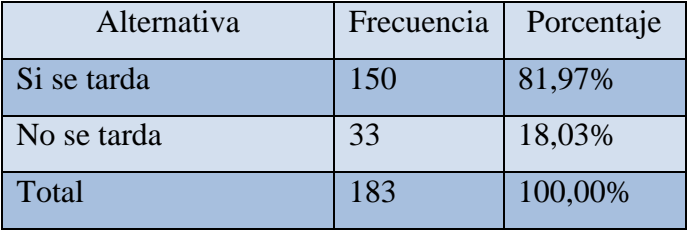

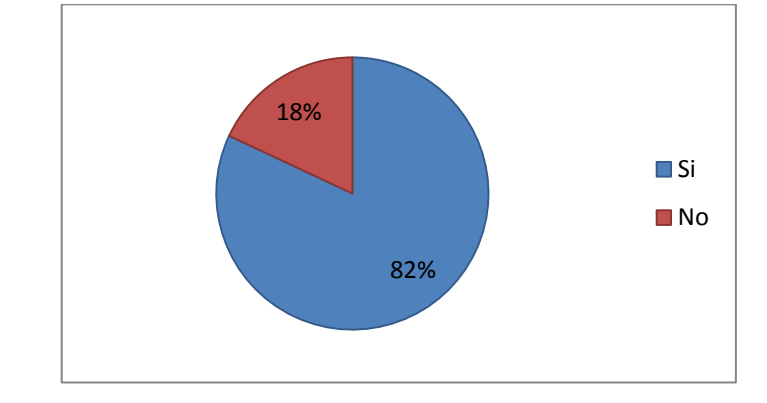

PERCEPCION SOBRE EL TIEMPO QUE SE TARDA LA VISITA MEDICA

Fuente: Elaborado por el autor en base respuestas de la encuesta

b) Percepción sobre la equidad en la distribución de profesionales a visitar

 En la pregunta ¿Es el número de médicos o fichas, equitativo para cada miembro del personal de visitadores médicos? el 98% de los encuestados contestó que si considera que existe una distribución equitativa del trabajo a realizar por parte del equipo.

#### Tabla No. 35

#### PERCEPCION SOBRE DISTRIBUCION DE PROFESIONALES

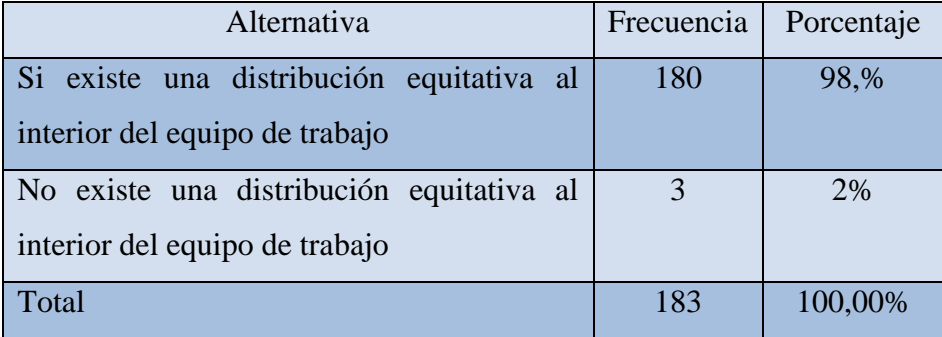

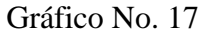

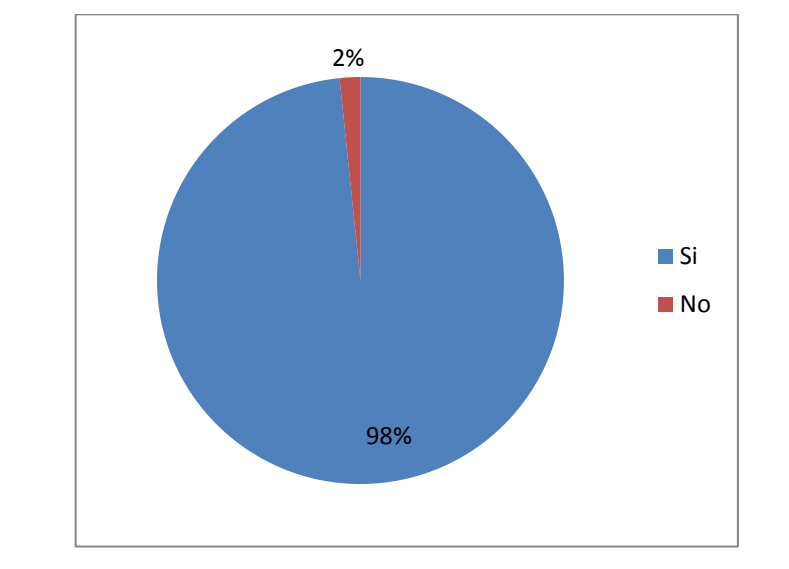

PERCEPCION SOBRE DISTRIBUCION DE PROFESIONALES A VISITAR

Fuente: Elaborado por el autor en base a las respuestas de la encuesta

c) Elaboración de los informes de visita a visitadores médicos

 El documento a través del cual se evidencia el cumplimento de la planificación por parte del visitador médico es el reporte de visita. Al tratarse de un documento tan importante, le consultamos a los encuestados si realizan el reporte al finalizar la visita. El 90% indicó que si elabora el reporte después de haber visitado al médico, mientras que el 10% no levanta el respectivo reporte después de la visita.

Tabla No. 36 ELABORACION DEL REPORTE LUEGO DE LA VISITA

| Alternativ v Frecuenci v Porcentaj v |      |         |
|--------------------------------------|------|---------|
| Si                                   | 165. | 90,00%  |
| No                                   | 18   | 10,00%  |
| Total                                | 183  | 100,00% |

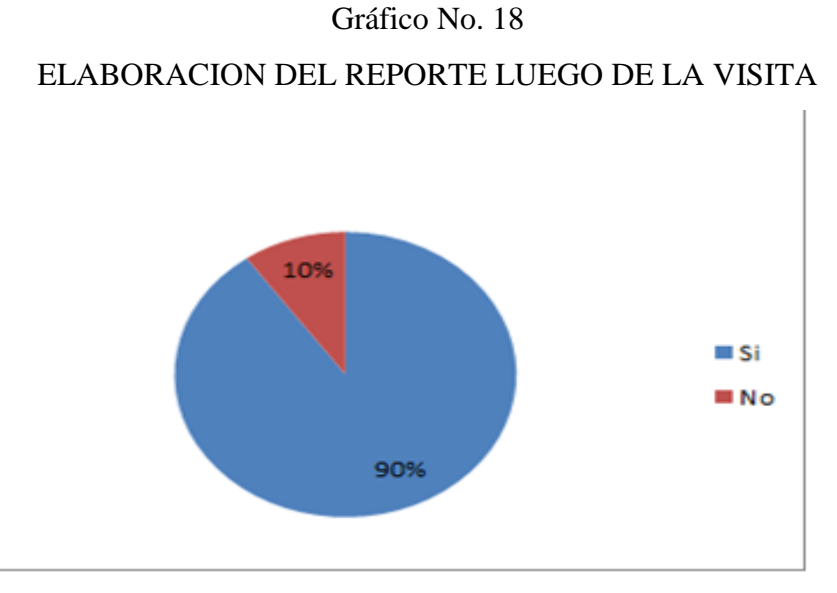

Fuente: Elaborado por el autor en base a las respuestas de la encuesta

d) Omisión con la realización de los reportes

 Para saber si en algún momento los visitadores médicos omitieron realizar el respectivo informe, se les preguntó si ¿se ha olvidado alguna vez de elaborar el informe de la visita? Resulta llamativo constatar que el 94% sostiene que en alguna ocasión ha olvidado realizar el reporte.

Tabla No. 37

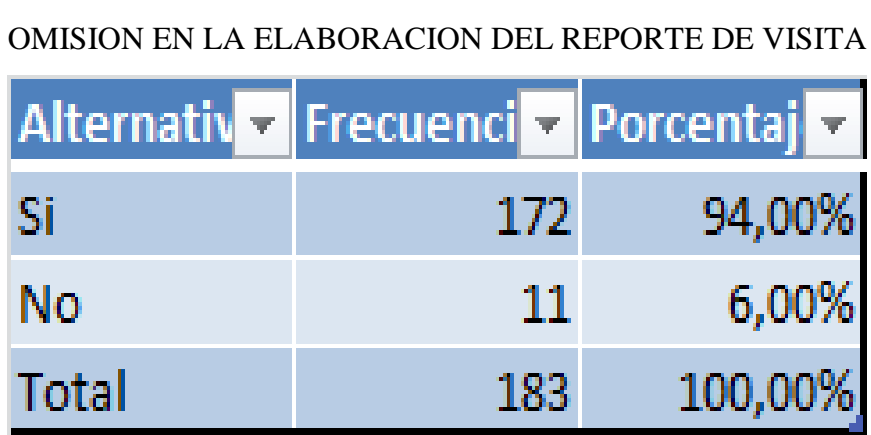

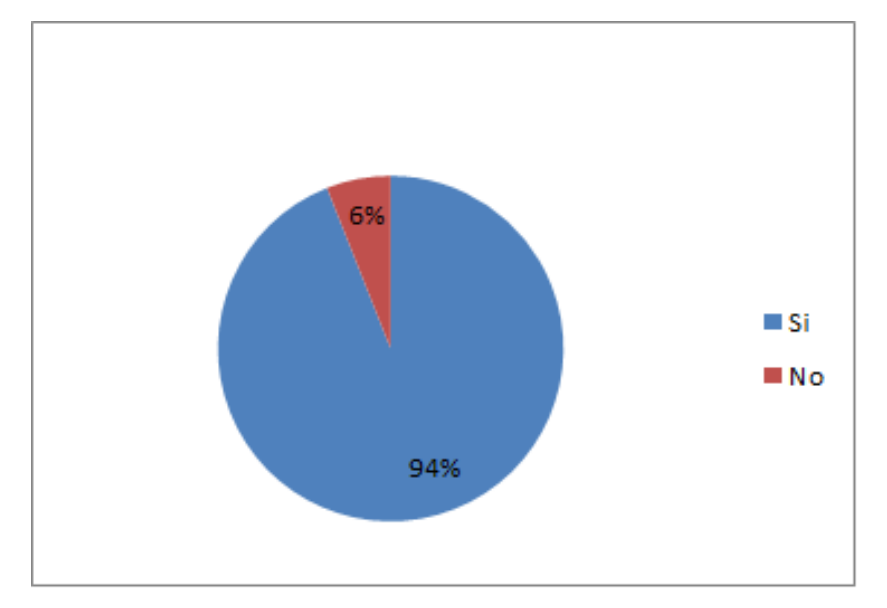

OMISION EN LA ELABORACION DEL REPORTE DE VISITA

Fuente: Elaborado por el autor en base a las respuestas de la encuesta

e) Oportunidad en la entrega de la información

 A través de la pregunta ¿La información de las visitas es siempre entregada a tiempo a la Empresa? se constató que más de la mitad de los encuestados (54%) sostiene que la información contenida en los reportes no es entregada a tiempo a la empresa.

#### Tabla No. 38

|           |  |     | Alternativa <b>v</b> Frecuencia <b>v</b> Porcentaje <b>v</b> |  |
|-----------|--|-----|--------------------------------------------------------------|--|
| 'Si       |  | 85  | 46,00%                                                       |  |
| <b>No</b> |  | 98  | 54,00%                                                       |  |
| Total     |  | 183 | 100,00%                                                      |  |

OPORTUNIDAD EN LA ENTREGA DE INFORMACION

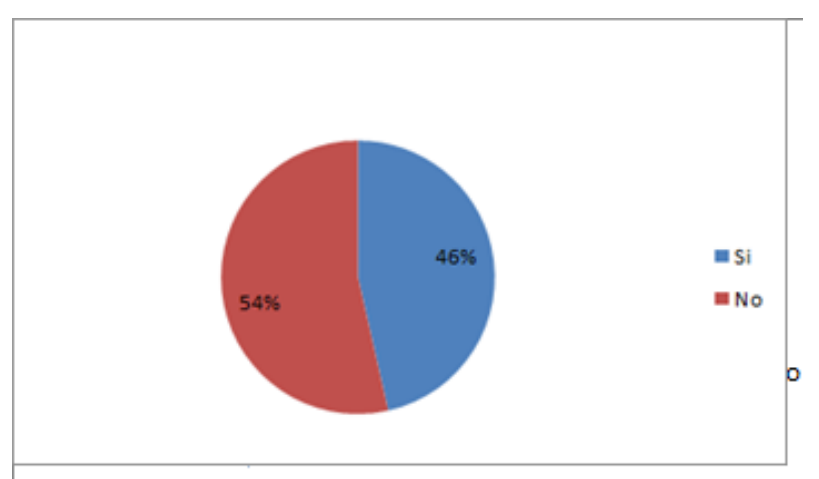

OPORTUNIDAD EN LA ENTREGA DE INFORMACION

Fuente: Elaborado por el autor en base a las respuestas de la encuesta

## f) Utilización de tecnología

 Cuando se les consultó a los encuestados si ¿Cree usted qué la compañía está usando tecnología para mejorar el servicio de visitas médicas? el 56% expresó que considera que la casa farmacéutica para la cual trabaja no está utilizando ningún tipo de tecnología que contribuya a mejorar su trabajo.

# Tabla No. 39 UTILIZACION DE TECNOLOGIA

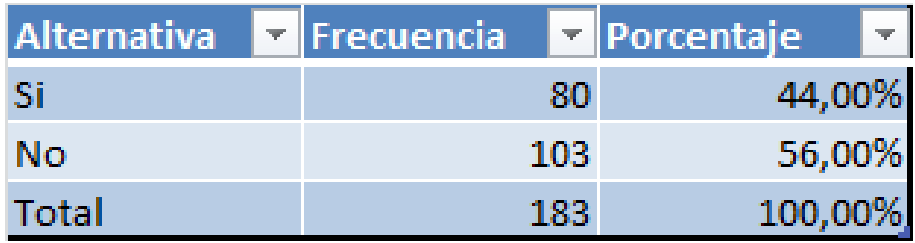

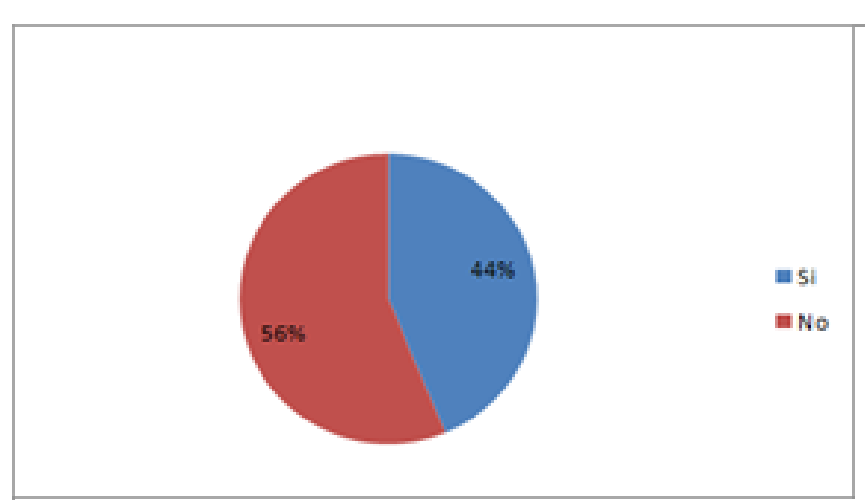

## UTILIZACION DE TECNOLOGIA

Fuente: Elaborado por el autor en base a las respuestas de la encuesta

### g) Conocimiento sobre las aplicaciones web

 Para saber cuál es la proporción de visitadores a médico que conocen las aplicaciones web, en la encuesta se incluyó la siguiente pregunta: ¿Conoce Ud. sobre de las aplicaciones Web? El 73% del grupo de visitadores médicos encuestados contestó que no sabe a qué hacen referencia las aplicaciones web

## Tabla No. 40

## CONOCIMIENTO DE APLICACIONES WEB

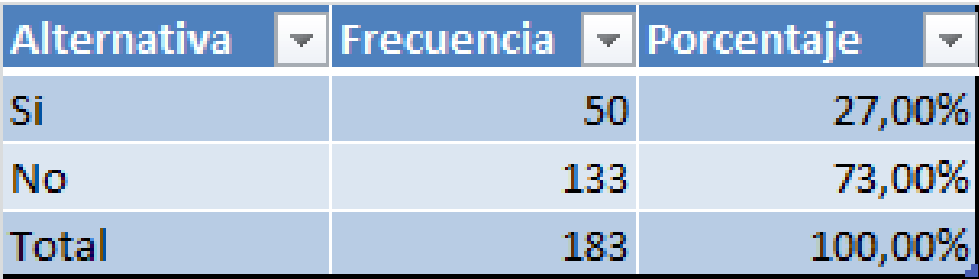

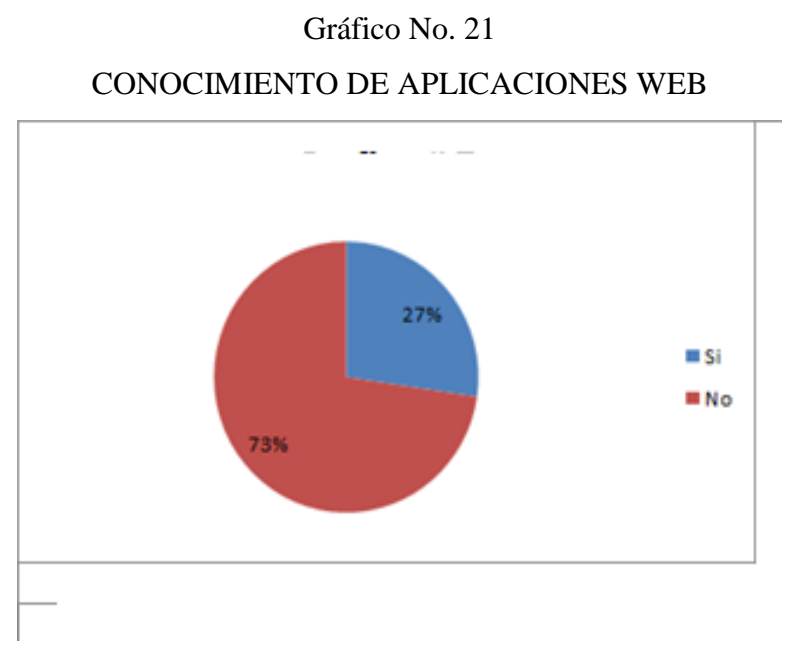

Fuente: Elaborado por el autor en base a las respuestas de la encuesta

h) Disponibilidad de acceso a internet a través de un dispositivo móvil

 El 95% de los encuestados respondieron afirmativamente a la pregunta ¿Accede Ud. a Internet desde un dispositivo móvil?

## Tabla No. 41

# DISPONIBILIDAD DE INTERNET EN DISPOSITIVO MOVIL

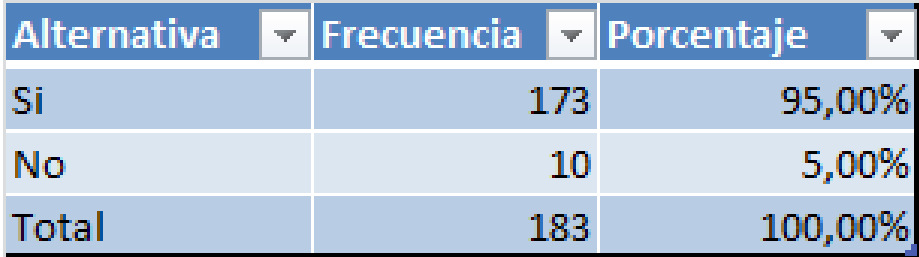

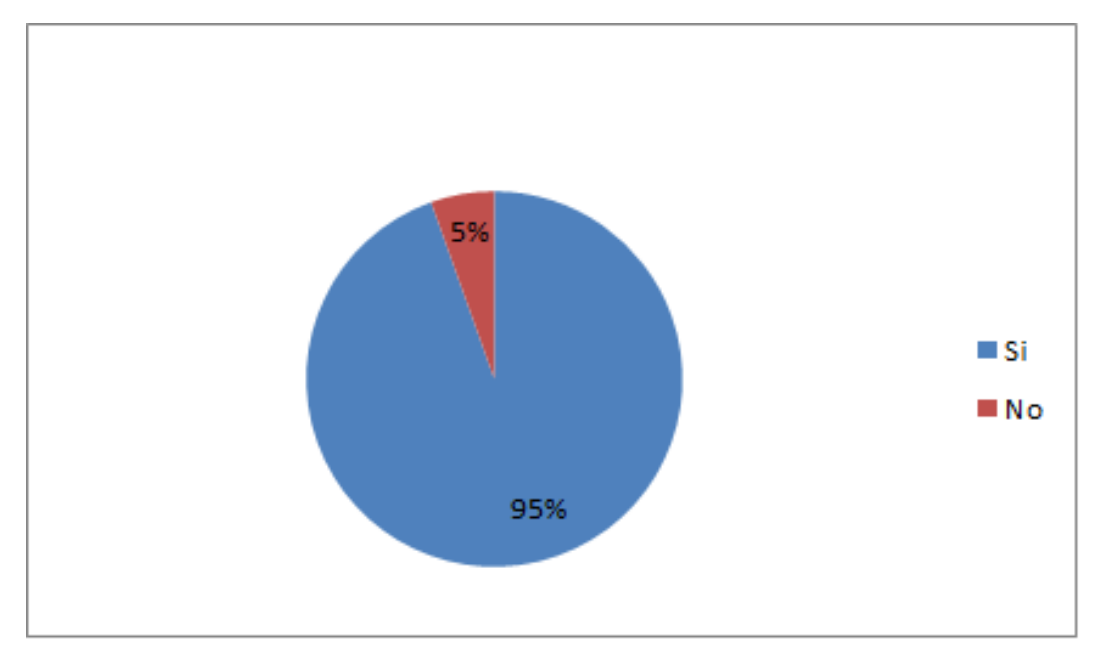

DISPONIBILIDAD DE INTERNET EN DISPOSITIVO MOVIL

Fuente: Elaborado por el autor en base a las respuestas de la encuesta

i) Disponibilidad de internet por parte de la casa farmacéutica

 En relación a la disponibilidad de internet por parte de la casa farmacéutica a la que representan, el 99% los visitadores médicos encuestados manifestaron que la empresa si dispone del servicio de internet

### Tabla No. 42

# DISPONIBILIDAD DE INTERNET POR PARTE DE LA CASA FARMACEUTICA

| <b>Alternativa</b> | Frecuencia Porcentaje |     |         |  |
|--------------------|-----------------------|-----|---------|--|
| Si                 |                       | 181 | 99,00%  |  |
| No                 |                       |     | 1,00%   |  |
| Total              |                       | 183 | 100,00% |  |

Fuente: Elaborado por el autor en base respuestas de la encuesta

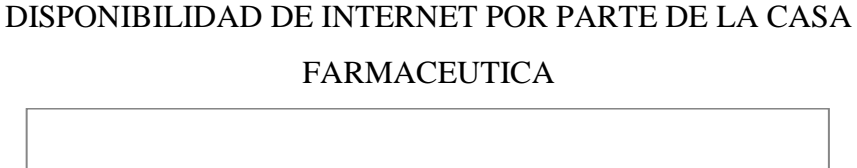

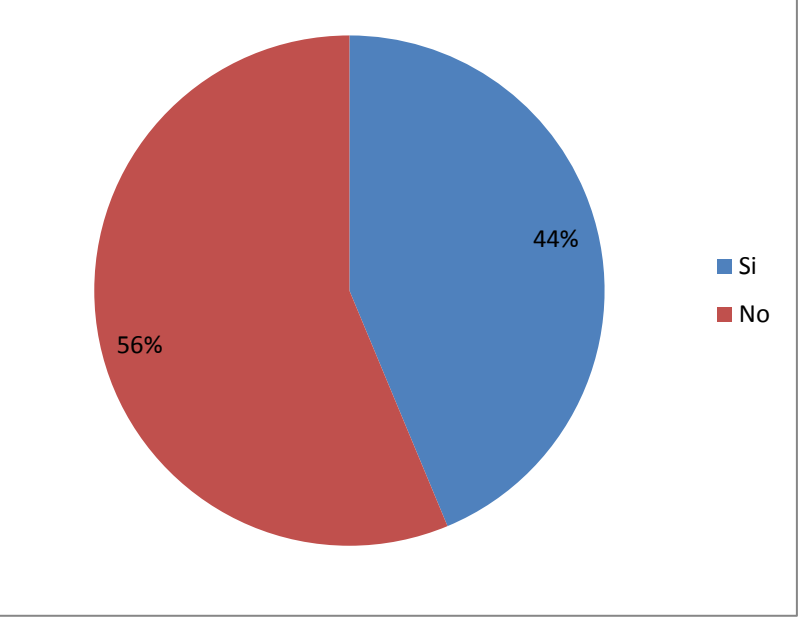

Fuente: Elaborado por el autor en base a las respuestas de la encuesta

j) Predisposición a la utilización de tecnologías que faciliten el trabajo

Cuando se les consultó a los encuestados sobre si ¿Le gustaría que un software le facilite el trabajo de los informes que Ud. los realiza? el 97% contestó que le agradaría contar con esta opción.

|                                                      | Tabla No. 43   |        |  |  |  |  |
|------------------------------------------------------|----------------|--------|--|--|--|--|
| PREDISPOSICION A LA UTILIZACION DE TECNOLOGIAS EN EL |                |        |  |  |  |  |
|                                                      | <b>TRABAJO</b> |        |  |  |  |  |
| Alternativa v Frecuencia v Porcentaje                |                |        |  |  |  |  |
| Si                                                   | 178            | 97,00% |  |  |  |  |
| No                                                   | 5              | 3,00%  |  |  |  |  |

Fuente: Elaborado por el autor en base respuestas de la encuesta

183

**Total** 

100,00%

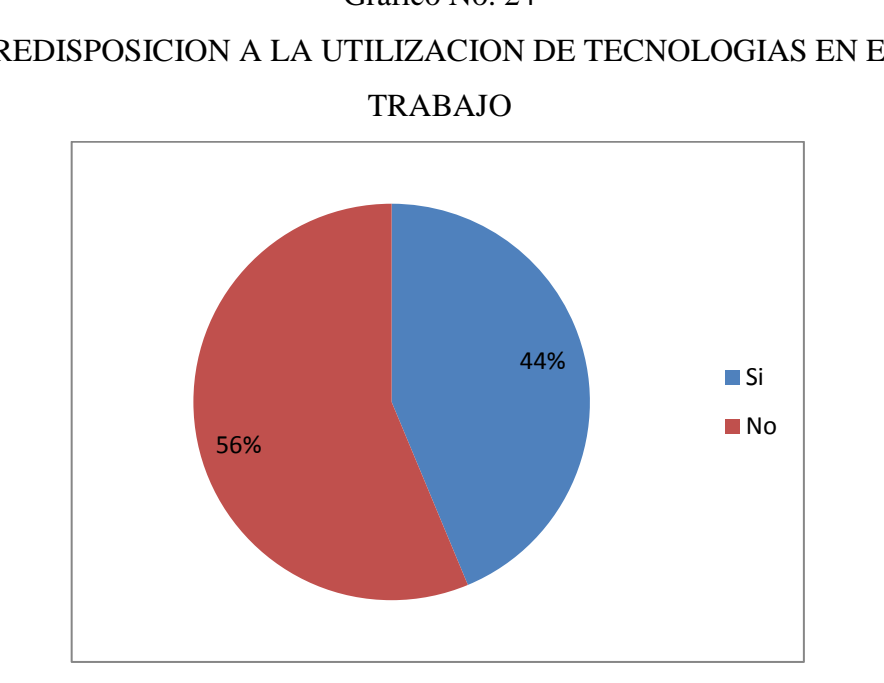

Gráfico No. 24 PREDISPOSICION A LA UTILIZACION DE TECNOLOGIAS EN EL

Fuente: Elaborado por el autor en base a las respuestas de la encuesta

#### **3.2 Interpretación de resultados**

 En base a las encuestas realizadas, se llegó a determinar que uno de los procesos que representa un cuello de botella en la el desarrollo de la visita médica es el levantamiento del reporte luego del contacto con el profesional de la salud. Esta apreciación se sustenta en las siguientes apreciaciones provenientes del estudio de mercado:

 El 82% de los visitadores médicos tiene la percepción de que la visita médica es un proceso demorado. Parte de dicha demora le corresponde a la actividad de levantamiento del reporte de visita. Es importante anotar que quienes manifestaron que no consideran el proceso de reporte como un proceso altamente demandante de tiempo son los representantes de las casas farmacéuticas que debían levantar el informe de manera semanal.

- Existe la percepción generalizada de que la distribución de la planificación para los miembros del equipo de visitadores médicos es equitativa. En este sentido la demora en la visita médica y el levantamiento del reporte no estaría asociada a la distribución del trabajo.
- El 90% de los visitadores médicos realiza el reporte inmediatamente después de la visita al profesional. Siendo así, se puede afirmar que se trata de una actividad rutinaria y que como tal constituye parte del trabajo del visitador médico.
- El 94% de los encuestados afirma haber olvidado en alguna ocasión haber realizado el reporte tras la visita al profesional de la salud. Estas omisiones podrían dificultar la disponibilidad de información oportuna y confiable para los administradores de las casas farmacéutica
- Un importante porcentaje de los visitadores médicos (54%) sostiene que la información de las visitas no es entregada a tiempo en la empresa. Esto demuestra que la información de la cual dispone la empresa para la toma de decisiones no es oportuna ni confiable y que impediría la adecuada planificación y seguimiento de las metas planteadas para el equipo.
- El 56% de los encuestados tiene la percepción de que la casa farmacéutica a la que representan no utiliza ningún tipo de tecnología para contribuir al mejoramiento de actividades susceptibles de automatización como lo es el proceso de levantamiento de los reportes de visita. Significa entonces, el proceso se continúa realizando de manera manual a través del llenado manual de formularios entregados por parte de la empresa.
- Si bien es cierto, el 73% de los visitadores médicos indicó que no conoce las aplicaciones web, podemos afirmar que se trata de potenciales usuarios del sistema ya que el 95% de los encuestados indicó que dispone del servicio de internet a través de su dispositivo móvil. Por su parte, el 99%

afirmó que la empresa con la cual trabaja dispone del servicio de internet lo que evidentemente resulta fundamental para la implementación del software de automatización del reporte de la visita médica. Además existe la predisposición hacia la utilización de nuevas herramientas que faciliten el trabajo por parte de los visitadores médicos.

#### **3.3 Verificación de hipótesis**

.

 Se partió de la hipótesis de que el desarrollo de un sistema para el registro de bitácoras de visitas a médicos, usando dispositivos móviles, facilitara el trabajo del visitador médico optimizando el tiempo de elaborar los informes.

Tras la investigación realizada se ha verificado la hipótesis. Hay que destacar que según los datos obtenidos, la visita al profesional de la salud se la realiza con varios objetivos: crear demanda para sus productos, promocionarlos o simplemente cumplir con la visita. La actualización en los temas que interesan al médico respecto a los productos que está promocionando, es un valor adicional que el visitador conferirá a su trabajo y a la comunicación mediante visita médica siendo el visitador médico el eslabón principal entre la compañía y el médico.

 Podemos llegar a concluir que el diseño e implementación de un sistema móvil mejorará las visitas de los visitadores a médicos y contribuyen a un mejor desempeño de las empresas, ya que siempre van a tener información oportuna y real del desempeño comercial del equipo de visitadores a médicos. Por su parte, el administrador dispondrá de información para la toma de decisiones, mientras que el visitador médico desde cualquier dispositivo móvil puede hacer la visita, tendrá la lista de médicos, productos, promociones y podrá crear la bitácora de la visita y la empresa puede conocer de manera automática a quien visitó y qué es lo que entregó.

#### **3.4 Análisis del Producto**

 La aplicación está en el Internet para lo cual se compró un dominio y hosting. El sitio es [www.ecuamedica.com](http://www.ecuamedica.com/)

 El lenguaje de programación que se utilizó PHP que es lenguaje multiplataforma, lenguaje fácil y compatible con la base de datos Mysql que se usó para la creación de la base de datos. Se utilizó una metodología de desarrollo de software que garantizó el desarrollo de la aplicación de un modo sistemático y ordenado, esto es el Proceso Unificado de Desarrollo RUP.

 El RUP, Proceso Unificado Racional, Rational Unified Process en inglés, y sus siglas RUP, es un proceso de desarrollo de software y junto con el Lenguaje Unificado de Modelado UML, constituye la metodología estándar más utilizada para el análisis, implementación y documentación de sistemas orientados a objetos. El RUP no es un sistema con pasos firmemente establecidos, sino que se adapta al contexto y necesidades de cada institución según su necesidad. Cuenta con una arquitectura robusta en las fases del proyecto tanto iniciales como finales ya que se va modificando dependiendo del proyecto. RUP corresponde a una metodología de trabajo intensiva en recursos, su aproximación al problema no sólo garantiza que los proyectos abordados serán ejecutados íntegramente sino que además evita desviaciones importantes respecto de los plazos y también permite una definición acertada del sistema en un inicio para hacer innecesarias las reconstrucciones parciales posteriores. El RUP tiene las siguientes fases:

- Fase de Inicio (Inspección y Concepción) Se hace un plan de fases, donde se identifican los principales casos de uso y se identifican los riesgos.
- Fase de Elaboración: se realiza el plan de proyecto, donde se completan los casos de uso y se mitigan los riesgos.
- Fase de Construcción: se basa en la elaboración de un producto totalmente operativo.
- Fase de Transición: se realiza la instalación del producto en el cliente y se procede al entrenamiento de los usuarios.

## 3.4.1 Manual Técnico

 El manual técnico está dirigido a los operadores de computadoras y a los analistas. Comprende las características técnicas y disposición de software y hardware. Este documento contiene las especificaciones técnicas, el análisis y estructuras de los sistemas.

## a) Características del Servidor

El servidor web en el cual está alojado el sistema cuenta con una arquitectura x86\_64 sobre un Sistema Operativo Linux.

## a.1 Servidor Apache

 El servidor se encuentra instalado sobre la plataforma GNU/Linux el implementa el protocolo HTTP/1.1. Es necesario tener activado los módulos. La versión a usar es la 2.2.22

- mod\_rewrite reescritura de direcciones (generalmente utilizado para transformar páginas dinámicas como php en páginas estáticas.
- mod\_php- Páginas dinámicas en PHP.

a.2 Servidor MySQL

 El servidor de base de datos que se utiliza es MySQL el cual está bajo la licencia GNU GPL. La versión empleada es la 5.1.68-cli con el motor de almacenamiento InnoDB.

a.3 Servidor PHP

 El lenguaje para el desarrollo está realizado con el lenguaje orientado a objetos PHP, el cual se ejecuta del lado del servidor. Esto se realiza junto con otros lenguajes orientados a la Web como HTML, CSS y JavaScript. La versión del Servidor PHP es 5.3.20

b) Framework de desarrollo

 CakePHP es un framework para el desarrollo aplicaciones web escrito en PHP, creado sobre los conceptos de Ruby onRails. Es un marco de trabajo para desarrollo de aplicaciones web, que utiliza el patrón de diseño MVC (Modelo, Vista, Controlador) Es de código abierto y se distribuye bajo licencia MIT. La versión usada en este proyecto es la 1.3.16.

 Al igual que Ruby OnRails, CakePHP facilita al usuario la interacción con la base de datos mediante el uso de ActiveRecord. Las características son las siguientes:

- Compatible con PHP4 y PHP5
- CRUD de la base de datos integrado
- URLs amigables
- Sistema de plantillas rápido y flexible
- Ayudas para AJAX, JavaScript, HTML, forms y más
- Trabaja en cualquier subdirectorio del sitio
- Validación integrada
- Scaffolding de las aplicaciones
- Access Control Lists
- Sintetización de datos
- Componentes de seguridad y sesión
- c) IDE de programación

 NetBeans es un entorno de desarrollo integrado libre, hecho principalmente para el lenguaje de programación Java. El IDE NetBeans es un entorno de desarrollo integrado - una herramienta para programadores pensada para escribir, compilar, depurar y ejecutar programas.

 La plataforma NetBeans es una base modular y extensible usada como una estructura de integración para crear aplicaciones de escritorio grandes.

 La plataforma ofrece servicios comunes a las aplicaciones de escritorio, permitiéndole al desarrollador enfocarse en la lógica específica de su aplicación. Entre las características de la plataforma están:

 Administración de las interfaces de usuario (ej. menús y barras de herramientas)

- Administración de las configuraciones del usuario
- Administración del almacenamiento (guardando y cargando cualquier tipo de dato)
- Administración de ventanas
- Framework basado en asistentes (diálogos paso a paso)
- d) Estructura del Código

Dentro de la carpeta raíz del sistema se encuentran los archivos principales:

- app Todo el código realizado para la aplicación.
- cake Archivos propios del Framework
- plugins Carpeta para añadir cualquier plugin extra.
- vendor Carpeta para agregar código de terceros.
- .htaccess Archivo con las configuraciones de directorio de Apache.
- index.php Archivo principal del sistema.

 La carpeta app de CakePHP es donde se realizará la mayor parte del desarrollo de la aplicación. Lista de carpetas esenciales de la aplicación.

• Config

 Contiene los archivos de configuración que usa CakePHP. Detalles de conexión a bases de datos, arranque (*bootstrapping*), archivos de configuración del núcleo y demás deberían ser almacenados aquí.

• Controllers

Contiene los controladores de la aplicación y sus componentes.

• Locale

Almacena archivos de cadenas de texto para la internacionalización.

• Models

 Contiene los modelos de la aplicación, comportamientos (*behaviors*) y orígenes de datos (*datasources*).

• Plugins

Contiene los paquetes de plugins.

 $\bullet$  Tmp

 Aquí es donde CakePHP almacena datos temporales. La información que realmente se almacena depende de cómo hayas configurado CakePHP, pero normalmente esta carpeta es usada para almacenar descripciones de modelos, registros (*logs*) y algunas veces información de sesiones.

• Vendors

 Cualesquiera clases o librerías de terceros deberían ser ubicadas aquí. Hacerlo así hace que sea más fácil de acceder a ellas usando la función App::Import ('vendor','nombre'). Los observadores meticulosos notarán que esto parece redundante, ya que también existe una carpeta vendors en el nivel superior de nuestra estructura de directorios. Veremos las diferencias entre las dos cuando discutamos acerca de la administración de múltiples aplicaciones y configuraciones de sistemas más complejos.

• Views

 Los archivos de presentación son ubicados aquí: elementos (*elements*), páginas de error, ayudantes (*helpers*), layouts y archivos de vistas.

Webroot

 En una configuración de producción, esta carpeta debería servir como la raíz del sitio (*documentroot*) para tu aplicación. Las carpetas aquí también sirven como lugares de almacenamiento para hojas de estilo en cascada (*CSS stylesheets*), imágenes y archivos JavaScript.

3.4.2 Manual de Usuario

- a) Implementación del sistema
- a.1 Requerimientos de hardware

Se debe contar con un Computadora personal y Conexión a Internet.

a.2 Requerimientos de software

 Se debe contar con Sistema operativo Windows y Navegador (Internet Explorer, Netscape Navegador otro).

- b) Utilización del sistema
- b.1 Ingresando al sistema

 Dentro de su navegador, teclee la siguiente dirección electrónica: [www.ecuamedica.com.](http://www.ecuamedica.com/) Inmediatamente después, el sistema solicita Usuario y Clave, datos que serán proporcionados por el administrador.

# Gráfico No. 25 PANTALLA DE INGRESO AL SISTEMA

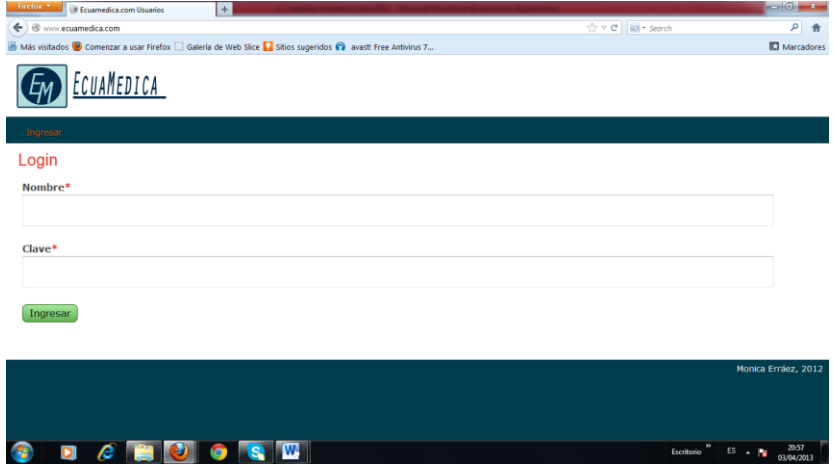

#### b.2 Pantalla de presentación

.

 Una vez que el administrador se ha identificado en la pantalla de identificación de la aplicación ya estará dentro de la misma y tendrá acceso a la todo el menú. Dar clic en el botón inicio, como primera vista se presenta un gráfico de los reportes donde usted debe seleccionar la fecha que desee revisar y le aparece el grafico correspondiente.

# PANTALLA DE PRESENTACION

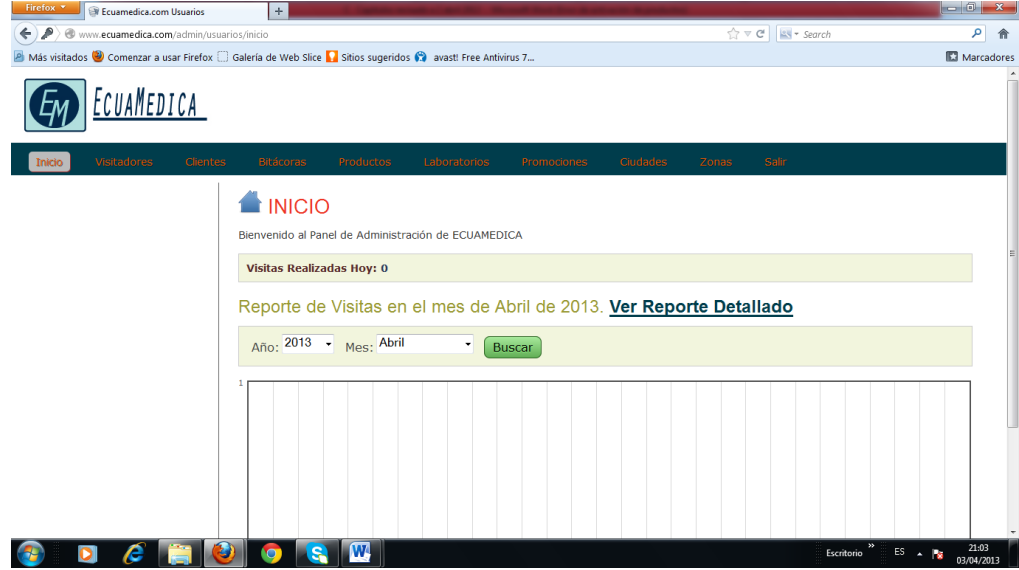

b.3 Registro de visitadores

 Dar clic en botón visitadores. Se nos mostraran dos botones la de usuarios y nuevo visitador. Al centro nos muestra el listado de visitadores en caso que hayamos registrado en caso contrario estará en blanco al medio.

# Gráfico No. 27

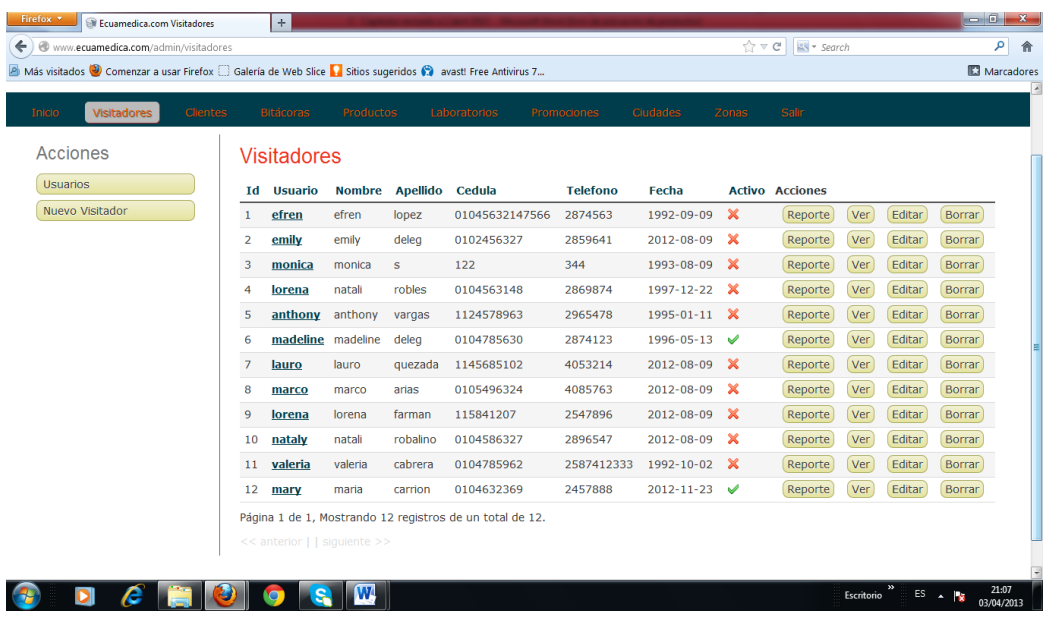

PANTALLA DE REGISTRO DE VISITADORES

 Al dar clic el botón de usuarios se despliega el listado de los mismos con la opción de editar. Si se ingresa un dato incorrecto es posible borrar.

| $\leftarrow$ | www.ecuamedica.com/admin/usuarios |                         |                  |               |                                                                                                    |                | ☆▽ C     is + Search |                         | م                    |
|--------------|-----------------------------------|-------------------------|------------------|---------------|----------------------------------------------------------------------------------------------------|----------------|----------------------|-------------------------|----------------------|
|              |                                   |                         |                  |               | Más visitados Comenzar a usar Firefox [] Galería de Web Slice <b>[]</b> Sitios sugeridos $\bullet$ avast! Free Antivirus 7 |                |                      |                         | <b>E3</b> Marcadores |
|              | ECUAMEDICA                        |                         |                  |               |                                                                                                    |                |                      |                         |                      |
| Inicio       | <b>Visitadores</b>                | <b>Clientes</b>         | <b>Bitácoras</b> | Productos     | Laboratorios<br><b>Promociones</b>                                                                                         | Ciudades       | Salin<br>Zonas       |                         |                      |
|              |                                   |                         | <b>Usuarios</b>  |               |                                                                                                    |                |                      |                         |                      |
|              |                                   | <b>Td</b>               |                  | Grupo         | <b>Nombre</b>                                                                                                    | <b>Activo</b>  | <b>Acciones</b>      |                         |                      |
|              |                                   | $\mathbf{1}$            |                  | Administrador | admin                                                                                                    | $\checkmark$   |                      | Editar<br><b>Borrar</b> |                      |
|              |                                   | $\overline{\mathbf{2}}$ |                  | Visitador     | marco                                                                                                    | $\checkmark$   |                      | Editar<br>Borrar        |                      |
|              |                                   | $\mathbf{3}$            |                  | Visitador     |                                                                                                    |                |                      |                         |                      |
|              |                                   |                         |                  |               | monica                                                                                                    | $\checkmark$   |                      | Editar<br><b>Borrar</b> |                      |
|              |                                   | $\overline{4}$          |                  | Visitador     | nataly                                                                                                    | $\checkmark$   |                      | Editar<br><b>Borrar</b> |                      |
|              |                                   | $\mathbf S$             |                  | Visitador     | emily                                                                                                    | $\infty$       |                      | Editar<br>Borrar        |                      |
|              |                                   | 6                       |                  | Visitador     | efren                                                                                                    | $\checkmark$   |                      | Editar<br><b>Borrar</b> |                      |
|              |                                   | $\mathbf{z}$            |                  | Visitador     | madeline                                                                                                    | $\pmb{\times}$ |                      | Editar<br>Borrar        |                      |
|              |                                   | 8                       |                  | Visitador     | anthony                                                                                                    | $\checkmark$   |                      | Editar<br>Borrar        |                      |
|              |                                   | $\overline{9}$          |                  | Visitador     | lorena                                                                                                    | $\checkmark$   |                      | Editar<br><b>Borrar</b> |                      |
|              |                                   | 9                       |                  | Visitador     | lorena                                                                                                    | $\checkmark$   |                      | Editar<br>Borrar        |                      |
|              |                                   | 10                      |                  | Visitador     | lauro                                                                                                    | ✓              |                      | Editar<br>Borrar        |                      |

Gráfico No. 28

PANTALLA DE REGISTRO DE VISITADORES / OPCION EDITAR

 El siguiente botón se puede hacer clic en el nuevo visitador y se nos presenta un formulario donde podemos registrar la información del nuevo usuario y los datos del visitador. Al lado izquierdo nos muestra tres botones en los cuales al hacer click aparecerá el listado de visitadores. En el siguiente nos aparece el listado de usuarios y nuevo usuario.

# Gráfico No. 29

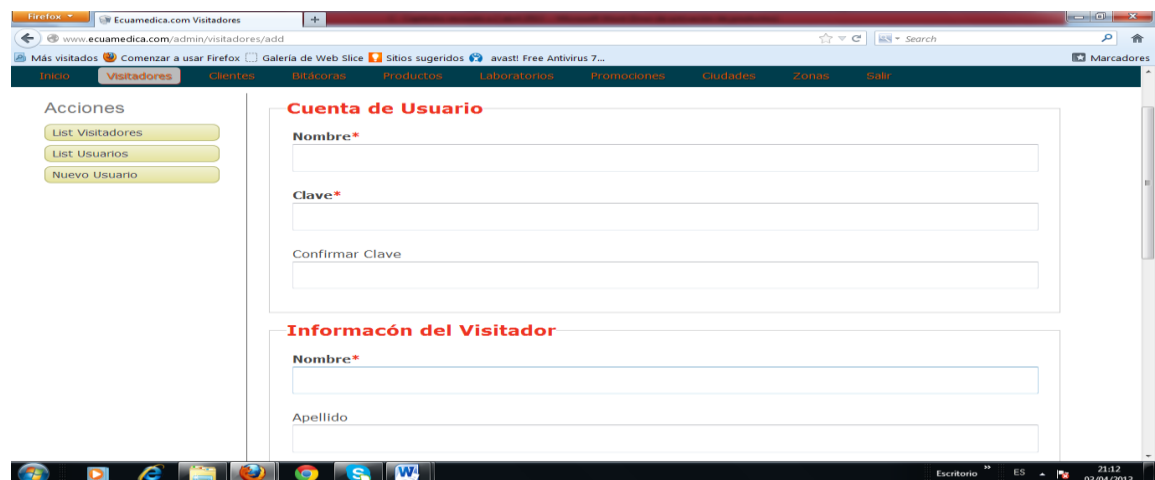

PANTALLA REGISTRO DE VISITADORES / REGISTRO DE USUARIO

#### b.4 Registro cliente

 Damos clic en el botón cliente y se presenta esta pantalla que nos da la opción de registrar al nuevo cliente/ medico. Una vez creado nos muestra tres botones con la opción de poder ver, editar o borrar los datos del cliente/medico.

# Gráfico No. 30 PANTALLA REGISTRO CLIENTE

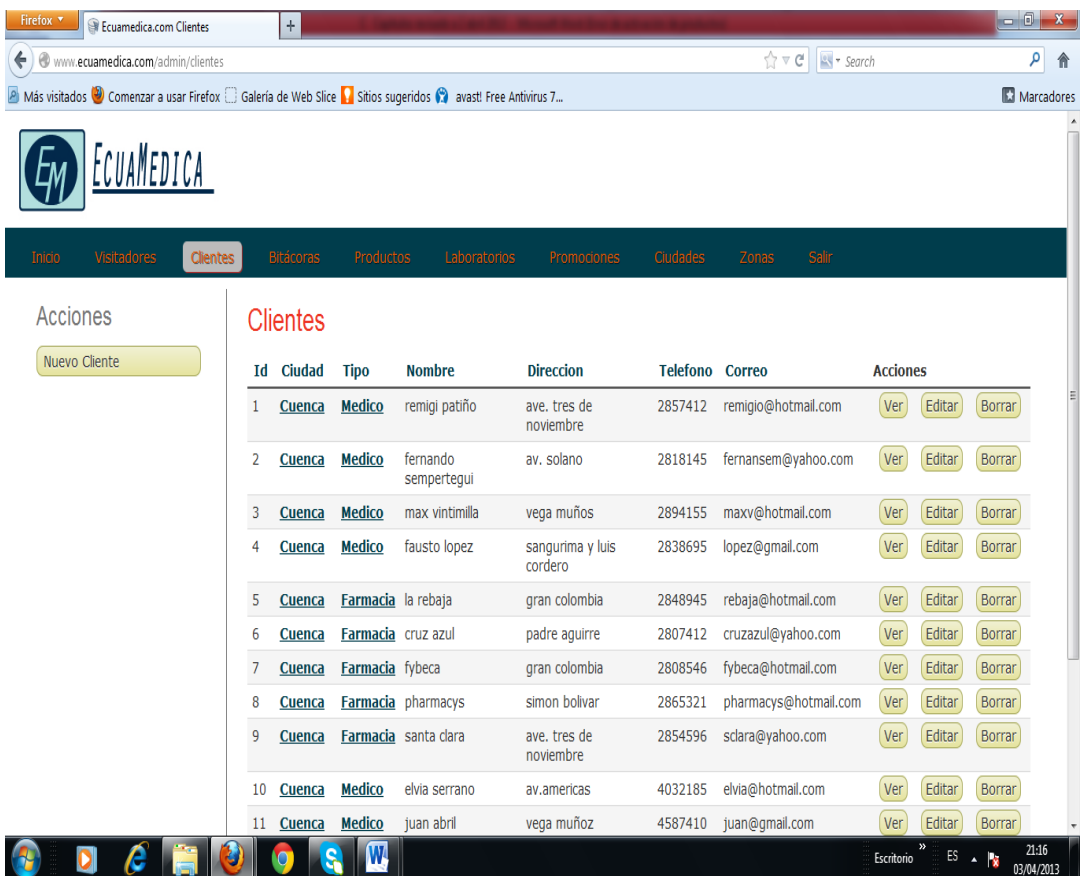

#### b.5 Bitácora

 Damos clic en botón bitácora y se despliega esta pantalla que nos muestra los registros de la bitácora que realiza el visitador médico desde el móvil. El administrador puede visualizar el reporte de los productos promocionados, las muestras distribuidas. En la parte izquierda nos muestra un rango de fechas, seleccionamos la fecha para obtener el reporte. Igualmente hacia la derecha con los tres botones de ver, editar y borrar la bitácora.

# Gráfico No. 31

# PANTALLA BITACORA

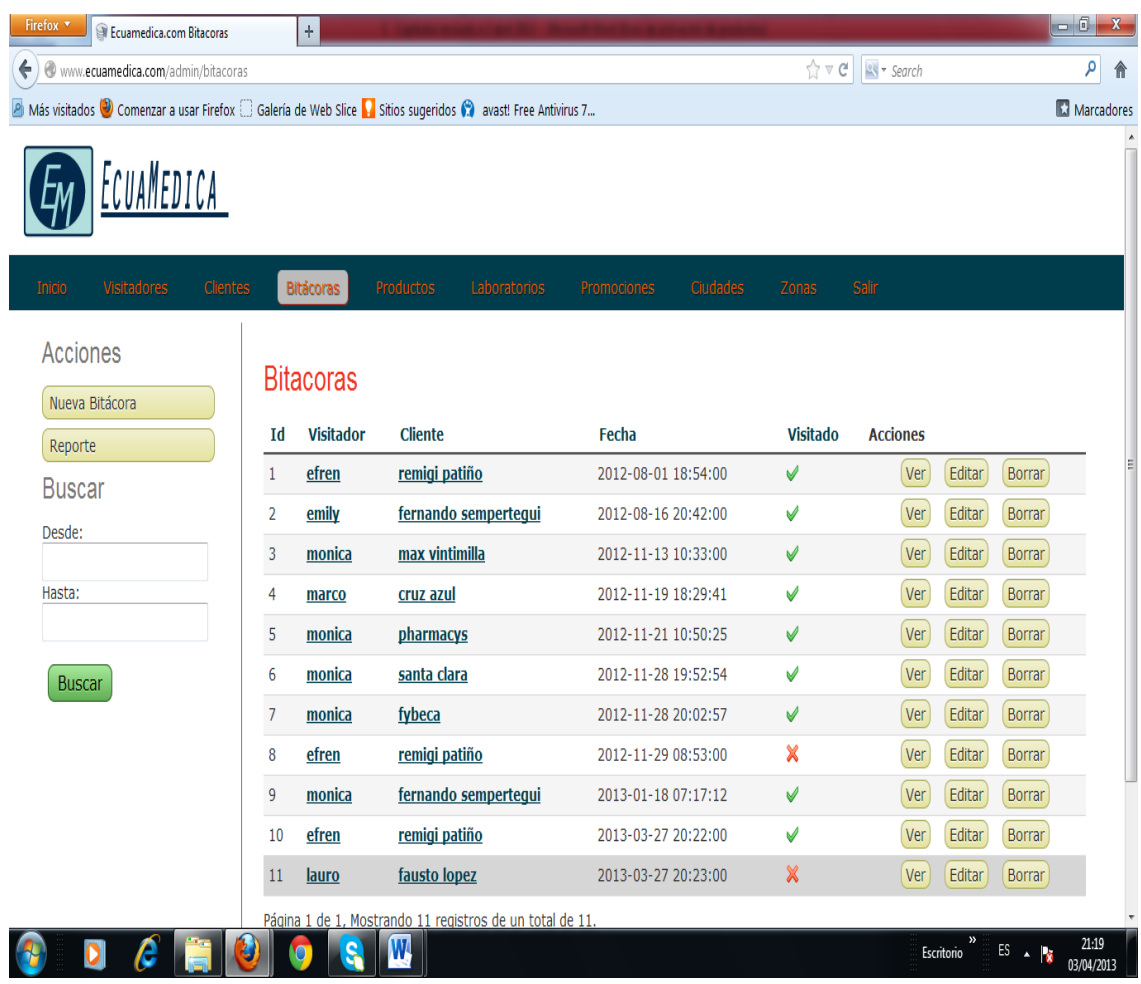

#### b.6 Registro de Productos

 Al hacer clic en el botón productos, aparece esta pantalla que nos permite registrar los datos de los productos. Hacia la derecha nos muestra cuatro botones correspondientes a: reportes, ver, editar, borrar.

# PANTALLA REGISTRO DE PRODUCTOS

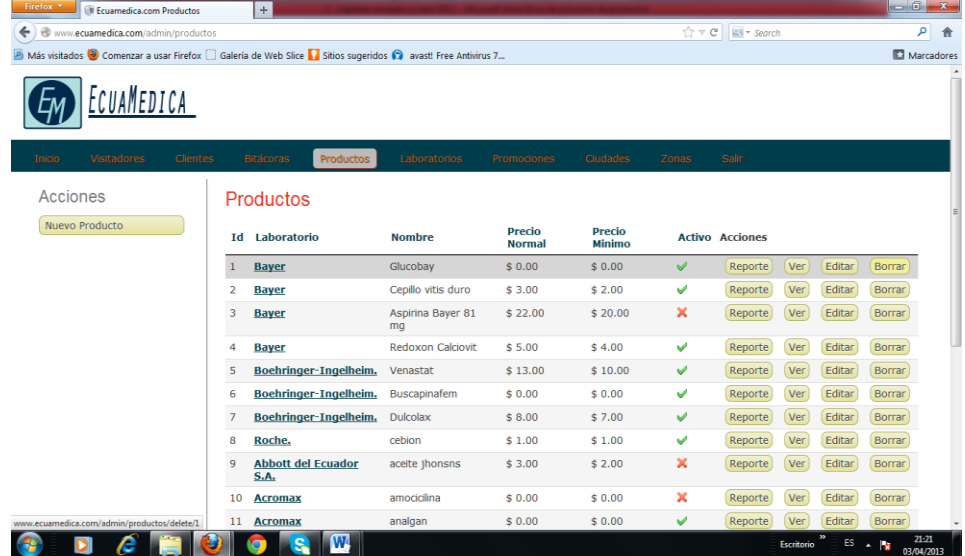

# b.7 Registro de Promociones

 Un clic en el botón promociones permitirá al administrador en esta pantalla registrar los datos de las promociones. Al lado derecho nos aparece cuatro botones con las opciones reporte, editar, ver y borrar

# Gráfico No. 33

PANTALLA REGISTRO DE PROMOCIONES

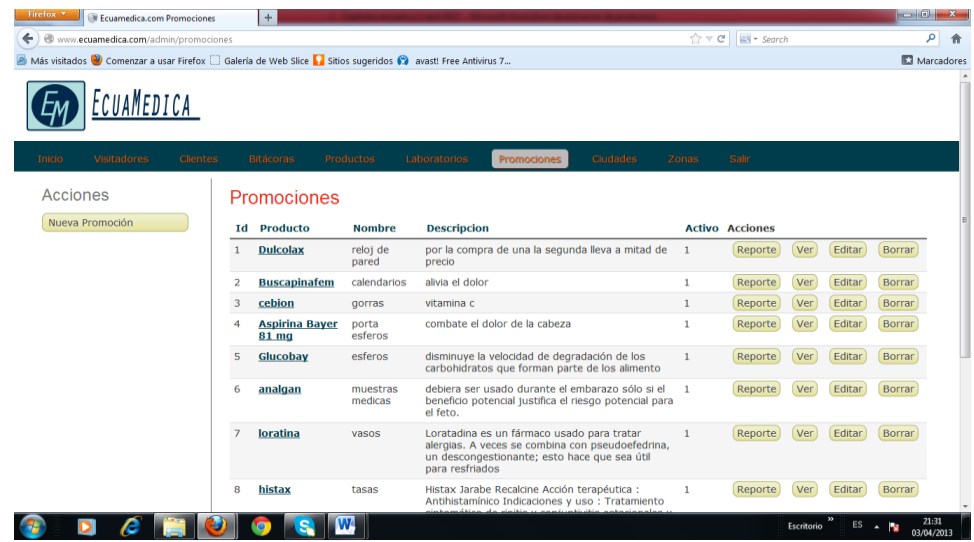

.

#### b.8 Pantalla ciudades

 Al hacer clic en el botón dirección, en esta pantalla se nos mostrara la dirección. Se encuentran además los botones con las opciones ver, editar, borrar y hacia el otro lado el botón nueva dirección.

# Gráfico No. 34 PANTALLA REGISTRO DE CIUDADES

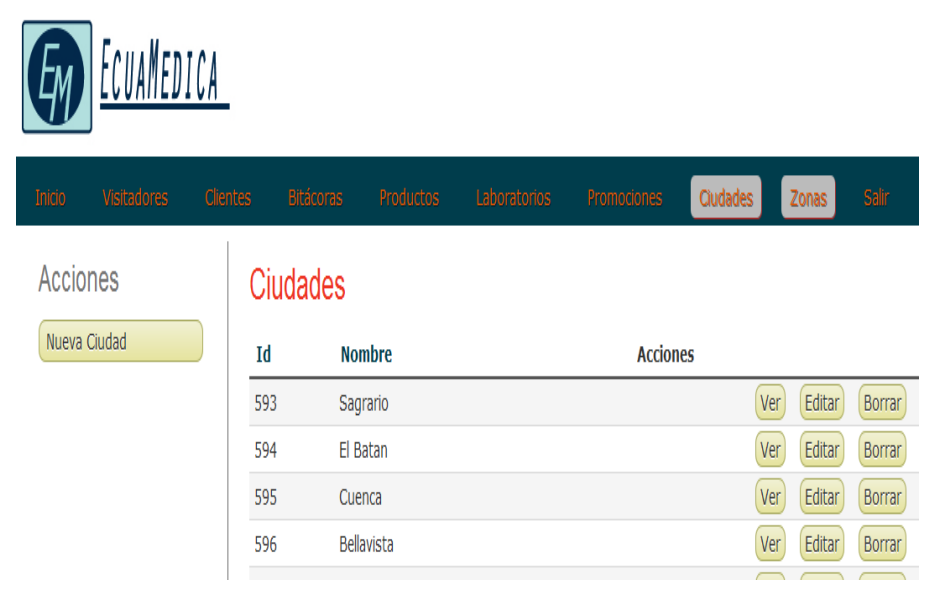

# **CAPITULO IV CONCLUSIONES Y RECOMENDACIONES**

## **4.1 Conclusiones**

- La programación en el lenguaje de programación PHP es de código abierto lo que permite la implementación sin muchas complejidades. La selección de este lenguaje de programación permite la realización de cambios y posibilita la implementación de nuevos módulos.
- A través de la aplicación práctica se pudo apreciar que el RUP es la metodología mejor responde para el desarrollo del software debido a que existen pasos secuenciales que facilitan el desarrollo del proceso
- Se llegó a establecer que la utilización del tiempo en la elaboración de reportes impide la optimización del desempeño de la principal función del visitador a médico que es la promoción de los productos producidos por las casas farmacéuticas
- Se pudo constatar que el proceso de reportes es un proceso rutinario que consiste en el llenado de formatos previamente impresos y que como tal es susceptible de ser automatizado.
- Se estableció que es posible utilizar los dispositivos móviles como herramientas para la utilización de un software que automatice el proceso de reportes. Esto es posible ya que más del 90% de los visitadores a médicos son usuarios de este tipo de tecnología y se encuentran familiarizados con el uso de estas aplicaciones

## **4.2 Recomendaciones**

- El software comprende de un registro, visitadores, clientes, productos, promociones, estos serán manejados por administrador o el encargado de las casas farmacéutica, debe mantener la información actualizada.
- Es muy importante al momento de poner a funcionar esta aplicación, revisar antes que el dispositivo tenga internet.
- Se debe considerar, al momento de poner en producción el sistema, utilizar un protocolo de seguridad HTTPS con la finalidad de garantizar la integridad de la información y evitar que ésta pueda ser hackeada.
- Los visitadores médicos antes de empezar a trabajar con el software debe manipular el sistema para que adquiera practica y así no tenga inconvenientes al momento de realizar la visita al médico y pueda transferir la información.
- Finalmente, se debe recalcar que la optimización de los beneficios que brinda el sistema depende también de contar con un administrador adecuadamente capacitado y entrenado que a su vez pueda capacitar a los usuarios sobre la utilización del mismo. En este marco, resulta importante el impulso que las empresas brindan para la utilización de tecnología moderna.

## **BIBLIOGRAFIA**

Ares, Roberto (2010). Introducción a la variedad de sistemas de telefonía celular. Recuperado de<http://www.robertoares.com.ar/2010/06/Seccion-7.pdf>

Ramírez. (2001). Une. Edu. Ve. Recuperado de [http://www.une.edu.ve/~iramirez/te1/sistemas\\_moviles.htm](http://www.une.edu.ve/~iramirez/te1/sistemas_moviles.htm)

Sigmund, M., Redl, M. (1995). AnIntroductionto GSM. Recuperado de <http://www.coopvgg.com.ar/alumnado-gomara/Files/gsm.pdf>

Todopocketpc. (2000). Filosofía Palm OS. Recuperado de [http://www.todopocketpc.com/showthread.php/30989-PalmOS-vs-Windows-](http://www.todopocketpc.com/showthread.php/30989-PalmOS-vs-Windows-Mobile-(filosofia-PalmSource-concepto-PDA))[Mobile-\(filosofia-PalmSource-concepto-PDA\)](http://www.todopocketpc.com/showthread.php/30989-PalmOS-vs-Windows-Mobile-(filosofia-PalmSource-concepto-PDA))

Universidad de Oviedo. (2008). Ingeniería de Telecomunicaciones. Recuperado de<http://156.35.151.9/~smi/5tm/09trabajos-sistemas/1/Memoria.pdf>

# **LINKOGRAFIA**

[http://visitadormedicoaltamentecompetitivo.blogspot.com/2009/10/historia-de-la-visita](http://visitadormedicoaltamentecompetitivo.blogspot.com/2009/10/historia-de-la-visita-medica-en.html)[medica-en.html](http://visitadormedicoaltamentecompetitivo.blogspot.com/2009/10/historia-de-la-visita-medica-en.html)
